# US | UNIVERSIDAD

## **FACULTAD DE INGENIERÍA, ARQUITECTURA Y URBANISMO**

## **ESCUELA PROFESIONAL DE INGENIERÍA DE SISTEMAS**

**TESIS**

## **IDENTIFICACIÓN AUTOMÁTICA DE REPIQUE EN PLÁNTULAS DE CAPSICUM ANNUUM GROUP MEDIANTE USO DE ALGORITMOS DE CLASIFICACIÓN DE IMÁGENES**

## **PARA OPTAR EL TÍTULO PROFESIONAL DE INGENIERO**

#### **DE SISTEMAS**

**Autor:**

**Bach. Vega Tavara Luis Enrique**

**ORCID: https://orcid.org/0000-0002-7401-5139**

**Asesor:**

**Mg. Mejia Cabrera Heber Ivan**

**ORCID: https://orcid.org/0000-0002-0007-0928**

**Línea de Investigación:**

**Infraestructura, Tecnología y Medio Ambiente**

**Pimentel – Perú 2022**

#### **APROBACIÓN DEL JURADO**

## **IDENTIFICACIÓN AUTOMÁTICA DE REPIQUE EN PLÁNTULAS DE CAPSICUM ANNUUM GROUP MEDIANTE USO DE ALGORITMOS DE CLASIFICACIÓN DE IMÁGENES**

**Bach. Vega Távara Luis Enrique Autor**

\_\_\_\_\_\_\_\_\_\_\_\_\_\_\_\_\_\_\_\_\_\_\_\_\_\_\_\_\_\_\_\_\_\_\_

**Mg. Mejia Cabrera Heber Ivan Asesor**

\_\_\_\_\_\_\_\_\_\_\_\_\_\_\_\_\_\_\_\_\_\_\_\_\_\_\_\_\_\_\_ \_\_\_\_\_\_\_\_\_\_\_\_\_\_\_\_\_\_\_\_\_\_\_\_\_\_\_\_\_

\_\_\_\_\_\_\_\_\_\_\_\_\_\_\_\_\_\_\_\_\_\_\_\_\_\_\_\_\_\_\_\_\_\_\_\_\_

 **Mg. Bances Saavedra David Enrique Mg. Bravo Ruiz Jaime Arturo Presidente de Jurado Secretario de Jurado**

**Mg. Atalaya Urrutia Carlos William Vocal de Jurado**

\_\_\_\_\_\_\_\_\_\_\_\_\_\_\_\_\_\_\_\_\_\_\_\_\_\_\_\_\_\_\_\_\_\_\_\_\_

#### **Dedicatoria**

Dedico la presente investigación.

A mi madre, por ser la persona quien estuvo para mí en todo momento, por inculcarme buenos valores y hacerme comprender lo valioso que es la familia. A ti madre por poseer esa gran bondad que demostrabas día a día, y por saber perdonar con el corazón. Te estaré agradecido eternamente madre mía, todos los días de mi vida te recordare. Te mando muchos besos y abrazos hasta el cielo mamita. TE AMO

A mi padre, por el gran sacrificio que ha realizado en toda su vida para poder brindarme educación; por ser mi guía y por demostrarme que el empeño y la firmeza en nuestras decisiones nos llevan a sentir grata satisfacción en lo que nos propongamos. Por inculcar en mí el verdadero significado del trabajo en equipo. Toda mi vida dedicare mis logros para ti padre y para mamá.

A mi hermano, por ser mi gran amigo, mi compañero de aventuras, por estar unidos siempre ante situaciones adversas. Gracias hermano por ser una bella persona.

A mi novia, por saber comprender muchas situaciones que pasamos, por ser la persona que me alienta a seguir y me levanta cada vez que decaigo. Gracias a ti, por tu amor incondicional ante todas las adversidades que pasamos juntos.

A mis tíos Rosa, Jorge, Violeta por siempre brindarme su apoyo incondicional y estar unidos como familia.

#### **Agradecimiento**

"La ciencia no es sino una perversión de sí misma, a menos que tenga como objetivo final el mejoramiento de la humanidad" Nicola Tesla

Agradecer a dios, por haberme permitido culminar mis estudios, a mis amigos y familiares que fueron piezas fundamentales en toda mi formación profesional, a mi casa de estudios la Universidad Señor de Sipán por brindarme docentes de calidad que me guiaron a poder culminar está presente investigación, a mi asesor por exigirme siempre y guiarme en todo el trayecto de mi investigación.

#### **Resumen**

Hoy en día el Perú es considerado como el país con mayor diversidad de ajíes en todo el mundo, produciendo anualmente 164 mil toneladas, de las cuales 61 mil toneladas son de Capsicum, entre ajíes y pimientos. Por ello es fundamental implementar tecnologías que permitan el cuidado y prevención de los cultivos, ya que el principal motivo de la poca productividad en plántulas de Capsicum Annuum Group es el déficit en el control del proceso de repique, este proceso se caracteriza por controlar la cantidad de hojas de la plántula para realizar el transplante y poder garantizar el correcto crecimiento y desarrollo de la plántula hasta obtener sus frutos. Ante el problema suscitado se controló el proceso de repique mediante la detección del área y el perimetro, esto conllevo a poder detectar si la plántula se encontraba con la cantidad de hojas adecuadas para el proceso de repique; para iniciar con el control del repique se realizó un protocolo para la adquisición de las imágenes, lo cual permitió obtener 1200 imágenes de Capsicum Annuum Group, que sirvieron para realizar un preprocesamiento de las imágenes obtenidas, teniendo en consideración que para haber segmentado la imagen se tuvo que tener cuidado de no perder regiones de interes de la plántula, por ello se realizó una conversión a 8 bit – RGB, se extrajo el canal verde de la imagen, luego se realizó una umbralización de máxima entropía para obtener la separación del background y foreground de la imagen; al visualizar la imagen umbralizada se observó que existían regiones que contenían impurezas, por ello se realizó una binarización de las imágenes con una apertura de 10 iteración y una máscara de 2x2; se procedió a calcular el área y el perímetro de la región de interes, para luego utilizar los clasificadores Naive Bayes y Árbol de Decisiones que tuvieron como resultado 100% en Precisión, Exactitud y Recall. Se concluye que se logró la identificación del repique en plántulas de Capsicum Annuum Group con una precisión del 100%, dando un mejor índice solo por el tiempo respuesta y consumo de CPU el algoritmo de clasificación Árbol de Decisiones.

**Palabras Clave:** Plántulas, capsicum annuum group, identificación de repique, algoritmos de clasificación, naive bayes, árbol de decisiones, aprendizaje automático.

#### **Abstract**

Today Peru is considered the country with the greatest diversity of chili peppers in the world, annually producing 164 thousand tons, of which 61 thousand tons are Capsicum, including chili peppers and peppers. For this reason, it is essential to implement technologies that allow the care and prevention of crops, since the main reason for the low productivity in seedlings of Capsicum Annuum Group is the deficit in the control of the ringing process, this process is characterized by controlling the quantity of leaves of the seedling to carry out the transplant and to be able to guarantee the correct growth and development of the seedling until obtaining its fruits. Given the problem raised, the pealing process was controlled by detecting the area and the perimeter, this led to being able to detect if the seedling was with the right amount of leaves for the pealing process; To start with the control of the ringing, a protocol was carried out for the acquisition of the images, which allowed to obtain 1200 images of Capsicum Annuum Group, which were used to carry out a preprocessing of the images obtained, taking into consideration that to have segmented the image had to be careful not to lose regions of interest of the seedling, for this reason a conversion to 8 bit - RGB was carried out, the green channel was extracted from the image, then a thresholding of maximum entropy was carried out to obtain the separation of the background and image foreground; When viewing the thresholdized image, it was observed that there were regions that contained impurities; therefore, a binarization of the images was performed with an aperture of 10 iteration and a 2x2 mask; The area and perimeter of the region of interest were calculated, and then the Naive Bayes and Decision Tree classifiers were used, which resulted in 100% Precision, Accuracy and Recall. It is concluded that the identification of the ringing in Capsicum Annuum Group seedlings was achieved with a precision of 100%, giving a better index only for the response time and CPU consumption of the Decision Tree classification algorithm.

**Keywords:** Seedlings, capsicum annuum group, Ringing identification, classification algorithms, naive bayes, decisión tree, machine Learning.

## Índice

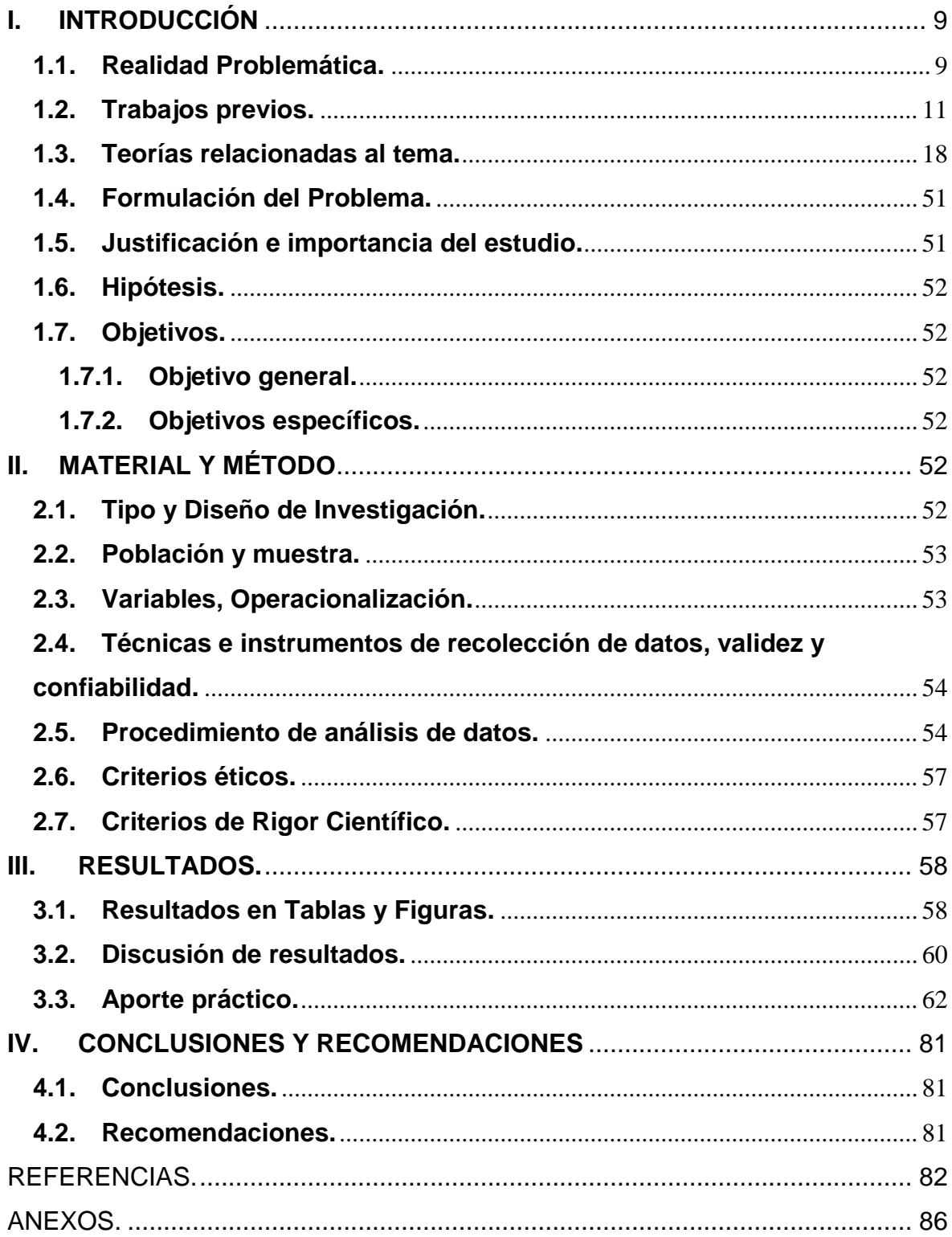

## **Índice de Figuras**

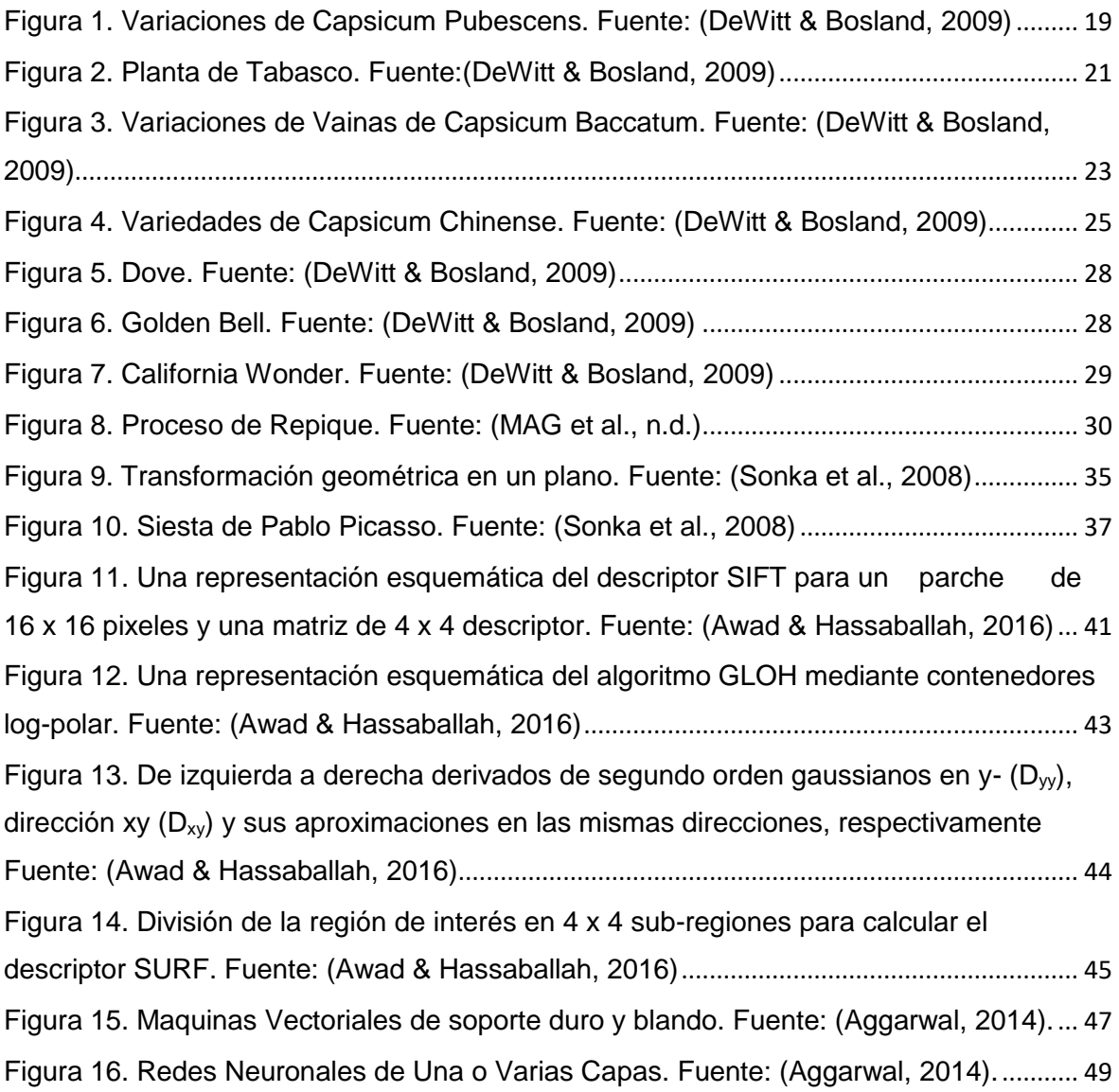

### **Índice de Tablas**

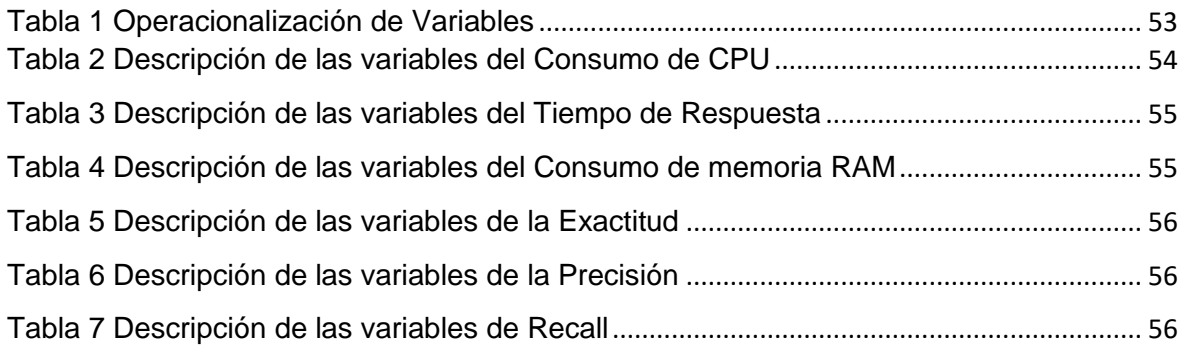

#### <span id="page-8-1"></span><span id="page-8-0"></span>**I. INTRODUCCIÓN**

#### **1.1.Realidad Problemática.**

Hoy en día el Perú es considerado como el país con mayor diversidad de ajíes en todo el mundo, produciendo anualmente 164 mil toneladas, de las cuales 61 mil toneladas son de Capsicum (entre ajíes y pimientos) (Agraria.pe, 2018), destacando en su producción el pimiento morrón con 51.106 toneladas que representan el 28%, el ají con 41.713 toneladas que representa el 23%, el rocoto con 38.919 toneladas que representa el 22%, páprika con 24.123 toneladas que representa el 13% y el piquillo con 23.470 toneladas que representa el 13% (agap, 2018). Al cierre del año 2018 las exportaciones Peruanas de Capsicum han logrado alcanzar un aproximado de US\$ 246 millones, lo que representa un 3% de crecimiento con respecto al año 2017 (Gestión, 2018). El presidente del Comité de Capsicum de ADEX destacó que el Perú es el cuarto país productor a nivel mundial de Capsicum y es el octavo exportador del mundo de este producto (León Carrasco, 2018). Cabe resaltar que el departamento de Lambayeque es el principal productor de Capsicum Annuum Group a nivel nacional, incrementando su producción en un 25% en los últimos tres años (ADEX, 2018). Las principales regiones productoras de Capsicum en el Perú son Lambayeque con 61.351 toneladas, Pasco con 35.755 toneladas, Lima con 29.046 toneladas entre otros departamentos (León Carrasco, 2018).

La producción de Capsicum Annuum Group cuenta con diferentes procesos, uno de ellos se denomina Repique, el cual consiste en la evaluación de la plántula cuando se encuentra en el semillero o almaciguera para su trasplante, este proceso es muy importante para el correcto crecimiento del plantón. Según (Oliva, Vacalla, Pérez, & Tucto, 2014) el proceso del repique se basa en trasplantar las plántulas de los almácigos a las bolsas de polietileno que contienen sustrato. Los indicativos para poder proceder con el repique consisten en ver la cantidad de hojas que contiene la plántula, esto dependerá del tamaño de la semilla ya que si es una semilla pequeña contara con dos hojas, y si es una semilla grande contara con cuatro hojas o 10 centímetros de altura. El proceso de repique para algunas especies se realiza al mes de haber realizado la siembra de las semillas.

Ante el problema suscitado se podría monitorear en tiempo real las plántulas de Capsicum Annuum Group mediante tecnología de punta como por ejemplo utilizando la computación, en este caso utilizando diferentes tipos de algoritmos para la identificación automática del repique mediante procesamiento de imágenes digitales, el autor Gao en su investigación "Research on Direction Recognition of Plug Seedling of Vegetable Based on Image Morphology" propuso utilizar el algoritmo de filtro de mediana de 3 x 3 para eliminar impurezas de las hojas de la plántula y el algoritmo de corrosión con un elemento estructural de 6 x 6 para la eliminación de las regiones de interferencia en imágenes de plántulas (Gao, Wang, Du, & Sun, 2018), mientras que el autor Boliwala en su investigación "Automatic number plate detection for varying illumination conditions" propone utilizar la máscara de detección de bordes Sobel y la dilatación de la imagen para obtener el número de placa del vehículo en ambientes no controlados (Boliwala & Pawar, 2016), sin embargo el autor Lan en su investigación "Research on the license plate recognition based on image processing" propone utilizar el algoritmo de detección de bordes Canny y la eliminación del ruido Gauss para obtener el número de placa del vehiculo(Lan et al., 2015).

El autor Alimboyong en su investigación "An Improved Deep Neural Network for Classification of Plant Seedling Images" propone utilizar el algoritmo de la Red neuronal profunda para la identificación de 12 especies de plántulas (Alimboyong & Hernandez, 2019), mientras que el autor Abdu en su investigación "Automatic Disease Symptoms Segmentation Optimized for Dissimilarity Feature Extraction in Digital Photographs of Plant Leaves" propone utilizar regiones de interés EROI con el algoritmo de clasificación SVM para detectar síntomas de enfermedades en plantas (Abdu, Mohd Mokji, Sheikh, & Khalil, 2019), sim embargo el autor Mursalin en su investigación "Towards classification of weeds through digital image" propone utilizar el algoritmo de clasificación Naive Bayes para la identificación de las malas hierbas en plantaciones de pimiento(Mursalin & Mesbah-Ul-Awal, 2014).

Es por todo ello que se propone realizar esta presente investigación para identificar de forma automática el repique en plántulas de Capsicum Annuum Group mediante uso de algoritmo de clasificación.

#### <span id="page-10-0"></span>**1.2.Trabajos previos.**

(Gao et al., 2018) en su investigación "*Research on Direction Recognition of Plug Seedling of Vegetable Based on Image Morphology*" presenta que la detección del direccionamiento de plántulas "hojas" tiene gran influencia sobre las operaciones de la maquinaria agrícola. Para ello los investigadores desarrollaron un conjunto de sistema visual para el reconocimiento y el ajuste de las direcciones de las hojas de las plántulas de hortalizas, planteando el siguiente método: captura de la imagen, procesamiento de imágenes, resultados, controlador y mecanismo de rotación. En la etapa de plántula aparecen unas manchitas que se denominan Perlitas, que son características de la nutrición de la planta, estas manchitas afectan en gran medida al reconocimiento de las regiones de las plántulas, para ello los investigadores utilizaron el algoritmo de filtro de mediana de 3 x 3 para la eliminación de las manchas. Posteriormente encontraron que al realizar el umbral en las imágenes tenían regiones de interferencia y para dar solución a este problema los investigadores utilizaron el algoritmo de corrosión con un elemento estructural de 6 x 6. Al finalizar el método propuesto por los investigadores se obtuvo como resultado que el reconocimiento de dirección de tapones de la planta de semillero tiene un efecto significativo. La falta de reconocimiento se produjo solo en condiciones de la superposición de las hojas de las plántulas de semillero y plántulas afectadas por factores ambientales. Y concluyen que la elección de los parámetros del sistema visual tiene un impacto crítico en el efecto del reconocimiento, ya que el sistema visual es aplicable a las plántulas de semillero de hortalizas, pero también a otro tipo de plántulas ajustando los parámetros del sistema.

(Alimboyong & Hernandez, 2019) en su artículo de investigación "*An Improved Deep Neural Network for Classification of Plant Seedling Images*" da a conocer que el desarrollo de una arquitectura de aprendizaje profundo adaptada para clasificar imágenes de plántulas, tuvo una formación completa de red de 4,234 imagenes de plántulas pertenecientes a doce especies de plantas del grupo de procesamiento de señales de la Universidad de Aarhus. La arquitectura se evaluó utilizando diferentes parámetros de red. El sistema desarrollado tuvo que estar ajustado a la arquitectura para que tenga un mayor tiempo de procesamiento y un bajo consumo de memoria, para ello se utilizó la función de perdida de entrenamiento, precisión, sensibilidad y especificidad para evaluar el rendimiento del sistema. El método propuesto para el desarrollo fue: Adquisición de la Dataset, arquitectura, implementación, entrenamiento del modelo clasificador y la evaluación del desempeño. Al finalizar el método propuesto por los investigadores, los resultados experimentales demostraron que la arquitectura desarrollada ha alcanzado un rendimiento excelente con una precisión general de 90,15%, teniendo los resultados en 111 minutos y 36 segundos. Y concluyen que si la arquitectura profunda necesita un entrenamiento completo debe tener un número relativamente reducido de pesos para que tenga un mejor funcionamiento, específicamente con una cantidad pequeña de datos.

(Boliwala & Pawar, 2016) en su artículo "*Automatic number plate detection for varying illumination conditions*" manifiesta que la variación del tipo de placa y algunas iluminaciones ambientales afectan el reconocimiento del número de matrícula de los vehículos. Para ello los investigadores desarrollaron un sistema que utiliza un tipo especial de cámaras de vigilancia para rastrear, registrar vehículos y rastrear sus actividades fácilmente, planteando el siguiente método: adquisición de la imagen, conversión a escala de grises, detección de bordes, dilatación de la imagen, proyección horizontal y vertical, umbralización por OTSU y finalmente la detección del número de placa del vehículo. Antes de iniciar con el proceso de detección de bordes, los investigadores erradicaron el ruido y mejoraron la calidad utilizando el método de dilatación de imagen. Posteriormente en el proceso de detección de matrículas los investigadores definieron que era necesario que la imagen contenga la misma cantidad de brillo y contraste, por tal motivo convirtieron la imagen RGB a escala de grises, en este proceso los investigadores percibieron que se perdía algunos parámetros importantes como la luminosidad, detalles minuciosos del objeto, bordes más nítidos por ello utilizaron el método de dilatación de la imagen para rectificar tales perdidas. Al finalizar el método propuesto por los investigadores se logró reconocer el número de matrícula de los vehículos de manera efectiva. Y concluyen que la detección de la matricula se logró exitosamente y que algunos factores afectan la detección de la matrícula del vehiculo y son la calidad de la cámara, el ruido, la visibilidad en la oscuridad, la inclinación entre otros.

(Abdu et al., 2019) en su artículo de investigación "*Automatic Disease Symptoms Segmentation Optimized for Dissimilarity Feature Extraction in Digital Photographs of Plant Leaves*" da a conocer que la segmentación de las regiones sintomáticas enfermas en imágenes de hojas de plantas es una etapa crucial en la aplicación del aprendizaje automático para la detección de enfermedades de plantas. Esta segmentación se conoce como la región de interés, que implica la separación de las lesiones de síntomas de variante puramente de color del tejido verde circundante del que posteriormente se extraen las características discriminantes. Para ello los investigadores desarrollaron una segmentación automática de la región de interés extendida (EROI) para incorporar información sobre la progresión de los síntomas al extender la región del borde para cubrir alguna parte del tejido sano utilizando el umbral de homogeneidad del color. El método propuesto por los investigadores fue: conjunto de datos de imagen, procedimiento de segmentación, validación de la propuesta de segmentación EROI y el análisis de datos. Al finalizar el método propuesto por los investigadores, los resultados experimentales demostraron que la combinación de la segmentación EROI y el algoritmo de clasificación SVM mejoran la precisión con un 94,17% en comparación con los otros dos que tuvieron 91,53% y 91,67% para las segmentaciones RROI y TROI respectivamente. Teniendo en cuenta los porcentajes obtenidos se afirma que no solo las tasas de error de clasificación fueron más bajos con EROI, si no que tanto los porcentajes de precisión como los de recuperación registraron un aumento de 3% sobre el de los otros (RROI y TROI). Y concluyen que los resultados indicaron la superioridad de EROI propuesta para la segmentación automática de las regiones sintomáticas enfermas que exhiben el factor de anatomía, lo que refuerza su uso preferido en la captura de las regiones fronterizas requeridas.

(Mursalin & Mesbah-Ul-Awal, 2014) en su investigación "*Towards classification of weeds through digital image*" da a conocer que la producción de cultivos se ven afectados por la invasión de las malas hierbas, para ello los investigadores propusieron el desarrollo de un sistema de control de malezas automatizado que puede diferenciar las malas hierbas de cultivos a través de imágenes digitales,

tomando en cuenta que debían minimizar el costo operativo y maximizar el resultado. El método propuesto para el desarrollo de este sistema es el siguiente: Adquisición de imágenes, procesamiento de imágenes, extracción de características y la clasificación. Para la adquisición de las imágenes los investigadores establecieron protocolos, estos consistieron en el tipo de cámara digital, la posición de la cámara, la distancia entre el lente de la cámara y el suelo, y la resolución de la imagen. La resolución de la imagen se convirtió en 225 x 175 pixeles con el fin de minimizar el coste del cálculo de procesamiento de imágenes basado en la segmentación. Al finalizar el método propuesto por los investigadores, los resultados experimentales demostraron que el algoritmo de clasificación Naive Bayes logra un 98.9% de precisión. Y concluyen que el clasificador Naive Bayes ha cumplido con éxito el objetivo de minimizar el costo operativo y maximizar el resultado, para obtener un resultado más preciso el ruido debe manejarse adecuadamente.

(Soumya, Nikhil, & Yasha, 2017) en su investigación "*Automated Detection of Dermatological Disorders through Image-Processing and Machine Learning*" manifiesta que las enfermedades dermatológicas se han convertido en uno de los problemas médicos más alarmantes debido a que el diagnóstico es complejo y costoso con muchas dificultades y subjetividad de la interpretación humana, para ellos los investigadores propusieron el desarrollo de un sistema completamente automatizado de reconocimiento de enfermedades dermatológicas a través de imágenes. El método propuesto para el desarrollo del sistema es el siguiente: pre procesamiento, designación del modelo, entrenamiento del modelo y la predicción. Al finalizar el método propuesto por los investigadores, los resultados experimentales demostraron que el proceso de convertir las imágenes en matriz, luego dividir en características mediante CNN para posteriormente SVM las entrene, dio una precisión de 91% con CNN, pero al fusionarse con SVM se incrementó en 95.3%. Y concluyen que el sistema cumple con los objetivos de poder predecir las enfermedades dermatológicas de pacientes potenciales. El sistema puede incorporarse en sistemas móviles Android, IOS para aumentar el uso del sistema por parte de las personas que viven zonas remotas, siendo capaces de utilizar el sistema sin ningún tipo de costo o problema de disponibilidad.

(Pinto, Ray, Reddy, Perumal, & Aishwayra, 2016) en su artículo de investigación "*Crop Disease Classification using Texture Analysis*" nos informa que el sector agrícola hoy en día se ha convertido en la principal fuente de ingresos para la sociedad, por ello existe una gran necesidad de producir cultivos de calidad, lo que permitirá tener un alto rendimiento en la productividad, para ello los investigadores propusieron la creación de un sistema que permita monitorear los cultivos durante todo su periodo de crecimiento. El método propuesto por los investigadores para el desarrollo del sistema es: adquisición de las imágenes, pre procesamiento de las imágenes, extracción de características, entrenamiento del clasificador y predicción. Al finalizar el método propuesto por los investigadores, los resultados experimentales demostraron que la regresión logística multinomial es el mejor clasificador entre los 4 clasificadores evaluados, teniendo una precisión promedio de 9,57%, seguido por MultiSVM con 92,15%, KNN con 89,32% y Naive Bayes 89,075%. Todos los clasificadores pueden clasificar las hojas sanas con un 100% de precisión. Y concluyen que mediante el procesamiento de imágenes se puede detectar y clasificar enfermedades. La metodología propuesta por los investigadores es capaz de clasificar enfermedades de cultivos de girasol con una precisión alta y de manera eficiente. Teniendo en cuenta que los datos utilizados para el entrenamiento fueron limitados, los clasificadores pudieron detectar las enfermedades con una precisión promedio de 89%. La precisión se puede aumentar utilizando otras técnicas de mejora y aumentando el tamaño del conjunto de datos de entrenamiento.

(Tan, Chang, Binti Abdul Kareem, Yap, & Yong, 2018) en su artículo "*Deep Learning for Plant Species Classification using Leaf Vein Morphometric*" manifiesta que la identificación de especies de plantas es muy importante para los botánicos, por ello crear un sistema automatizado en la identificación de especies de plantas es crucial. El aprendizaje profundo es robusto para la extracción de características, ya que es superior para proporcionar información más profunda de las imágenes. Los investigadores propusieron un nuevo método basado en CNN llamado D-leaf. Procesando las imágenes de las hojas previamente y extrayendo las características mediante el uso de tres modelos diferentes de redes neuronales convolucionales AlexNet previamente

entrenado, AlexNet ajustado y D-leaf. Posteriormente las características se clasificaron utilizando cinco técnicas de aprendizaje automático como SVM, ANN, K-NN, NB y CNN. Se empleó un método morfométrico convencional que cálculo las mediciones morfológicas basadas en las venas segmentadas de Sobel con fines de evaluación comparativa. Al finalizar el método propuesto por los investigadores, los resultados experimentales demostraron que el modelo D-Leaf logró una precisión de prueba comparable del 94.88% en comparación con los modelos AlexNet (93.26%) y AlexNet (95.54%). Además, los modelos CNN tuvieron un mejor desempeño que las mediciones morfométricas tradicionales (66.55%). Y concluyen que CNN es el mejor método de extracción de características en especies de plantas, ajustándose bien con el clasificador ANN. Es necesario realizar más trabajo de preprocesamiento cuando se utilizan métodos convencionales en comparación de CNN.

(Yahya, Adnan, & Celaleddin, 2019) en su artículo "*Identification of Apricot Varieties Using Leaf Characteristics and KNN Classifier* "dio a conocer que la identificación de variedades de albaricoque es un tema importante para los productores y la conservación de la biodiversidad. La hoja contiene información importante sobre la planta a la que pertenece, se utiliza para la identificación de especies y el diagnóstico de enfermedades de las plantas. Por ello en este estudio, se investigaron las posibilidades de identificación de variedades de albaricoque mediante el uso de características de la hoja, utilizando un conjunto de datos que consta de 339 imágenes de hojas pertenecientes a 10 variedades de albaricoque. El método propuesto por los investigadores consta de 3 pasos principales. En el paso de segmentación, las hojas se segmentaron del fondo, se obtuvieron 12 características morfológicas digitales en el paso de extracción de características. En el paso de clasificación, el vector de características obtenido se clasifico utilizando el clasificador K-nearest. Posteriormente los investigadores utilizaron el método de validación cruzada 10 veces para determinar el rendimiento del clasificador. Al culminar el método propuesto por los investigadores se obtuvo una precisión general de 79.05%. Y concluyen que si bien el modelo propuesto para la detección de variedades de albaricoque exhibe un rendimiento de precisión general aceptable de 79.05% para un problema de clasificación de 10 clases, los investigadores consideraron que el rendimiento se puede mejorar mediante el uso de diferentes atributos.

(Suryo, Heryana, Mahendra, & Pardede, 2018) en su investigación "*Machine Learning-based for Automatic Detection of Corn-Plant Diseases Using Image Processing*" da a conocer que el principal cultivo de indonesia es el maíz, el brote de enfermedades reduciría significativamente la producción de maíz, causando mucha pérdida económica. Para reducir los riesgos de perdida de los cultivos debido al brote de enfermedades, los investigadores propusieron implementar métodos de aprendizaje automático. La inspección para detectar enfermedades de las plantas generalmente se basa en los cambios de color o la existencia de manchas o áreas podridas en las hojas. En base a la inspección, los investigadores analizan varias características basadas en el procesamiento de imágenes para la detección de enfermedades del maíz. Para ello los investigadores utilizan diversas funciones de procesamiento de imágenes para detectar color como RGB, funciones locales en imágenes como la transformación de funciones invariantes de escala SIFT, funciones robustas aceleradas SURF, FAST orientado, ORB y HOG. Posteriormente los investigadores evalúan el rendimiento de las características en varios algoritmos de aprendizaje automático como máquina de vectores de soporte SVM, árbol de decisiones DT, bosque aleatorio RF y naive bayes NB. Los resultados experimentales indicaron que las características con información de color como RGB y el clasificador SVM logran el mejor rendimiento. Y concluyen que el color puede ser la característica más informativa para la detección de enfermedades de maíz, y también es la característica con la mejor precisión para la mayoría de clasificadores evaluados en dicha investigación.

#### <span id="page-17-0"></span>**1.3.Teorías relacionadas al tema.**

#### 1.3.1. Capsicum

Las especies de Capsicum son miembros de la familia Solanaceae, o la familia de las solanáceas, una familia grande y económicamente importante que también incluye berenjenas, petunias, papas, tabaco y tomates. No están relacionados con la pimienta negra, Piper nigrum, ni con la pimienta de Guinea o los granos del paraíso, Aframomum melegueta. Todas las especies de Capsicum se originaron en el hemisferio occidental y son nativas de las regiones tropicales de las Américas. Botánicamente, los chiles son subarbustos perennes cuando se cultivan en sus hábitats nativos, pero se cultivan como plantas anuales en climas más fríos (DeWitt & Bosland, 2009, p.14).

1.3.1.1. Especies cultivadas de Capsicum

Según (DeWitt & Bosland, 2009) las especies cultivas son:

A. Capsicum pubescens

Capsicum pubescens fue originalmente descrito en 1790 por Ruiz y Pavón a partir de plantas cultivadas en Perú. Es la única especie de pimiento domesticado sin forma silvestre. Esta especie se originó en las tierras altas de Bolivia y fue domesticada hace unos 6000 años, por lo que es una de las plantas domesticadas más antiguas de América. El botánico Charles Heiser, citando a Garcilaso de la Vega (1609), señala que C. pubescens era "el chile más común entre los incas, tal como lo es hoy en Cuzco, la antigua capital del imperio inca". En los Andes, A menudo se le llama locoto en quechua o rocoto en español. Otro nombre local es canario, que se refiere al canario, debido al color amarillo de la fruta. En Guatemala se llama caballo (caballo) porque el calor de la vaina patea como un caballo y siete caldos (lo suficientemente calientes como para calentar siete sopas). Se cultiva ampliamente en patios y huertos en las tierras altas, desde México hasta Perú, y se cultiva en una superficie muy limitada en el resto del mundo.

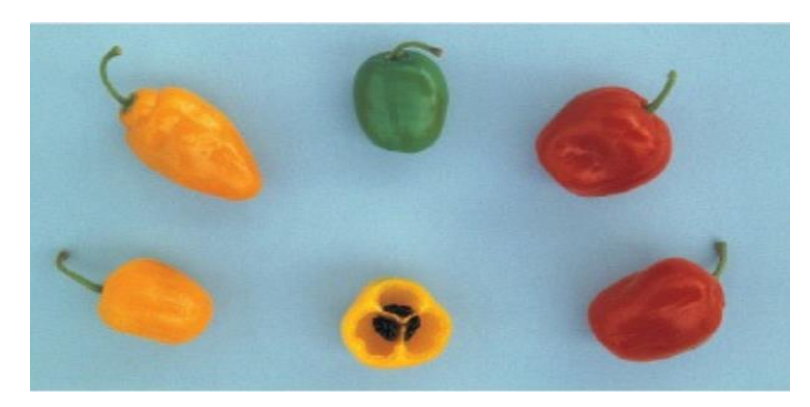

 *Figura 1*. Variaciones de Capsicum Pubescens*.* Fuente: (DeWitt & Bosland, 2009)

<span id="page-18-0"></span>La vellosidad notable en las hojas junto con las semillas negras ayuda a distinguir este chile de cualquiera de las otras especies. Es una planta herbácea grande y arbustiva que puede crecer hasta 30 pies de altura y puede vivir hasta diez años en áreas libres de heladas. Normalmente, en jardines pequeños tiene un hábito compacto de erección (a veces extenso) y crece hasta 4 pies de altura, pero 2 pies es más habitual. Las hojas son ovadas, de color verde claro a oscuro, y miden hasta 3½ pulgadas de largo y 2 pulgadas de ancho.

Este chile se adapta a temperaturas más frías, de 40 a 80 ° F. Se ha perpetuado un mito de que la especie es tolerante a las heladas. Aunque esto no es cierto, cuando la planta se establece (más de un año) se volverá a disparar después de una helada. Lo más probable es que los carbohidratos almacenados en las raíces permitan que la planta vuelva a crecer. Debido a que están madurando tarde y necesitan una larga temporada de crecimiento, 120 días o más, se ha dicho que estas variedades no son aptas para el cultivo fuera de América Central y del Sur. Sin embargo, nuestros experimentos han demostrado que las plantas que comenzaron temprano pueden lograr la fructificación en una temporada. El entusiasta de Capsicum pubescens, Charlie Ward, de Virginia Beach, Virginia, informó que tiene los mejores resultados cuando los cultiva durante veintidós meses. El primer año los cría en macetas, y el segundo año los trasplanta al jardín. A pesar de que su jardín está a solo 10 pies sobre el nivel del mar, sus plantas crecen como malezas en el segundo año y producen muchas vainas grandes. También responden bien a la sombra, porque el follaje tiende a quemarse a pleno sol.

Los rocotos son buenas plantas de contenedores. DeWitt cultivó dos de ellas en macetas, y vivieron once años, aunque cada año perdían un poco de vigor y producían menos frutas. Los recortó en la primavera, y volvieron a crecer bastante tupidos. Tenga en cuenta que en el invernadero de invierno son susceptibles a los pulgones.

En lugar de flores blancas, C. pubescens tiene flores de color púrpura con grandes nectarios (la parte que secreta el néctar). Las vainas miden alrededor de 2 a 3 pulgadas de largo y de 2 a 2½ pulgadas de ancho, pero algunas vainas tan grandes como los pimientos se cultivan en Perú. Las vainas son verdes en su estado inmaduro, madurando a amarillo, naranja o rojo. Una sola planta puede producir hasta treinta vainas, dependiendo de la duración de la temporada de crecimiento. Las vainas contienen un conjunto único de capsaicinoides (los químicos que causan la sensación de calor cuando se comen), lo que hace que algunas personas crean que están más calientes que los habaneros, pero esto no es cierto. El nivel de calor de los rocotos es de 30,000 a 50,000 unidades de calor Scoville (SHUs), mientras que los habaneros generalmente obtienen más de 100,000 SHUs. Aun así, en algunas partes de América, los rocotos se conocen como el más picante de los picantes, el más caliente de los calientes.

Las vainas de rocoto combinan la suavidad y jugosidad del pimiento con el calor de un habanero. Rocotos se consumen generalmente en su forma fresca porque las vainas son tan gruesas que son difíciles de almacenar o deshidratar. Se utilizan comúnmente en salsas frescas, y las vainas más grandes pueden ser rellenos de carne o queso y al horno.

Nuestras tres variedades favoritas de rocoto son Capsicum pubescens 'Canario' (redondeado, de color amarillo), 'Manzano' (en forma de manzana, rojo), y 'Peron' (en forma de pera, de color amarillo). También hay una gran variedad en forma de jalapeño, 'Rocoto Longo', que es originario de las Islas Canarias.

B. Capsicum frutescens

Tabasco es el cultivar más conocido de Capsicum frutescens, porque la vaina roja es el ingrediente principal en la salsa picante Tabasco. Malagueta es el nombre común de C. frutescens en Brasil, donde crece silvestre en la cuenca del Amazonas.

Los cultivares de Capsicum frutescens tienen un hábito compacto con un número intermedio de tallos y crecen entre 1 y 4 pies de altura dependiendo del clima, el crecimiento de la más grande de las regiones más cálidas. Las hojas son ovaladas y suave, y miden 2 ½ pulgadas de largo y de ancho 2½inches.Estas variedades son particularmente buenos para la jardinería recipiente; uno de nuestros ejemplares vivió como una planta perenne durante cuatro años en una olla, pero fueron perdiendo vigor y producen un menor número de vainas cada año.

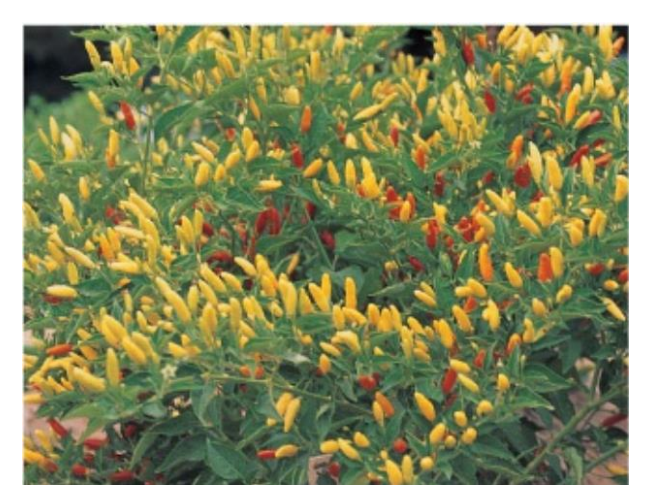

 *Figura 2.* Planta de Tabasco. Fuente:(DeWitt & Bosland, 2009)

<span id="page-20-0"></span>Las flores tienen corolas de color blanco verdoso, sin puntos y las anteras de color púrpura y filamentos. Las vainas son muy calientes, que miden entre 30.000 y 70.000 SHUs. Una sola planta puede producir cien o más vainas. Las vainas Tabasco son de color amarillo o amarillo-verde, y se pone roja en la madurez. Las vainas nacen erectas y miden de 1 a 2

pulgadas de largo y 3/8 de pulgada de ancho. Las vainas inmaduras de los cultivares Malagueta y Siling Labuyo, que son más pequeñas que las de Tabasco, son de color verde y maduran a rojo brillante.

Capsicum frutescens tiene menos formas, tamaños y colores de vainas que C. annuum, C. baccatum o C. chinense. La razón para esto no es clara. Hay que recordar que la diversidad de la morfología de las vainas es guiada por el ser humano; en otras palabras, las diferencias en el tamaño, la forma y el color de las vainas resultan que los humanos elijan qué vainas guardar para la próxima temporada de crecimiento. Puede ser que C. frutescens creciera salvaje en las mismas áreas que C. annuum y C. chinense, y los humanos hicieron selecciones de esas especies en lugar de C. frutescens. Además, muchos cultivares enumerados como C. frutescens en los catálogos de semillas a menudo son en realidad cultivares de C. annuum. Nuestros cuatro cultivares favoritos de C. frutescens son Tabasco, Tabasco de hoja verde, Malagueta y Siling Labuyo.

#### C. Capsicum baccatum

En América del Sur, Capsicum baccatum es la especie más comúnmente cultivada y se conoce como ají. Los españoles transfirieron el fonético "ah HEE" de los pueblos nativos Arawak del Caribe al Perú. En el idioma quechua de los incas, los chiles se llaman uchu. Los ajís se encuentran desde el sur de Brasil hasta Bolivia, Ecuador, Perú y Chile. Según la evidencia arqueológica, la especie probablemente fue domesticada en Perú hace unos 2500 años. El extenso material de C. baccatum encontrado en el sitio arqueológico de Huaca Prieta muestra que la especie fue mejorada gradualmente por las civilizaciones pre-incas. El tamaño del fruto aumentó, y los frutos gradualmente se volvieron no deciduos y permanecieron en las plantas hasta la maduración. Existe una forma salvaje (var. Baccatum) y una forma domesticada (var. Pendulum). La forma domesticada muestra una gran diversidad de formas y tamaños de vainas, que van desde vainas cortas y puntiagudas que nacen erectas hasta vainas colgantes largas que se asemejan a las variedades de Nuevo México. Se cultivan en Argentina, Colombia, Ecuador, Perú, Brasil y Bolivia, y la especie se ha introducido en Costa Rica, India y los Estados Unidos.

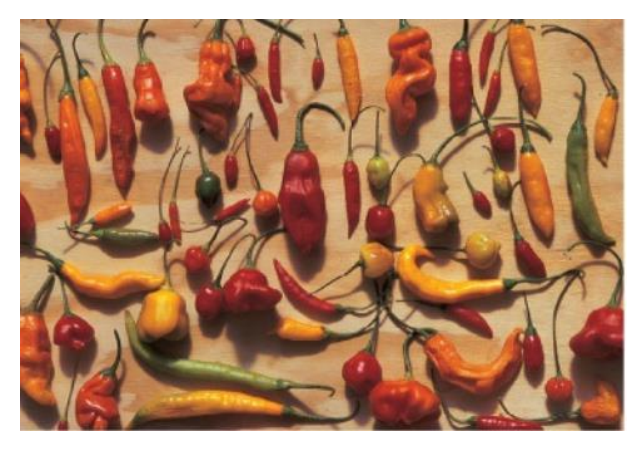

*Figura 3.* Variaciones de Vainas de Capsicum Baccatum. Fuente: (DeWitt & Bosland, 2009)

<span id="page-22-0"></span>Las plantas son altas y parecidas a árboles, a veces alcanzan los 5 pies, y tienen múltiples tallos y un hábito erecto, que en ocasiones tienden a extenderse. Los tallos son cuadrados. Las hojas grandes son de color verde oscuro, que miden hasta 7 pulgadas de largo y 4 pulgadas de ancho. Tienden a destacarse en el jardín como pequeños árboles. Su período de crecimiento es de 120 días o más.

Las corolas de flores son de color blanco a crema con manchas distintivas de color verde oscuro, amarillo o marrón. Las anteras son amarillas o tostadas. Las vainas generalmente comienzan a erguirse y se vuelven colgantes a medida que maduran. Son alargados y miden entre 3 y 6 pulgadas de largo y ¾ a 1½ pulgadas de ancho.

Nuestros favoritos para el jardín ofrecen una maravillosa variedad de formas, sabores y colores de vainas. Las cinco variedades que conforman nuestra lista de las mejores son ají amarillo, ají ayucllo, ají Limon, Christmas Bell y Omincolor. Todos maduran a rojo excepto el ají amarillo,

que madura a naranja. Las plantas pueden producir cuarenta o más vainas que obtienen entre 30,000 y 50,000 SHUs.

Las vainas tienen un sabor afrutado distintivo, y las vainas de ají amarillo se usan frescas en ceviche (pescado marinado con limón) en América del Sur. También se usan en salsas frescas, y las vainas se secan fácilmente y se muelen en polvos de colores. El nivel de calor de las vainas varía de muy suave a ardientemente caliente. Encarnan aromas y sabores únicos.

#### D. Capsicum Chinense

Capsicum chinense, como todas las especies de Capsicum, se originó en el hemisferio occidental. Sin embargo, el médico holandés Kikolaus von Jacquinomist, que nombró a esta especie en 1776, creía que su tierra natal era China, aunque todavía es un misterio por qué pensaba que China era su lugar de origen. Debido a la convención taxonómica de que el primer nombre dado a una especie se usa aparentemente para siempre, el nombre inapropiado chinense todavía está unido a este nativo del hemisferio occidental.

Capsicum chinense es popular en todas las regiones tropicales y es la especie de chile más común que se cultiva en el Caribe. Las formas de los frutos son diversas, como las que se encuentran en C. annuum. Las vainas pueden ser extremadamente calientes y aromáticas, con un calor persistente que puede durar horas después de comerlas. Bhut Jolokia tiene la distinción de ser el chile más picante del mundo, con más de 1,000,000 de SHUs.

Las plantas varían entre 1 y 4½ pies de altura, dependiendo de las condiciones ambientales. Algunas variedades perennes han crecido hasta 8 pies en climas tropicales, pero la altura promedio en el jardín de los EE. UU. Es de aproximadamente 2 pies. Capsicum chinense tiene múltiples tallos y un hábito erecto. Las hojas son pálidas a verde medio, grandes y arrugadas, alcanzando 6 pulgadas de largo y 4 pulgadas de ancho.

Las flores tienen corolas blancas y anteras y filamentos morados. La planta establece de dos a seis frutos por nodo. Las vainas son colgantes y campanuladas (con forma de campana aplanada), y algunas son alargadas y puntiagudas al final. Otros se aplanan al final y se asemejan a un tam o capó. Por lo general, tienen aproximadamente 2½ pulgadas de largo y 1 a 2 pulgadas de ancho, verde en la inmadurez y rojo, naranja, amarillo o blanco cuando están maduros. Aunque las variedades de C. chinense varían en calor de ninguna a la más caliente jamás medida, promedian entre 80,000 y 150,000 SHU. Una característica única de C. chinense es la presencia de una constricción entre el cáliz y el pedicelo. Las semillas tienden a tomar mucho tiempo para germinar. Al ser plantas tropicales, las variedades de C. chinense hacen mejor en zonas con alta humedad y las noches cálidas. Son de crecimiento lento, especialmente en el suroeste, y el período de crecimiento es de 80 a 120 días o más.

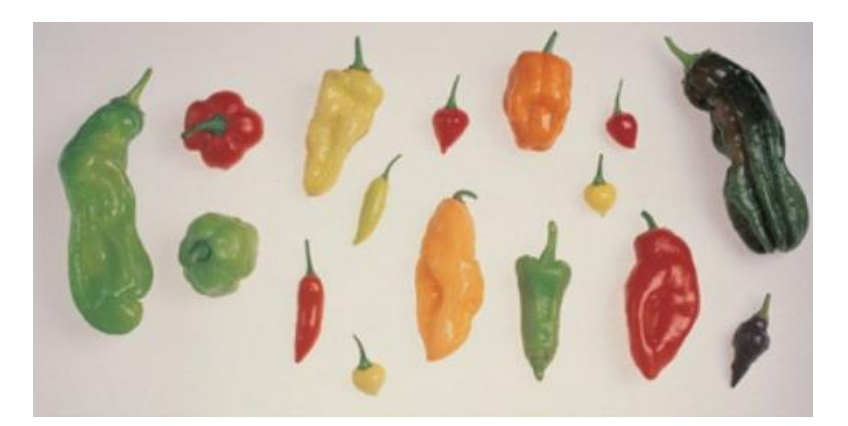

*Figura 4*. Variedades de Capsicum Chinense. Fuente: (DeWitt & Bosland, 2009)

#### <span id="page-24-0"></span>E. Capsicum Annuum

Capsicum annuum es la especie más cultivada en el mundo, tanto comercialmente como en huertos familiares. Es la principal especie cultivada en Hungría, India, México, China, Corea y las Indias Orientales. Debido a que las variedades se polinizan fácilmente, existen miles de variedades diferentes en todo el mundo. Cada uno tiene un nombre común, lo que dificulta la identificación. En México, por ejemplo, se usan más de doscientos nombres comunes para aproximadamente cuarenta tipos de vainas. El crecimiento de la planta es muy variable. Los tallos jóvenes son angulares y se vuelven circulares en sección transversal a medida que maduran. El tallo puede tener antocianinas (los pigmentos responsables de los colores púrpura, violeta, azul, lila y negro) a lo largo de su longitud, y la antocianina puede o no estar presente en los ganglios. El tallo puede ser liso y brillante (glabro), velloso (pubescente) o una gradación entre los dos extremos. Hay tipos indeterminados (que no terminan en una flor) que crecen como enredaderas y tipos semi indeterminados, plantas que retrasan su crecimiento como frutos. Algunos tipos, como mirasol, Poinsettia y Santaka, tienen un hábito fascinante, lo que significa que tienen ramas que terminan en un racimo de frutas.

La mayoría de los cultivares de C. annuum desarrollan de ocho a quince hojas antes de la aparición de la primera flor. El número de hojas que aparecen antes de la primera flor parece estar controlado por la temperatura y el genotipo de la variedad. Con el desarrollo del primer botón floral, la planta se ramifica en el ápice en dos o más brotes. Cada brote tiene una o dos hojas, termina en una flor y luego se divide en dos ramas secundarias.

Las hojas varían en tamaño, forma y color. La mayoría son simples, enteras y simétricas. Pueden ser planas y lisas o arrugadas, y brillantes o semibrillantes. Algunos son peludos, como en los tipos serranos. La lámina de la hoja puede ser ovada, elíptica o lanceolada. Las hojas son generalmente verdes, pero se conocen tipos con hojas moradas, abigarradas o amarillentas. La hoja {pecíolo puede ser corta o larga dependiendo del cultivar.

La corola de la flor es generalmente blanca, con un pequeño número de variedades que tienen corolas moradas. La formación de flores en las plantas de chile no parece verse afectada por la duración del día. El factor más importante que determina la diferenciación de las flores es la temperatura del aire, especialmente la temperatura nocturna. La flor se abre dentro de las primeras dos horas después del amanecer y está abierta menos de un día. Las anteras pueden abrir de una a diez horas después de que se abre la flor, pero con frecuencia no se abren completamente para descargar el polen.

Capsicum annuum comienza a florecer con una sola flor en el primer nodo de ramificación, pero puede haber excepciones: se pueden encontrar dos flores en algunos nodos. Luego se forma una flor en cada nodo adicional, una progresión geométrica. En general, se desarrollan más de cien flores en una planta. La tasa de fructificación se correlaciona negativamente con la cantidad de frutas que se desarrollan en las plantas. Cuando la planta ha establecido varias frutas, la tasa de producción de flores disminuye. Las frutas de las primeras flores son generalmente más grandes y tienen más color rojo y un mayor nivel de calor en la madurez. El cuajado de la fruta se puede estancar si las temperaturas se vuelven demasiado altas, causando una división en el continuo de fraguado de la fruta; Esto se llama un conjunto dividido. El rendimiento temprano está determinado por las primeras flores que dan frutos. Un retraso en la producción de fruta puede reducir los rendimientos y puede hacer que la fruta se coloque alto en la planta, lo que hace que las plantas sean más propensas al daño del viento a medida que maduran. La fruta normalmente alcanza la etapa verde madura 35 a 50 días después de la polinización de la flor.

Variedades de Capsicum annuum se clasifican generalmente por las características de la vaina, como el nivel de calor, color, forma, sabor, tamaño y uso. Debido a que esta es la especie Capsicum más populares, la mayoría de nuestros chiles favoritos son en este grupo.

#### E.1. Dove

Dove tiene una vaina que no es verde como la mayoría de los pimientos, pero es blanca madura a roja. Es uno de nuestros pimientos favoritos para el color. En los Estados Unidos, el consumo de pimientos de colores de alta calidad ha aumentado dramáticamente durante la última década. Estos pimientos aportan de tres a cinco veces el precio de las frutas

verdes. La paloma tiene una vaina de 3½ pulgadas de largo y 3 pulgadas de ancho. Como la mayoría de los pimientos, se necesitan 70 días para cosechar las mejores frutas blancas.

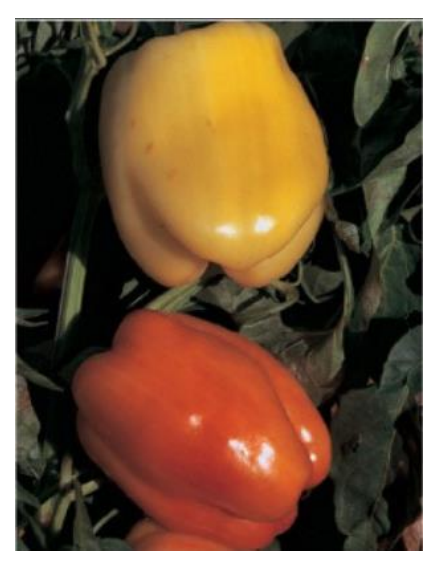

*Figura 5*. Dove. Fuente: (DeWitt & Bosland, 2009)

#### <span id="page-27-0"></span>E.2. Golden bell

Golden Bell continúa siendo uno de nuestros favoritos en las campanas de colores, con altos rendimientos de vainas medianas con un sabor dulce y afrutado. Está listo para la cosecha 10 días antes que la mayoría de los pimientos. Las vainas tienen cuatro lóbulos, de color verde medio brillante, que se vuelven amarillos cuando maduran. Las plantas son de 3 a 5 pies de altura.

<span id="page-27-1"></span>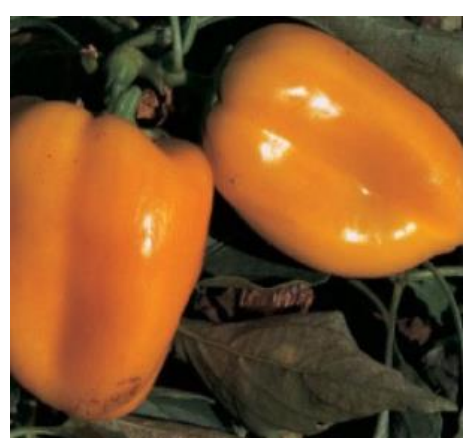

*Figura 6.* Golden Bell. Fuente: (DeWitt & Bosland, 2009)

#### E.3. California wonder

La vaina es de paredes gruesas y cuadradas, de aproximadamente 4 pulgadas de alto y ancho, con un sabor suave y crujiente y una dulzura excelente. Este es uno de los pimientos dulces de mejor sabor. Las vainas maduran de verde a rojo en la planta. Se tarda unos 70 días desde la siembra hasta la cosecha de fruta verde. Si se mantienen cosechadas, las plantas de 2½ pies de altura continuarán produciendo durante toda la temporada de crecimiento. Una vaina muy buena para rellenar, comer fresca y agregar a ensaladas, salsa y encurtidos.

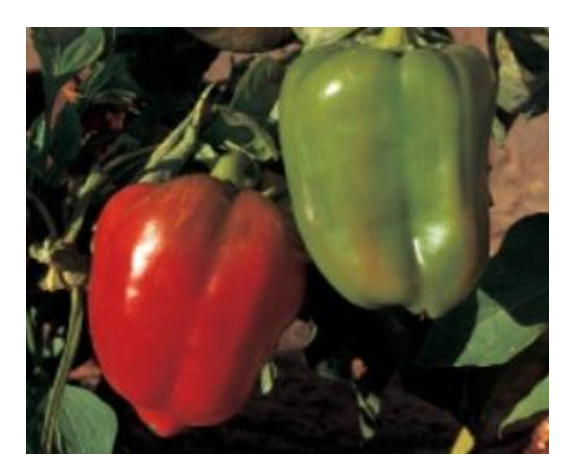

*Figura 7*. California Wonder. Fuente: (DeWitt & Bosland, 2009)

#### <span id="page-28-0"></span>1.3.2. Repique

Según (Oliva et al., 2014) "consiste en trasplantar las plantitas de los almácigos a las bolsas de polietileno llenas de sustrato. El momento oportuno del repique, para algunas especies es al mes de realizado la siembre de semillas" (p. 15).

Si las plantas deben permanecer más tiempo en el vivero es necesario hacer el repique. El repique consiste en trasladar la plántula que se formó en una bandeja o bolsa pequeña a una bolsa más grande para impulsar su crecimiento y desarrollo de las raíces evitando la competencia de absorción de nutrientes y luz entre las plántulas (MAG, INTA, & IPSA, n.d., p. 54).

Otro indicativo para proceder al repique es cuando la plantita cuente con dos hojas verdaderas. Para semillas grandes el repique se realiza cuando la planta cuenta con 4 hojas verdaderas o 10 centímetros de altura. El repicado se recomienda realizarlo en días nublados, por las mañanas o tardes, para proceder a ello, previamente se realiza un riego a las camas de almacigo, para que suelte el sustrato las raíces sin producir daños a la raíz, a continuación, con un elemento adecuado tal como un clavo grande u otro instrumento se afloja el sustrato con mucho cuidado para no causar daño a la raíz de la plantita, después, se procede a extraer las plantitas y el acopio se realiza en un recipiente con agua o lodo (mezcla de agua con tierra), operación que debe ser realizada bajo sombre, a fin de evitar la pérdida de humedad de la plantita (Oliva et al., 2014, pp. 15-16).

En este proceso se realizar una primera selección de la plántula, desechando o descartando las plántulas muy pequeñas, defectuosas y enfermas. El proceso de repicado se nuestra en la Figura 17.

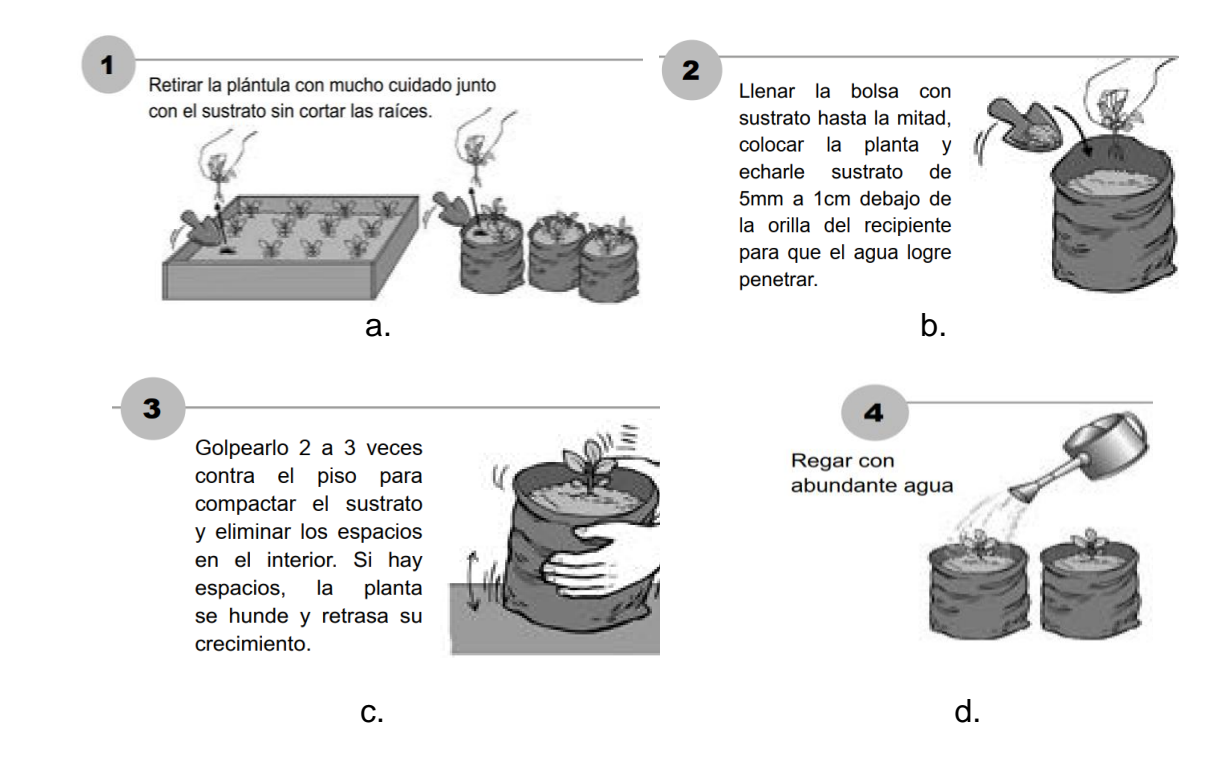

<span id="page-29-0"></span>*Figura 8*. Proceso de Repique a. Retiro de la plántula de la almaciguera b.Trasplante de la plántula a un recipiente más grande c. Acomodación de la plántula en su nuevo recipiente d. Riego de la plántula . Fuente: (MAG et al., n.d.)

#### **1.3.3. Imagen**

Dubuisson, citado por (Forero, 2002) manifiesta que se puede definir una imagen bidimensional estática como una representación en un plano de una escena o de un objeto situado, en general, dentro de un espacio tridimensional. Se obtiene cada vez que un sensor es excitado por los rayos que han interactuado con los objetos. El modelo del proceso puede ser visto desde diferentes puntos de vista (p. 11):

- A. Modelo abstracto.
- B. Modelo geométrico de la transformación de una escena 3D sobre un plano 2D.
- C. Modelo óptico.
- D. Modelo espacial.
- E. Modelo del comportamiento espectral.
- F. Modelo digital.

Este último aparece con la necesidad de utilizar herramientas computacionales en el procesamiento de imágenes. En este caso, una imagen continua o analógica, que representa un objeto o una escena dada, al ser modelizada mediante una digitalización se traduce en una serie de muestras igualmente espaciadas formando un arreglo bidimensional, donde a cada elemento corresponde una amplitud asociada a un color, intensidad luminosa o nivel gris (Forero, 2002, p. 11).

1.3.3.1. Imagen digital

Una imagen digital es una imagen f (x, y) que se ha discretizado tanto en coordenadas espaciales y en el brillo. Está representada por una matriz de enteros 2D, o una serie de matrices en 2D, una para cada banda de color. El valor de luminosidad digitalizada se llama nivel de gris. Cada elemento de la matriz se llama pixel, derivada de la expresión "elemento de imagen". Por lo general, el tamaño de una matriz de este tipo es unos pocos cientos de píxeles por unos pocos cientos de píxeles y hay varias docenas de posibles diferentes niveles de gris(Petrou & Petrou, 2010, p. 1).

Por lo tanto, una imagen digital se representa de la siguiente forma:

$$
f(x,y) = \begin{bmatrix} f(1,1) & f(2,2) & \cdots & f(1,N) \\ f(2,1) & f(2,2) & \cdots & f(2,N) \\ \vdots & \vdots & & \vdots \\ f(N,1) & f(N,2) & \cdots & f(N,N) \end{bmatrix}
$$

 $0 \le f(x, y) \le G - 1$ , donde por lo general N y G se expresan como potencias enteras positivas de 2 ( $N = 2n$ ,  $G = 2m$ ).

1.3.3.2. Calidad de la imagen

"La calidad de una imagen es un concepto complicado, en gran medida subjetiva y muy dependiente de la aplicación" (Petrou & Petrou, 2010, p. 7). Tener una imagen con buena calidad implica que la imagen no tenga ruido, que no esté borrosa, que tenga alta resolución y un buen contraste. 1.3.3.3. Imagen borrosa

La imagen borrosa es causada por las condiciones de captura de imágenes incorrectas. Por ejemplo, fuera de la cámara de enfoque, o el movimiento relativo de la cámara y el objeto fotográfico. La cantidad de desenfoque de la imagen se expresa por la llamada función de dispersión del sistema de la imagen (Petrou & Petrou, 2010, p. 7).

#### **1.3.4. Procesamiento de imágenes**

El procesamiento digital de imágenes nació desde el origen mismo de los computadores digitales, cuando se hizo notoria su gran potencialidad en el tratamiento de las señales visuales observables por el ser humano. El primer problema presentado consistió en la determinación de las discontinuidades que aparecen en una imagen, buscando distinguir los objetos de interés del fondo. Las investigaciones se centraron inicialmente en el estudio del sistema visual humano, pero dada su enorme complejidad y el escaso progreso en las teorías y algoritmos que explicaban su funcionamiento y que podrían ser aplicables al procesamiento de imágenes, se buscó una solución más directa con miras a emplearlas sobre computadores (Forero, 2002, p. 11).

Pérez, citado por (Forero, 2002) comenta que los primeros trabajos se centraron en la transmisión y codificación de imágenes. Más adelante, con la aparición de las imágenes satelitales nación la necesidad de desarrollar técnicas más eficientes de transmisión de imágenes y nuevos métodos de realce y restauración que permitieran el mejoramiento en su calidad (p. 11).

#### 1.3.4.1. Propósito del procesamiento de imágenes

Según (Petrou & Petrou, 2010) el procesamiento de imágenes tiene múltiples propósitos, entre ellos tenemos los siguientes:

- A. Para mejorar la calidad de una imagen de una manera subjetiva, por lo general mediante el aumento de su contraste. Esto se conoce como la mejora de la imagen.
- B. Para utilizar pocos bits como sea posible para representar la imagen, con el mínimo deterioro de su calidad. Esto se le conoce como comprensión de imágenes.
- C. Para mejorar la imagen de una manera objetiva, por ejemplo, reduciendo su difuminación. Esto se conoce como la restauración de imágenes.
- D. Para hacer explicitas ciertas características de la imagen que se puede utilizar para identificar el contenido de la imagen. Esto se conoce como extracción de características.

#### 1.3.4.2. Transformación de brillo de pixeles

Una transformación de brillo modifica el brillo de los píxeles: la transformación se basa en las propiedades de un píxel. Hay dos clases de transformaciones de brillo de píxeles: correcciones de brillo y transformaciones de escala de grises. La corrección del brillo modifica el brillo del píxel teniendo en cuenta su brillo original y su posición en la imagen. Las transformaciones en escala de grises cambian el brillo sin tener en cuenta la posición en la imagen (Sonka, Hlavac, & Boyle, 2008, p. 114).

#### 1.3.4.3. Corrección del brillo dependiente de la posición

Según (Sonka et al., 2008) manifiesta lo siguiente con respecto a la corrección del brillo dependiente de la posición:

Idealmente, la sensibilidad de los dispositivos de adquisición y digitalización de imágenes no debería depender de la posición en la imagen, pero este supuesto no es válido en muchos casos prácticos. La lente atenúa más la luz si pasa más lejos del eje óptico, y la parte fotosensible del sensor (cámara de tubo de vacío, elementos de cámara CCD) no tiene la misma sensibilidad. La iluminación desigual de los objetos también es una fuente de degradación (p. 114).

Si la degradación es de naturaleza sistemática, puede suprimirse mediante la corrección del brillo. Un coeficiente de error multiplicativo e (i, j) describe el cambio de la función ideal de transferencia de identidad. Suponga que g (i, j) es la imagen original sin degradar (o imagen deseada o verdadera) y f (i, j) es la imagen que contiene degradación. Entonces (p. 114).

#### $f(i, j) = e(i, j)g(i, j)$

El coeficiente de error e (i, j) se puede obtener si se captura una imagen de referencia g (i, j) con brillos conocidos, siendo la más simple una imagen de brillo constante c. El resultado degradado es la imagen f c (i, j). Entonces los errores sistemáticos de brillo pueden ser suprimidos por (p. 114).

$$
g(i,j) = \frac{f(i,j)}{e(i,j)} = \frac{cf(i,j)}{f_c(i,j)}
$$

Este método solo se puede usar si el proceso de degradación de la imagen es estable. Si deseamos suprimir este tipo de error en el proceso de captura de imágenes, tal vez deberíamos volver a calibrar el dispositivo (encontrar coeficientes de error e(i, j)) de vez en cuando (p. 115).

Este método asume implícitamente la linealidad de la transformación, lo cual no es cierto en realidad porque la escala de brillo está limitada a algún intervalo. El cálculo según la ecuación " $f(i,j) = e(i,j)$  g $(i,j)$ " puede desbordarse, y en su lugar se utilizan los límites de la escala de brillo, lo que implica que la mejor imagen de referencia tiene un brillo que está lo suficientemente lejos de ambos límites. Si la escala de grises tiene 256 niveles de brillo, la imagen ideal tiene valores de brillo constantes de 128 (p. 115).

#### 1.3.4.4. Transformaciones geométricas

Para el autor (Sonka et al., 2008) en su libro manifiesta que:

Las transformaciones geométricas son comunes en los gráficos por computadora, y a menudo también se usan en el análisis de imágenes. Permiten la eliminación de la distorsión geométrica que ocurre cuando se captura una imagen. Si se intenta hacer coincidir dos imágenes diferentes del mismo objeto, puede ser necesaria una transformación geométrica. Consideramos las transformaciones geométricas solo en 2D, ya que esto es suficiente para la mayoría de las imágenes digitales. Un ejemplo es un intento de hacer coincidir imágenes detectadas de forma remota de la misma área tomadas después de un año, cuando la imagen más reciente probablemente no se tomó de manera precisa desde la misma posición. Para inspeccionar los cambios a lo largo del año, primero es necesario ejecutar una transformación geométrica y luego extraer una imagen de la otra. Otro ejemplo, que se encuentra comúnmente en las aplicaciones de procesamiento de imágenes de documentos, es la corrección del sesgo del documento, que ocurre cuando una imagen con una orientación obvia (por ejemplo, una página impresa) se escanea o se captura de otro modo, en una orientación diferente. Esta diferencia puede ser muy pequeña, pero puede ser crítica si la orientación se explota en el procesamiento posterior; este suele ser el caso en el reconocimiento óptico de caracteres (OCR) (p. 118).

Una transformación geométrica es una función vectorial T que asigna el píxel (x, y) a una nueva posición (x ', y') - en la figura 18 se muestra una ilustración de toda la región formada en base punto a punto. T se define por sus dos ecuaciones componentes

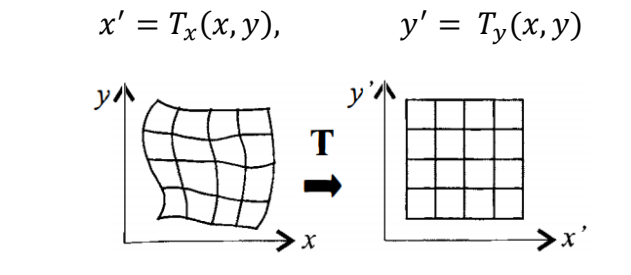

<span id="page-34-0"></span>*Figura 9*. Transformación geométrica en un plano. *Fuente:* (Sonka et al., 2008)

Las ecuaciones de transformación  $T_x$  y  $T_y$  son conocidas de antemano, por ejemplo, en el caso de rotación, traslación, escalado pueden determinarse a partir de imágenes conocidas originales y transformadas. Se utilizan varios píxeles en ambas imágenes con correspondencias conocidas para derivar la transformación desconocida (p. 119).

Una transformación geométrica consta de dos pasos básicos. Primero está la transformación de coordenadas de píxeles, que asigna las coordenadas del píxel de la imagen de entrada al punto de la imagen de salida. Las coordenadas del punto de salida deben calcularse como valores continuos (números reales), ya que la posición no coincide necesariamente con la cuadrícula digital después de la transformación. El segundo paso es encontrar el punto en el ráster digital que coincida con el punto transformado y determinar su valor de brillo. El brillo generalmente se calcula como una interpolación de los brillos de varios puntos en el vecindario (p. 119).

Esta idea permite la clasificación de transformaciones geométricas entre otras técnicas de pre procesamiento, el criterio es que solo se necesita la vecindad de un píxel procesado para el cálculo. Las transformaciones geométricas están en el límite entre el punto y las operaciones locales (p. 119).

1.3.4.5. Suavizado de imagen

El suavizado de imagen es el conjunto de métodos locales de pre procesamiento cuyo uso predominante es la supresión del ruido de la imagen; utiliza redundancia en los datos de la imagen. El cálculo del nuevo valor se basa en el promedio de los valores de brillo en algunos vecindarios O. El suavizado plantea el problema de desenfocar los bordes afilados de la imagen, por lo que nos concentraremos en los métodos de suavizado que preservan los bordes. Se basan en la idea general de que el promedio se calcula solo a partir de aquellos puntos en el vecindario que tienen propiedades similares al punto que se procesa (Sonka et al., 2008, p. 124).

El suavizado de imagen local puede eliminar eficazmente el ruido impulsivo o las degradaciones que aparecen como rayas delgadas, pero
no funciona si las degradaciones son manchas grandes o rayas gruesas. La solución para degradaciones complicadas puede ser usar técnicas de restauración de imágenes (Sonka et al., 2008, p. 124).

1.3.4.6. Detectores de bordes

"Los detectores de bordes son una colección de métodos locales de preprocesamiento de imágenes muy importantes que se utilizan para localizar cambios en la función de intensidad; los bordes son píxeles donde esta función (brillo) cambia abruptamente" (Sonka et al., 2008, p. 132).

La investigación neurológica y psicofísica sugiere que las ubicaciones en la imagen en las que el valor de la función cambia abruptamente son importantes para la percepción de la imagen. Los bordes son, hasta cierto punto, invariables a los cambios de iluminación y punto de vista. Si solo se consideran elementos de borde de gran magnitud (edgels), dicha información a menudo es suficiente para comprender la imagen. El efecto positivo de tal proceso es que conduce a una reducción significativa de los datos de imagen. Sin embargo, tal reducción de datos no socava la comprensión del contenido de la imagen (interpretación) en muchos casos. La detección de bordes proporciona una generalización adecuada de los datos de la imagen. Por ejemplo, los pintores de dibujos lineales realizan tal generalización, ver Figura 10.

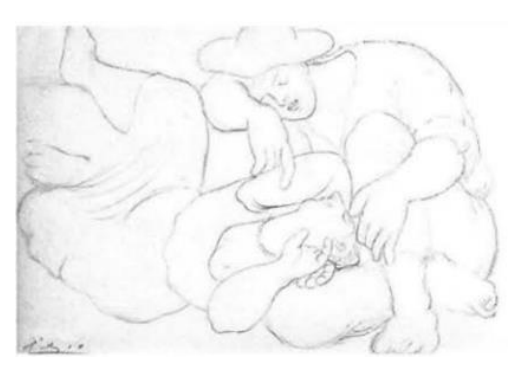

*Figura 10*. Siesta de Pablo Picasso. Fuente: (Sonka et al., 2008)

Operador de Sobel

$$
h_1=\begin{bmatrix} 1 & 2 & 1 \\ 0 & 0 & 0 \\ -1 & -2 & -1 \end{bmatrix}, \quad h_{2=}\begin{bmatrix} 0 & 1 & 2 \\ -1 & 0 & 1 \\ -2 & -1 & 0 \end{bmatrix}, \quad h_3=\begin{bmatrix} -1 & 0 & 1 \\ -2 & 0 & 2 \\ -1 & 0 & 1 \end{bmatrix}, \ldots
$$

El operador Sobel a menudo se usa como un simple detector de horizontalidad y verticalidad de bordes, en cuyo caso solo se usan las máscaras  $h_1$  y  $h_3$ . Si la respuesta  $h_1$  es "y", y la respuesta h3 "x", entonces podríamos derivar la fuerza del borde (magnitud) como

$$
\sqrt{x^2 + y^2} \qquad or \qquad |x| + |y|
$$

Y la dirección como arcTang (y/x)

#### 1.3.4.7. Detección de bordes Canny

Canny propuso un enfoque para la detección de bordes [Canny, 1983; Brady, 1984; Canny, 1986] que es óptimo para bordes de escalones corrompidos por el ruido blanco. La optimización del detector está relacionada con tres criterios (Sonka et al., 2008, p. 144).

- A. El criterio de detección expresa el hecho de que no deben perderse bordes importantes y que no debe haber respuestas espurias.
- B. El criterio de localización dice que la distancia entre la posición real y localizada del borde debe ser mínima.
- C. Rosenfeld y Thurston, citados por (Sonka et al., 2008) comentan que el criterio de una respuesta minimiza las respuestas múltiples a una sola arista. Esto está cubierto en parte por el primer criterio, ya que cuando hay dos respuestas a una sola arista, una de ellas debe considerarse falsa. Este tercer criterio resuelve el problema de un borde corrompido por el ruido y funciona contra operadores de bordes no lisos.

### **1.3.5. Descriptor de características de imágenes**

El concepto de un descriptor es el siguiente:

Los descriptores son elementos que permiten extraer las características de los objetos encontrados en las imágenes para representarlos matemática y cuantitativamente. Los objetos son estructuras lógicas de agrupamiento de pixeles que resultan de la etapa de segmentación de la imagen. Un descriptor conlleva la transformación de los pixeles que integran un objeto en un formato más compacto y con un mayor nivel de abstracción, logrando tener propiedades cuantificables tales como el contorno, el perímetro, etc. Si el número de descriptores usados para caracterizar un objeto es superior a uno, éstos se agrupan en un vector de características (Forero, 2002, p. 299). Un descriptor debe poseer las siguientes cualidades:

A. Discriminación

Las características de los objetos pertenecientes a diferentes clases deben tomar valores significativamente diferentes.

#### B. Fiabilidad

Las características de todos los objetos pertenecientes a una misma clase deben tomar valores muy similares.

#### C. Independencia

Las diversas características representadas no deben estar correlacionadas unas a otras, pues de lo contrario reflejarían una misma propiedad del objeto.

#### D. Número

El número de características representadas debe ser el más pequeño posible para evitar que la complejidad aumente considerablemente.

En muchas aplicaciones se requiere que además de ser simples, precisos y con gran poder de discriminación, los descriptores sean invariantes, si es posible, al cambio de escala, posición y rotación del objeto caracterizado en la imagen. Este caso se presenta cuando se requieren descriptores para

identificar diferentes objetos que pueden estar ubicados en cualquier lugar y orientación dentro de una imagen. Dependiendo del descriptor, puede requerirse tan sólo el contorno del objeto o la totalidad de los pixeles que lo componen. Así por ejemplo, el cálculo del descriptor de Fourier solo requiere del contorno mientras que el cálculo del área y los momentos requieren de todo el objeto (Forero, 2002, p. 299).

1.3.5.1. Transformación de funciones invariables de escala SIFT

Lowe presentó el algoritmo de transformación de características invariantes de escala (SIFT), donde se detectan varios puntos de interés en la imagen utilizando el operador Diferencia de Gauss (DOG). Los puntos se seleccionan como extremos locales de la función DoG. En cada punto de interés, se extrae un vector de características. En varias escalas y en un vecindario alrededor del punto de interés, la orientación local de la imagen se estima utilizando las propiedades de la imagen local para proporcionar invariancia contra la rotación. A continuación, se calcula un descriptor para cada punto detectado, en función de la información de la imagen local en la escala característica. El descriptor SIFT crea un histograma de orientaciones de gradiente de puntos de muestra en una región alrededor del punto clave, encuentra el valor de orientación más alto y cualquier otro valor que esté dentro del 80% del más alto, y usa estas orientaciones como la orientación dominante del punto clave (Awad & Hassaballah, 2016, p. 28).

La etapa de descripción del algoritmo SIFT comienza muestreando las magnitudes y orientaciones del gradiente de la imagen en una región de 16 × 16 alrededor de cada punto clave utilizando su escala para seleccionar el nivel de desenfoque gaussiano para la imagen. Luego, se crea un conjunto de histogramas de orientación donde cada histograma contiene muestras de una subregión  $4 \times 4$  de la región del vecindario original y tiene ocho contenedores de orientaciones en cada uno (Awad & Hassaballah, 2016, p. 28).

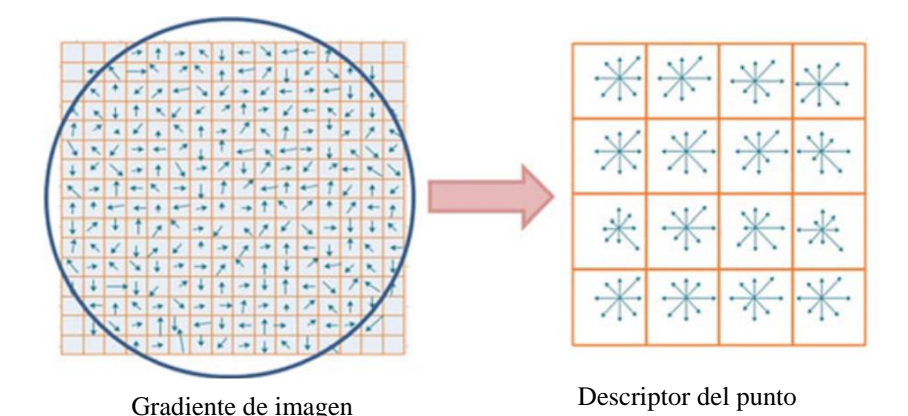

*Figura 11*. Una representación esquemática del descriptor SIFT para un parche de 16 x 16 pixeles y una matriz de 4 x 4 descriptor. *Fuente: (Awad & Hassaballah, 2016)*

La función de ponderación gaussiana con σ igual a la mitad del tamaño de la región se utiliza para asignar peso a la magnitud de cada punto de muestra y proporciona pesos más altos a los gradientes más cercanos al centro de la región, que se ven menos afectados por los cambios de posición. El descriptor se forma a partir de un vector que contiene los valores de todas las entradas de histogramas de orientación. Como hay 4 × 4 histogramas cada uno con 8 bins, el vector de características tiene 4  $\times$  4  $\times$  8 = 128 elementos para cada punto clave. Finalmente, el vector de características se normaliza a la longitud de la unidad para ganar invariancia a los cambios afines en la iluminación. Sin embargo, pueden ocurrir cambios de iluminación no lineales debido a la saturación de la cámara o efectos similares que causan un gran cambio en las magnitudes de algunos gradientes. Estos cambios se pueden reducir al poner a un umbral los valores en el vector de características a un valor máximo de 0.2, y el vector se normaliza nuevamente. La figura 20 ilustra la representación esquemática del algoritmo SIFT; donde las orientaciones de gradiente y las magnitudes se calculan en cada píxel y luego se ponderan mediante una caída de Gauss (indicada por un círculo superpuesto). Luego se calcula un histograma de orientación de gradiente ponderado para cada subregión (Awad & Hassaballah, 2016, p. 29).

La representación estándar del descriptor SIFT es notable en varios aspectos: la representación está cuidadosamente diseñada para evitar problemas debido a los efectos de contorno. Los cambios suaves en la ubicación, orientación y escala no causan cambios radicales en el vector de características; es bastante compacto y expresa el parche de píxeles con un vector de 128 elementos; aunque no es explícitamente invariable a las transformaciones afines, y la representación es sorprendentemente resistente a deformaciones como las causadas por los efectos de perspectiva. Estas características se evidencian en un excelente rendimiento de emparejamiento contra algoritmos competidores bajo diferentes escalas, rotaciones e iluminación. Por otro lado, la construcción del vector de características SIFT estándar es complicada y las opciones detrás de su diseño específico no son claras, lo que resulta en el problema común de SIFT de su alta dimensionalidad, que afecta el tiempo computacional para calcular el descriptor (significativamente lento) (Awad & Hassaballah, 2016, p. 29).

Para Ke y Sukthankar, citados por (Awad & Hassaballah, 2016, p.29), proponen crear una extensión de SIFT denominada PCA-SIFT para reducir la alta dimensionalidad del descriptor SIFT original utilizando la técnica estándar de Análisis de Componentes Principales (PCA) a los parches de imagen de gradiente normalizados extraídos alrededor de los puntos clave. Extrae un parche de 41 × 41 en la escala dada y calcula sus gradientes de imagen en las direcciones vertical y horizontal y crea un vector de característica de concatenación de los gradientes en ambas direcciones. Por lo tanto, el vector de características tiene una longitud de  $2 \times 39 \times 39 = 3042$  dimensiones. El vector de imagen de degradado se proyecta en un espacio de características precalculado, lo que da como resultado un vector de características de 36 elementos de longitud. El vector luego se normaliza a la magnitud de la unidad para reducir los efectos de los cambios de iluminación.

Según Morel y Yu, citados por (Awad & Hassaballah, 2016, p.30) SIFT es totalmente invariable con respecto a solo cuatro parámetros a saber zoom, rotación y traslación de los seis parámetros de la transformación afín. Por lo tanto, introdujeron affine –SIFT (ASIFT), que simula todas las vistas de imágenes obtenibles variando los parámetros de orientación del

eje de la cámara, a saber, los ángulos de latitud y longitud, que sobra el descriptor SIFT.

1.3.5.2. Histograma de orientación y ubicación del gradiente GLOH El histograma de orientación y ubicación de gradiente (GLOH) desarrollado por Mikolajczyk y Schmid también es una extensión del descriptor SIFT. GLOH es muy similar al descriptor SIFT, donde solo reemplaza la cuadrícula de ubicación cartesiana utilizada por SIFT por una logarítmica polar, y aplica PCA para reducir el tamaño del descriptor. GLOH utiliza una cuadrícula de ubicación logarítmica con 3 ubicaciones en dirección radial (el radio se establece en 6, 11 y 15) y 8 en dirección angular, lo que da como resultado 17 ubicaciones como se ilustra en la Fig. 21. El descriptor de GLOH construye un conjunto de histogramas que utilizan las orientaciones de gradiente en 16 bins, lo que da como resultado un vector de características de 17  $\times$  16 = 272 elementos para cada punto de interés. El descriptor de 272 dimensiones se reduce a 128 dimensiones calculando la matriz de covarianza para PCA y se seleccionan los 128 vectores propios más altos para la descripción (Awad & Hassaballah, 2016, p. 30).

Según Mikolajczyk & Schmid, citado por (Awad & Hassaballah, 2016) en su evaluación experimental se ha informado que GLOH supera al descriptor SIFT original y ofrece el mejor rendimiento, especialmente bajo cambios de iluminación. Además, se ha demostrado que es más distintivo, pero también más costoso de calcular que su contraparte SIFT.

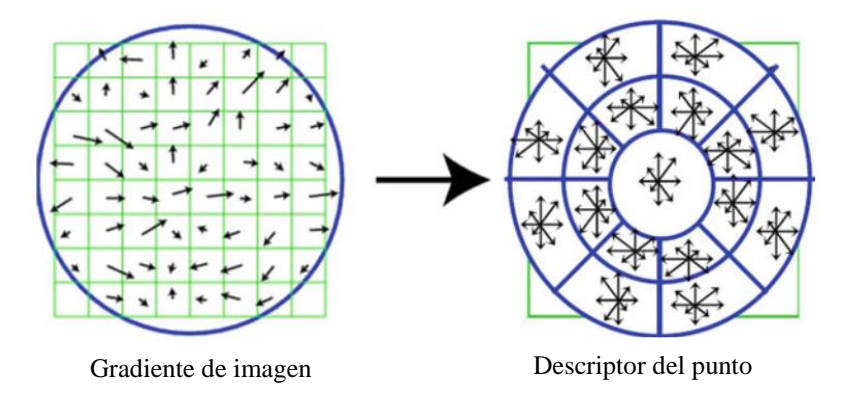

Figura 12. Una representación esquemática del algoritmo GLOH mediante contenedores log-polar. Fuente: (Awad & Hassaballah, 2016)

#### 1.3.5.3. Características robustas aceleradas SURF

Según (Awad & Hassaballah, 2016) refiere que el esquema detectordescriptor de Características Robustas Aceleradas (SURF) desarrollado por Bayetal es diseñado como una alternativa eficaz a SIFT. Es mucho más rápido y más robusto en comparación con SIFT. Para la etapa de detección de puntos de interés, en lugar de confiar en derivados gaussianos ideales, el cálculo se basa en simples filtros de caja 2D; donde, utiliza un detector de manchas invariante de escala basado en el determinante de la matriz de Hessian para la selección de escala y las ubicaciones. Su idea básica es aproximar las derivadas gaussianas de segundo orden de manera eficiente con la ayuda de imágenes integrales utilizando un conjunto de filtros de caja. Los filtros de caja de  $9 \times 9$ representados en la Fig.22 son aproximaciones de un gaussiano con σ = 1.2 y representan la escala más baja para calcular los mapas de respuesta de manchas. Estas aproximaciones se denotan por Dxx, Dyy y Dxy. Por lo tanto, el determinante aproximado de Hessian se puede expresar como

$$
\det(H_{approx}) = D_{xx}D_{yy} - (wD_{xy})^2
$$

donde w es un peso relativo para la respuesta del filtro y se usa para equilibrar la expresión del determinante de Hessian. El determinante aproximado de Hessian representa la respuesta de manchas en la imagen. Estas respuestas se almacenan en un mapa de respuesta de manchas, y los máximos locales se detectan y refinan mediante interpolación cuadrática, como con DoG. Finalmente, haga una supresión no máxima en un vecindario  $3 \times 3 \times 3$  para obtener puntos de interés estables y la escala de valores (p. 31).

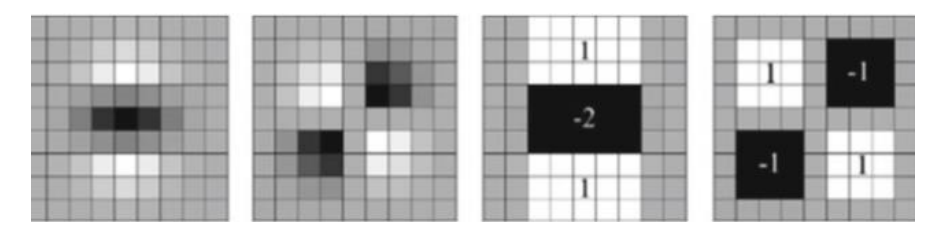

*Figura 13*. De izquierda a derecha derivados de segundo orden gaussianos en y- (D<sub>w</sub>), dirección xy (D<sub>xy</sub>) y sus aproximaciones en las mismas direcciones, respectivamente Fuente: (Awad & Hassaballah, 2016)

El descriptor SURF comienza construyendo una región cuadrada centrada alrededor del punto de interés detectado y orientada a lo largo de su orientación principal. El tamaño de esta ventana es 20 s, donde s es la escala a la que se detecta el punto de interés. Luego, la región de interés se divide en subregiones más pequeñas de  $4 \times 4$  y para cada subregión las respuestas de Harr wavelet en las direcciones vertical y horizontal (denotadas  $d_x$  y  $d_y$ , respectivamente) se calculan en puntos de muestreo de 5 × 5 como se muestra en Fig. 23. Estas respuestas se ponderan con una ventana gaussiana centrada en el punto de interés para aumentar la robustez frente a deformaciones geométricas y errores de localización. Las respuestas wavelet  $d_x$  y  $d_y$  se resumen para cada subregión y se ingresan en un vector de características v, donde

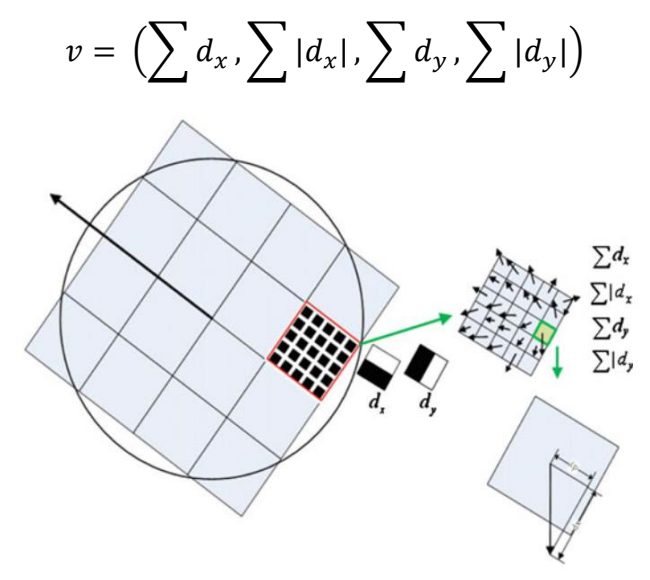

*Figura 14*. División de la región de interés en 4 x 4 sub-regiones para calcular el descriptor SURF. Fuente: (Awad & Hassaballah, 2016)

Calculando esto para todas las subregiones  $4 \times 4$ , resulta un descriptor de características de longitud  $4 \times 4 \times 4 = 64$  dimensiones. Finalmente, el descriptor de características se normaliza a un vector unitario para reducir los efectos de iluminación (Awad & Hassaballah, 2016, pp. 31-32).

La principal ventaja del descriptor SURF en comparación con SIFT es la velocidad de procesamiento, ya que utiliza un vector de características de 64 dimensiones para describir la característica local, mientras que SIFT

usa 128. Sin embargo, el descriptor SIFT es más adecuado para describir imágenes afectadas por la traducción, rotación, escala y otras deformaciones de iluminación. Aunque SURF muestra su potencial en una amplia gama de aplicaciones de visión por computadora, también tiene algunas deficiencias. Cuando se comparan objetos 2D o 3D, no funciona si la rotación es violenta o el ángulo de visión es demasiado diferente (Awad & Hassaballah, 2016, p. 32).

#### **1.3.6. Aprendizaje automático**

#### 1.3.6.1. Máquina de vectores de soporte

Los algoritmos de aprendizaje automático tienden a ajustarse en exceso. Es posible lograr un error de entrenamiento arbitrariamente bajo con algunos modelos complejos, pero el error de prueba puede ser alto, debido a una generalización deficiente a instancias de prueba no vistas. Esto es problemático, porque el objetivo de la clasificación no es obtener una buena precisión en los datos de entrenamiento conocidos, sino predecir correctamente las instancias de prueba no vistas (Aggarwal, 2014, p. 187).

SVM es un enfoque teóricamente sólido para controlar la complejidad del modelo. Selecciona instancias importantes para construir la superficie de separación entre instancias de datos. Cuando los datos no son linealmente separables, puede penalizar las violaciones con términos de pérdida o aprovechar los trucos del núcleo para construir superficies de separación no lineales. Los SVM también pueden realizar clasificaciones multiclase de varias maneras, ya sea mediante un conjunto de clasificadores binarios o extendiendo los conceptos de margen. Las técnicas de optimización de SVM son maduras, y las SVM se han utilizado ampliamente en muchos dominios de aplicación (Aggarwal, 2014, p. 187).

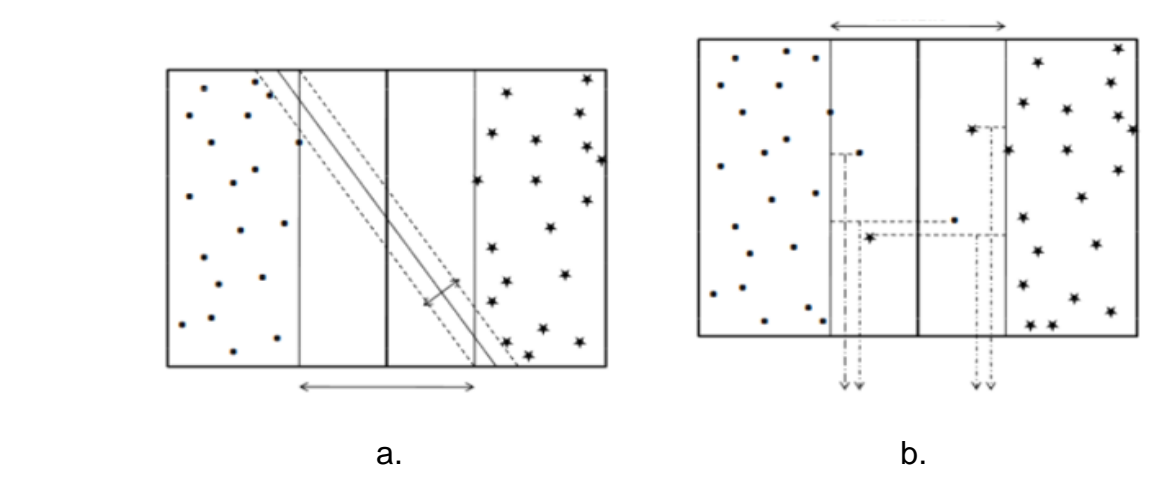

*Figura 15*. Maquinas Vectoriales de soporte duro y blando a. Separación dura b. Separación Suave. Fuente: (Aggarwal, 2014).

Las máquinas de vectores de soporte se definen generalmente para problemas de clasificación binaria. Por lo tanto, se supone que la variable de clase y para la instancia de entrenamiento  $\bar{X}_i$  se extrae de {−1, + 1}. El criterio más importante, que se usa comúnmente para la clasificación de SVM, es el del hiperplano de margen máximo. Para comprender visualizar la figura 15 donde se da el caso de datos separables linealmente. En la figura se han ilustrado dos posibles hiperplanos de separación, con sus correspondientes vectores y márgenes de apoyo. Es evidente que uno de los hiperplanos de separación tiene un margen mucho mayor que el otro y, por lo tanto, es más deseable debido a su mayor generalidad para ejemplos de prueba invisibles. Por lo tanto, uno de los criterios importantes para las máquinas de vectores de soporte es lograr la máxima separación del margen de los hiperplanos (Aggarwal, 2014, p. 41).

En general, se supone para datos dimensionales que el hiperplano separador tiene la forma  $\overline{W} \cdot \overline{X} + b = 0$ . W es un vector dimensional que representa los coeficientes del hiperplano de separación, y es una constante. Sin pérdida de generalidad, se puede suponer (debido al coeficiente de escala apropiado) que los dos vectores simétricos de soporte tienen la forma  $\overline{W} \cdot \overline{X} + b = 1$  y W·  $\overline{X} + b = -1$ . Los coeficientes *W* y *b* deben aprenderse a partir de los datos de entrenamiento *D* para maximizar el margen de separación entre estos dos hiperplanos paralelos.

Se puede demostrar a partir del álgebra lineal elemental que la distancia entre estos dos hiperplanos es 2 /  $\parallel \bar{W} \parallel$ . Maximizar esta función objetivo equivale a minimizar  $|| \overline{W} ||^2 / 2$ . Las restricciones del problema se definen por el hecho de que los puntos de datos de entrenamiento para cada clase están en un lado del vector de soporte. Por lo tanto, estas restricciones son las siguientes:

$$
\overline{W} \cdot \overline{X}_i + b \ge +1 \ \forall i : yi = +1
$$

$$
\overline{W} \cdot \overline{X}_i + b \le -1 \ \forall i : yi = -1
$$

Este es un problema de optimización cuadrática convexa restringida, que puede resolverse utilizando métodos Lagrangianos. En la práctica, se puede utilizar un solucionador de optimización estándar para lograr el mismo objetivo (Aggarwal, 2014, p. 12).

#### 1.3.6.2. Redes neuronales

Una red neuronal artificial (ANN) o red neuronal es un gráfico de unidades conectadas que representa un modelo matemático de neuronas biológicas. Esas unidades a veces se denominan unidades de procesamiento, nodos o simplemente neuronas. Las unidades están conectadas a través de arcos unidireccionales o bidireccionales con pesos que representan la fuerza de las conexiones entre unidades. Esto está inspirado en el modelo biológico en el que los pesos de conexión representan la fuerza de las sinapsis entre las neuronas, inhibiendo o facilitando el paso de señales (Aggarwal, 2014, p. 208).

La red neuronal toma datos de entrada de un conjunto de unidades de entrada dedicadas y entrega su salida a través de un conjunto de unidades de salida dedicadas. Una unidad puede actuar tanto como una unidad de entrada como como una unidad de salida. Las unidades restantes son responsables de la lógica informática, representada por el modelo matemático de la neurona biológica. Para problemas de clasificación, una red neuronal se caracteriza por lo siguiente (Aggarwal, 2014, p. 208):

A. El modelo de neurona o el modelo matemático de una neurona que describe cómo una unidad en la red produce una salida de sus

entradas y el papel que desempeña en la red (unidad de entrada, unidad de salida o unidad de computación).

- B. La arquitectura o la topología que describe las conexiones entre unidades, incluido un conjunto bien definido de unidades de entrada y salida.
- C. La política de codificación de datos que describe cómo se representan los datos de entrada o las etiquetas de clase en la red
- D. El algoritmo de entrenamiento utilizado para estimar el conjunto óptimo de pesos asociados con cada unidad. En el resto de esta sección, revisaremos cada una de estas características con más detalle.

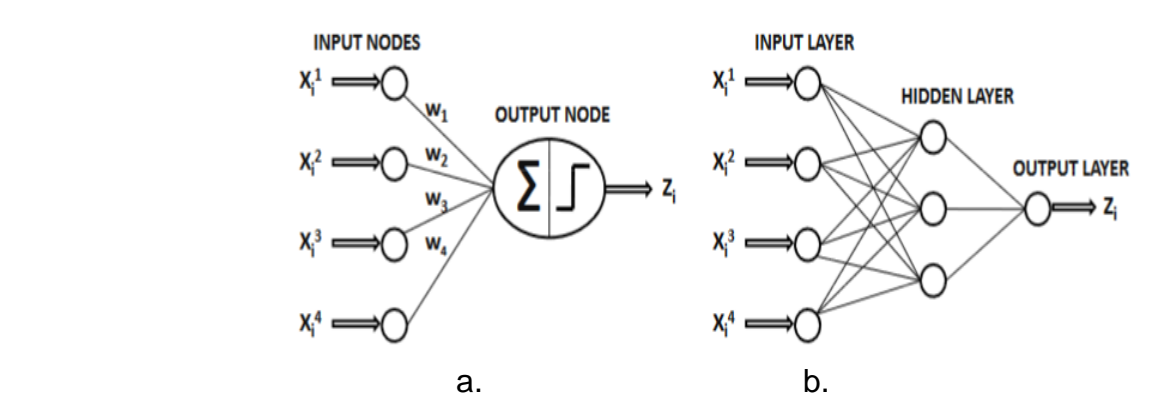

 *Figura 16*. Redes Neuronales de Una o Varias Capas. A. Perceptron b. Multicapa *Fuente:* (Aggarwal, 2014).

#### 1.3.6.3. Naive bayes

El clasificador Naive Bayes se basa en el teorema de Bayes y es particularmente adecuado cuando la dimensionalidad de las entradas es alta. A pesar de su simplicidad, el clasificador Naive Bayes a menudo puede lograr un rendimiento comparable con algunos métodos de clasificación sofisticados, como el árbol de decisión y el clasificador de red neuronal seleccionado. Los clasificadores ingenuos de Bayes también exhibieron una alta precisión y velocidad cuando se aplicaron a grandes conjuntos de datos. En esta sección, revisaremos brevemente el teorema de Bayes, luego daremos una descripción general del clasificador Naive Bayes y su uso en el aprendizaje automático, especialmente la clasificación de documentos (Aggarwal, 2014, p. 67).

El Teorema de bayes o regla de Bayes contiene un marco de clasificación ampliamente utilizado; las reglas fundamentales de la teoría de la probabilidad se muestran de la siguiente forma:

$$
p(X) = \sum_{y} p(X, Y)
$$

$$
p(X, Y) = p(Y|X)p(X)
$$

Donde la primera ecuación es la regla de la suma y la segunda ecuación es la regla del producto.  $p(X|Y)$  es una probabilidad conjunta, la cantidad  $p(Y|X)$  es una probabilidad condicional y la cantidad  $p(X)$  es una probabilidad marginal. Estas dos reglas simples forman la base de toda la teoría probabilística (Aggarwal, 2014, p. 68).

Basado en la regla del producto, junto con la propiedad de simetría p(X, Y) = p(Y, X), es fácil obtener el siguiente teorema de Bayes.

$$
p(Y|X) = \frac{p(X|Y)p(Y)}{p(X)}
$$

Juega un papel central en el aprendizaje automático, especialmente en la clasificación. Usando la regla de la suma, el denominador en el teorema de Bayes se puede expresar en términos de las cantidades que aparecen en el numerador.

$$
p(X) = \sum_{y} p(X|Y)p(Y)
$$

El denominador en el teorema de Bayes puede considerarse como la constante de normalización requerida para asegurar que la suma de la probabilidad condicional en el lado izquierdo de la ecuación sobre todos los valores de Y es igual a uno (Aggarwal, 2014, p. 68).

### **1.3.7. Entornos de programación**

#### A. PyCharm

PyCharm se ha logrado convertir en uno de los entornos más completos en el desarrollo del lenguaje de programación Python. Proporcionando inspecciones del código, pautas de errores en el transcurso de la programación y arreglos rápidos, finalización del código inteligente, como también refactorización de código automático. Este entorno de programación orientado a Python tiene compatibilidad con marcos de trabajo de desarrollo web como Flask, Django, Google App Engine, entre otros (PyCharm, n.d.).

### **1.3.8.Lenguaje de programación**

#### A. Python

Guido van Rossum fue el creador del lenguaje de programación Python, en los Países Bajos, en el año de 1990 y lleva la denominación de Flying Circus de la popular compañía de comedia británica Monty Python. El desarrollo de este lenguaje fue como un pasatiempo, y a lo largo del tiempo Python se ha logrado convertir en un lenguaje de programación popular ampliamente utilizado en la industria y la academia debido a su sintaxis concisa, simple e intuitiva y por su extensa biblioteca. Python es un lenguaje de programación orienta a objetos (OOP), la programación orientada a objetos es una herramienta muy poderosa para el desarrollo del software. Los datos en Python son objetos creados a partir de clases. Una clase es esencialmente un tipo o categoría que define objetos del mismo tipo con propiedades y métodos para manipular objetos (Liang, 2012, p. 13).

### **1.4.Formulación del Problema.**

¿Cómo identificar automáticamente el repique en plántulas de Capsicum Annuum Group mediante uso de algoritmos de clasificación de imágenes?

## **1.5.Justificación e importancia del estudio.**

Esta investigación se justifica en base a la necesidad de optimizar uno de los procesos que realizan los diferentes viveros que existen en nuestra región, este proceso denominado repique consiste en trasplantar a las plántulas de sus almácigos a bolsas de polietileno para que sigan un excelente crecimiento, para ello deben de cumplir ciertas características que los viveros realizan manualmente, lo que provoca que tengan un mayor gasto en sus recursos económicos. Una de las características consiste en contar el número de hojas que tiene la plántula para poder garantizar su trasplante y su correcto crecimiento, por ello en esta investigación se propone el desarrollo de un sistema para optimizar el tiempo y el recurso humano para el proceso de Repique.

# **1.6.Hipótesis.**

Mediante la implementación de algoritmos de aprendizaje automático se identificará el repique de plántulas de Capsicum Annuum Group.

# **1.7.Objetivos.**

# **1.7.1. Objetivo general.**

Identificar automáticamente el repique en plántulas de Capsicum Annuum Group mediante uso de algoritmos de clasificación de imágenes.

# **1.7.2. Objetivos específicos.**

- A. Construir un dataset de imágenes digitales
- B. Caracterizar el repique de las plántulas Capsicum Annuum Group
- C. Realizar el pre-procesamiento de imágenes a través de algoritmos
- D. Implementar descriptores de características de imágenes
- E. Implementar en lenguaje de programación los clasificadores.

# **II. MATERIAL Y MÉTODO**

### **2.1.Tipo y Diseño de Investigación.**

### **2.1.1. Tipo de Investigación**

El presente trabajo corresponde a una investigación tecnológica aplicada de tipo Cuantitativa porque consiste en analizar diversos elementos que pueden ser medidos y cuantificados. Toda la información se obtendrá en base a muestras de la población, y sus resultados son extrapolables a toda la población, con un determinado nivel de error y nivel de confianza.

# **2.1.2. Diseño de Investigación**

De acuerdo al tipo de investigación el diseño utilizado es Cuasi-Experimental con post prueba y será aplicada a un solo grupo por que se analizara las imágenes de plántulas manipulando de forma deliberada la variable independiente, la cual es, algoritmos de aprendizaje automático, para observar sus efectos en la variable independiente planteada.

# **2.2.Población y muestra.**

# **2.2.1. Población**

La población está determinada por un conjunto de 1200 imágenes de plántulas de Capsicum Annuum Group.

# **2.2.2. Muestra**

Por conveniencia se tomará el total de imágenes de la población (1200 imágenes). Estas imágenes permitirán entrenar a los algoritmos de aprendizaje automático para poder identificar el Repique.

# **2.3.Variables, Operacionalización.**

# **2.3.1. Variable Independiente**

Algoritmos de aprendizaje automático

# **2.3.2. Variable Dependiente**

Identificación de repique en plántulas de Capsicum Annuum Group

# **2.3.3. Operacionalización de variables**

Tabla 1.

*Operacionalización de Variables*

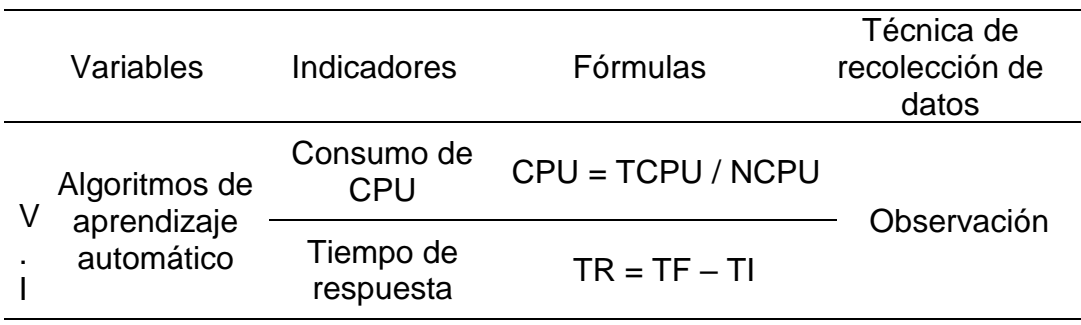

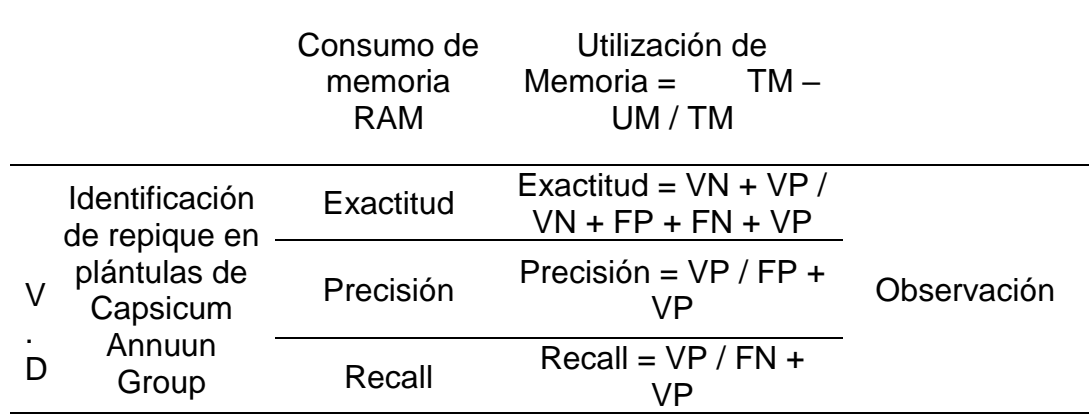

Fuente: Elaboración propia

# **2.4.Técnicas e instrumentos de recolección de datos, validez y**

# **confiabilidad.**

# **2.4.1. Técnicas**

A. La observación

La observación es una técnica que nos va a ser de utilidad en el análisis del progreso de la investigación, pues se basa en la observación de determinados individuos en el momento que desempeñan una tarea.

### **2.4.2. Instrumentos de recolección de datos**

A. Ficha de observación

La ficha de observación son instrumentos de recolección de datos que permitirá procesar, evaluar y tomar decisiones.

## **2.5.Procedimiento de análisis de datos.**

# **2.5.1. Consumo de CPU**

Se refiere al nivel de consumo que el algoritmo emplea respecto al procesador.

$$
CPU = \frac{TCPU}{NCPU}
$$

### **Donde:**

Tabla 2.

 *Descripción de las variables del Consumo de CPU*

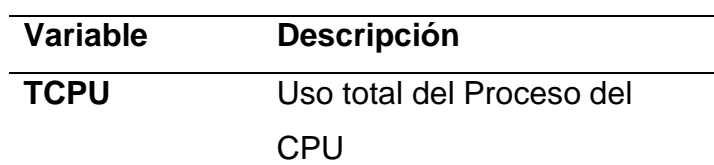

**NCPU** Número de procesos

Fuente: Elaboración propia

#### **2.5.2. Tiempo de respuesta**

Se refiere al tiempo total que toma el algoritmo en ejecutarse desde que inicia hasta que finaliza.

Tiempo de Respuesta = TF – TI

### **Donde:**

Tabla 3.

 *Descripción de las variables del Tiempo de Respuesta*

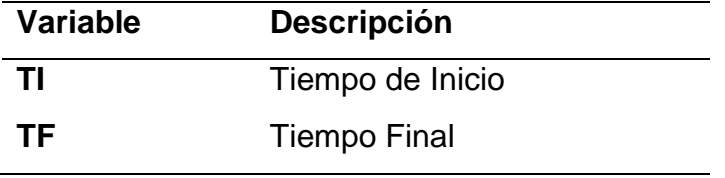

Fuente: Elaboración propia

### **2.5.3. Consumo de memoria RAM**

Es el cálculo del consumo de memoria RAM al ejecutar el algoritmo.

Utilización de Memoria = 
$$
\frac{TM - UM}{TM}
$$

#### **Donde:**

Tabla 4.

 *Descripción de las variables del Consumo de memoria RAM*

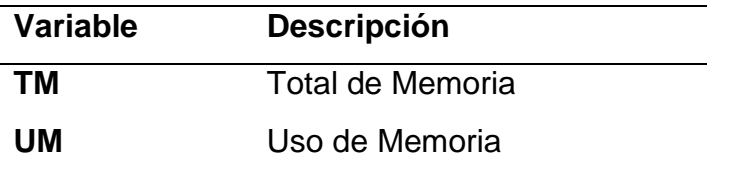

Fuente: Elaboración propia

## **2.5.4. Exactitud**

Se refiere a la cantidad total de predicciones acertadas del algoritmo en relación al número total de predicciones realizadas.

$$
Exactitud = \frac{VN + VP}{VN + FP + FN + VP}
$$

### **Donde:**

Tabla 5.

 *Descripción de las variables de la Exactitud*

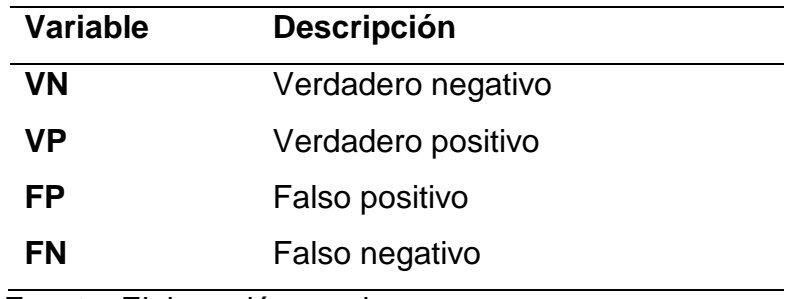

Fuente: Elaboración propia

## **2.5.5. Precisión**

Se refiere a la cantidad total de predicciones positivas acertadas del algoritmo en relación al número total de predicciones positivas.

$$
Precision = \frac{VP}{FP + VP}
$$

# **Donde:**

Tabla 6.

*Descripción de las variables de la Precisión*

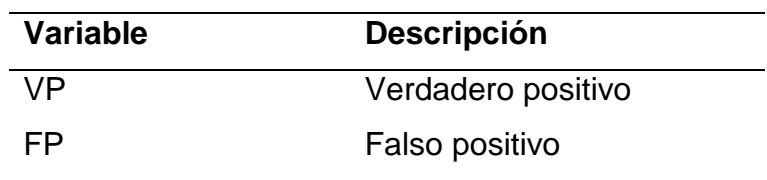

Fuente: Elaboración propia

# **2.5.6. Recall**

Se refiere a la cantidad total de predicciones positivas realizadas en relación a la cantidad de positivos reales.

$$
Recall = \frac{VP}{FN + VP}
$$

**Donde:**

Tabla 7.

 *Descripción de las variables de Recall*

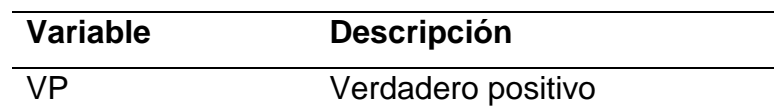

Fuente: Elaboración propia

# **2.6.Criterios éticos.**

# **2.6.1. El consentimiento informado**

Uno de los principios éticos más importantes es el consentimiento informado. El consentimiento informado representa la garantía de que el informante ha expresado voluntariamente su intención de participar en la investigación, habiendo antes comprendido la información que se le ha otorgado.

# **2.6.2. La confidencialidad**

La confidencialidad se define como la garantía de que la información brindada sea protegida y no divulgada sin consentimiento del sujeto.

Esta garantía se lleva a cabo mediante reglas que limitan el acceso a esta información.

# **2.6.3. Manejo de riesgos**

El manejo de riesgos engloba dos aspectos principales que son: primero, el investigador tiene que cumplir cada una de las responsabilidades y obligaciones adquiridas con los informantes, y segundo se refiere al manejo posterior de los datos que se han proporcionado.

# **2.7.Criterios de Rigor Científico.**

# **2.7.1. Consistencia**

El presente trabajo es de carácter científico y formal. El análisis aplicado a los datos está hecho con suma profesionalidad empleando habilidades, técnicas y conocimientos de ingeniería e investigación para mantener la consistencia y eficacia de los datos.

# **2.7.2. Validez**

El resultado de esta investigación será correctamente evaluado y analizado para poder obtener un resultado válido que nos ayude a resolver la problemática planteada.

# **2.7.3. Fiabilidad**

La investigación cumple con este principio al hacer el uso de diferentes técnicas e instrumentos de medición aplicados al proceso de recolección y transformación de la información y así obtener resultados semejantes a lo planteado.

# **2.7.4. Transferibilidad**

La investigación proporciona información y conocimiento que puede ser transferida a investigadores que se enfoquen en contextos similares.

## **2.7.5. Neutralidad**

La manera en cómo se desarrolla la investigación garantiza la seguridad de los resultados obtenidos, no pueden ser alterados o desviados por motivaciones, intereses, y/o perspectivas del investigador.

# **III. RESULTADOS.**

# **3.1.Resultados en Tablas y Figuras.**

Para medir el desempeño del Algoritmo de clasificación Naive Bayes y Árbol de Decisión, se realizaron los indicadores que se establecieron en la operacionalización de variables de la presente investigación como es el consumo de CPU, tiempo de respuesta en milisegundos, consumo de memoria RAM, la exactitud que permitió medir la proporción de casos de acierto del total de predicciones realizadas, la precisión que permitió visualizar el porcentaje de detecciones positivas y Recall o exhaustividad que denota cuan capaz es el algoritmo de identificar el repique.

El tiempo de respuesta es la rapidez con la que se identifica el proceso de repique en Plántulas de Capsicum Annuum Group. El tiempo de respuesta obtenido luego de la ejecución del clasificador Naive Bayes y Árbol de Decisiones fue de 0.00384 ms y 0.003149 respectivamente.

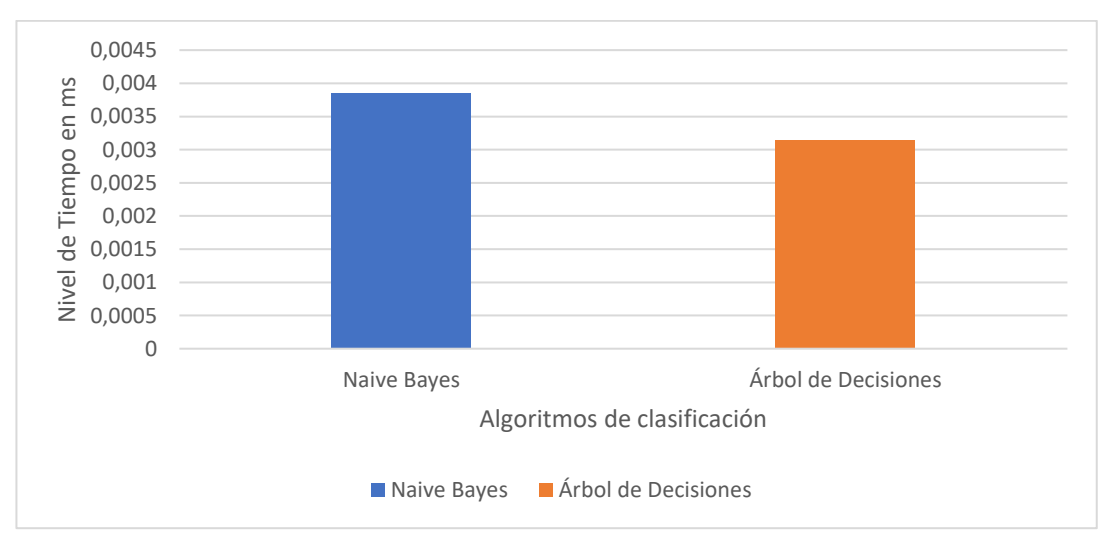

*Figura 17.* Métrica del Tiempo de Respuesta de los clasificadores Naive Bayes y Árbol de Decisiones. Fuente: Elaboración Propia

El consumo de CPU para la identificación del repique en Plántulas de Capsicum Annuum Group puede haberse afectado por la cantidad de recursos que consuma el sistema operativo, ya que se puede tornar muy bueno como también podría consumir en demasía los recursos. El consumo de CPU en la identificación del repique tuvo como resultado 40% y 17.5% respecto a los clasificadores Naive Bayes y Árbol de Decisiones.

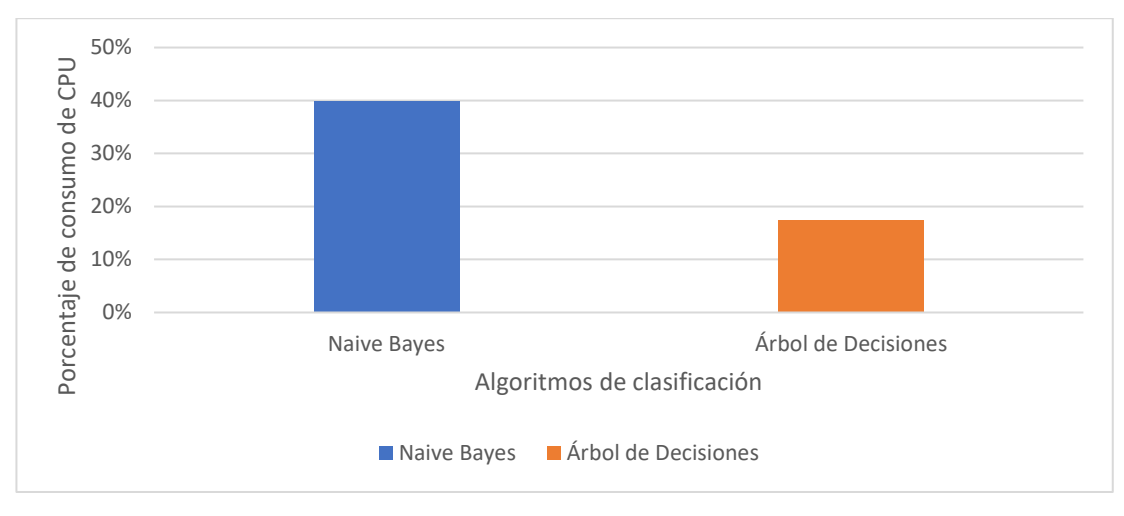

*Figura 18.* . Métrica del Consumo de CPU de los Clasificadores Naive Bayes y Árbol de Decisiones. Fuente: Elaboración Propia

El consumo de memoria RAM para la identificación del repique en Plántulas de Capsicum Annuum Group tuvo como resultados 1.21% y 1.95% utilizando los algoritmos de clasificación Naive Bayes y Árbol de Decisiones.

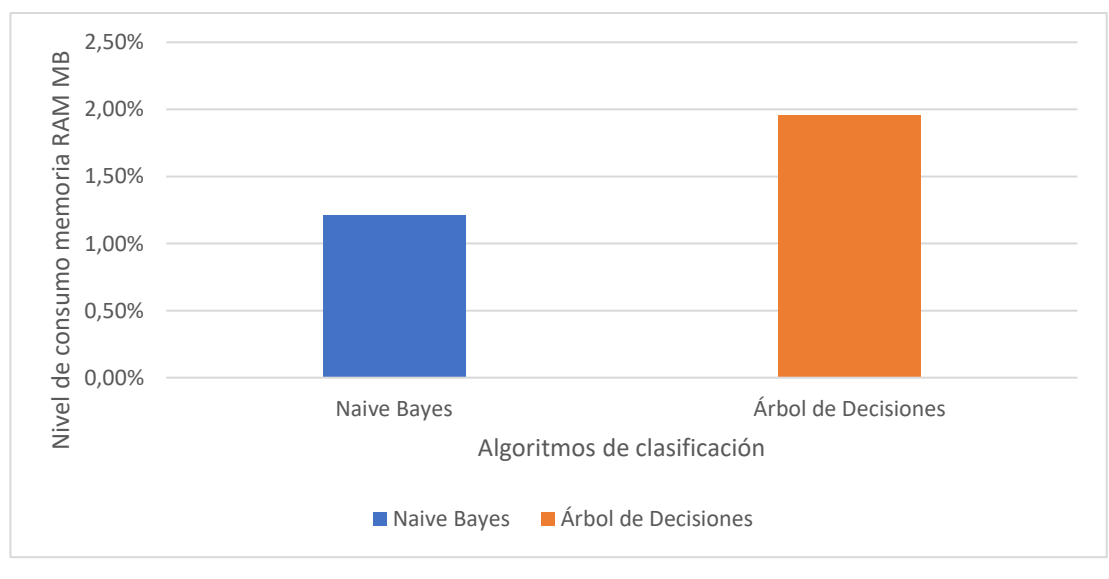

*Figura 19.* Métrica del Consumo de Memoria RAM de los Clasificadores Naive Bayes y Árbol de Decisiones. Fuente: Elaboración Propia

Los resultados que se dieron en el transcurso del entrenamiento y test de los clasificadores Naive Bayes y Árbol de Decisiones fueron muy óptimos, ya que no se tuvo fallos en la identificación del repique en Plántulas de Capsicum Annuum Group, teniendo como base el 20% del total que permitió realizar el test. Al concluir la ejecución del clasificador Naive Bayes y Árbol de Decisiones se extrajo la matriz de confusión lo cual permitió obtener el 100% en Exactitud, 100% en Precisión y 100% en Recall (exhaustividad) en ambos clasificadores.

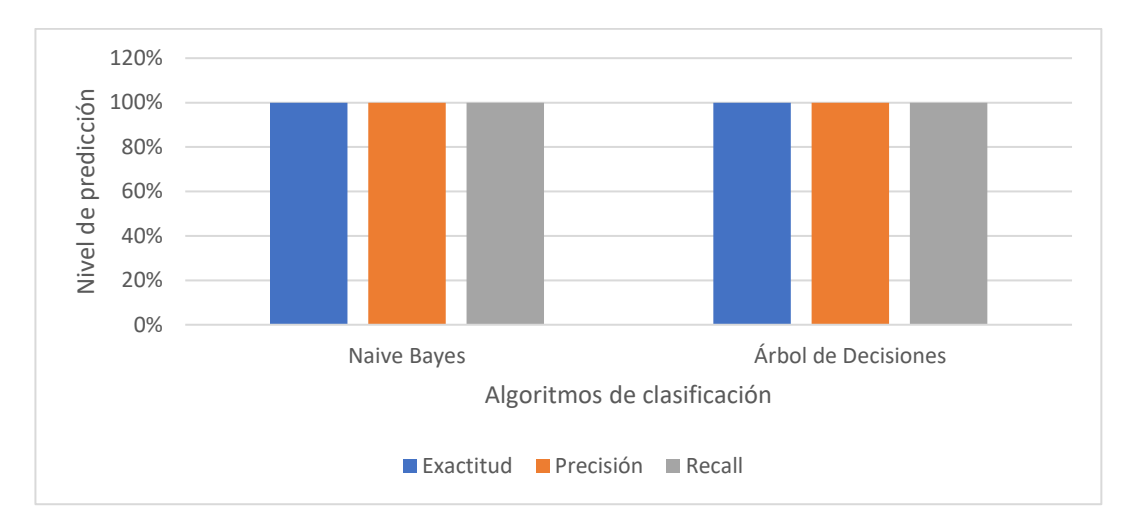

*Figura 20.* Niveles de predicción en algoritmos de clasificación Naive Bayes y Árbol de Decisiones para la identificación del repique en plántulas de Capsicum annuum group. Fuente: Elaboración Propia

#### **3.2.Discusión de resultados.**

De acorde a lo mostrado en la figura 20, se visualiza los resultados de utilizar los clasificadores Naive Bayes y Árbol de Decisiones. Estos clasificadores dieron como resultados valores muy óptimos en la Precisión, Exactitud y Recall para el reconocimiento del repique de Plántulas de Capsicum Annuum Group, a diferencia de (Pinto et al., 2016) manifiesta que dentro de su investigación el clasificador Naive Bayes da como resultado la precisión más baja de sus 4 clasificadores evaluados teniendo como mejor resultado la regresión logística multinomial, esto no quiere decir que el valor que obtuvo con el clasificador Naive Bayes sea malo. El tipo de resultados que se adquiere utilizando algoritmos de clasificación dependerá mucho del tratamiento que se realice a la imagen, como también el protocolo que se diseñe para la adquisición de las imágenes.

Según (Suryo et al., 2018) en su investigación expreso que para el reconocimiento del cultivo es necesario tener la imagen RGB, ya que las características más informativas se pueden extraer con mayor facilidad y los clasificadores que se utilice reconocerá con una mayor precisión, por ello hace mención que dentro de sus clasificadores se encuentra Naive Bayes.

En la presente investigación se tuvo que realizar la extracción del canal verde para posteriormente umbralizar la imagen, esto permitió que se extraiga las características más significativas, luego de ello se procedió identificar el proceso del repique en Plántulas de Capsicum Annuum Group mediante el uso de los clasificadores Naive Bayes y Árbol de Decisiones con una precisión del 100% en ambos casos.

El procesamiento de imágenes conjuntamente con la extracción de características que se realizó en la presente investigación tuvo acertados y eficaces resultados para la identificación del proceso de repicado, estos resultados obtenidos tuvieron un mínimo tiempo de respuesta de 0.00384 ms con el clasificador Naive Bayes y 0.003149 ms con el clasificador Árbol de Decisiones, teniendo un mejor resultado el algoritmo de clasificación Árbol de Decisiones. El tiempo de respuesta dependerá a la cantidad de información extraída, ya que, a mayor cantidad de información, mayor será el tiempo de respuesta. El consumo de CPU tuvo mejor resultado en el algoritmo de clasificación Árbol de Decisión con un 17.5% a diferencia de Naive bayes que obtuvo 40%. Por otro lado, se obtuvo mejor resultado en el consumo de memoria RAM en el clasificador Naive Bayes con 1.21% a diferencia del clasificador Árbol de Decisiones con 1.95%.

# **3.3.Aporte práctico.**

En esta investigación se planteó un protocolo de 4 pasos para la adquisición de imágenes de Plántulas de Capsicum Annuum Group como se describe en la siguiente figura.

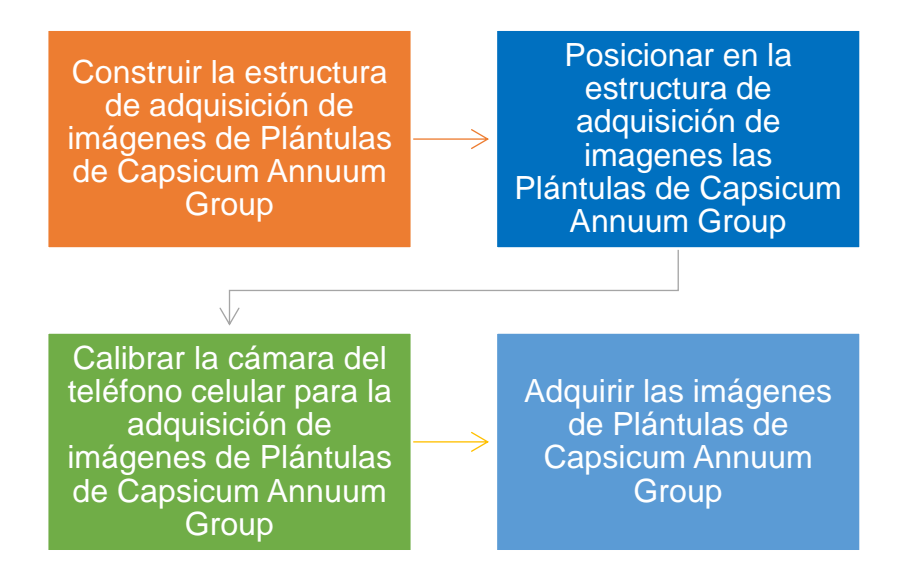

*Figura 21.* Protocolo de 4 pasos para la adquisición de imágenes de Plántulas de Capsicum Annum Group. Fuente: Elaboración Propia

Para la construcción de la estructura de adquisición de imágenes de Plántulas de Capsicum Annuum Group se establecieron medidas específicas para aseguras una adecuada adquisición de las imágenes. La base del soporte (banca) está compuesta por una tabla de madera de 1.5m x 25.6cm y 5 cm de espesor, la altura del soporte (banca) tuvo una medida de 48 cm; se realizó un conducto en los laterales de la banca de 1 cm, esto permitió que la estructura superior a la base del soporte(banca), donde se encuentra el teléfono celular pueda recorrer sin ningún inconveniente.

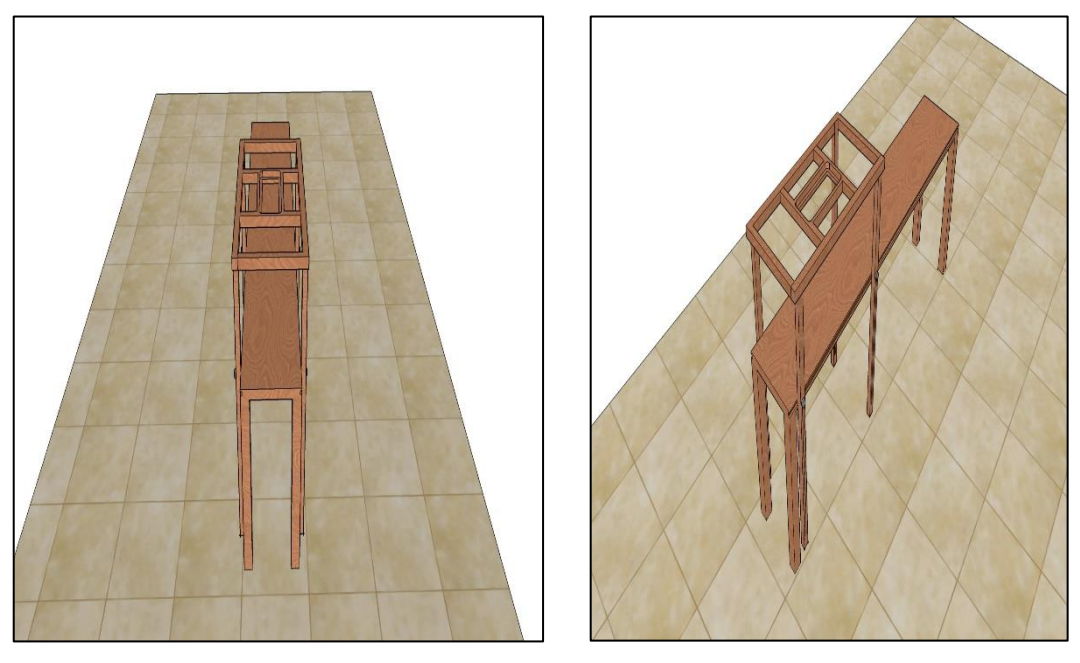

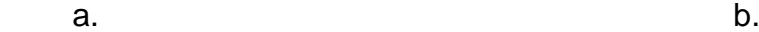

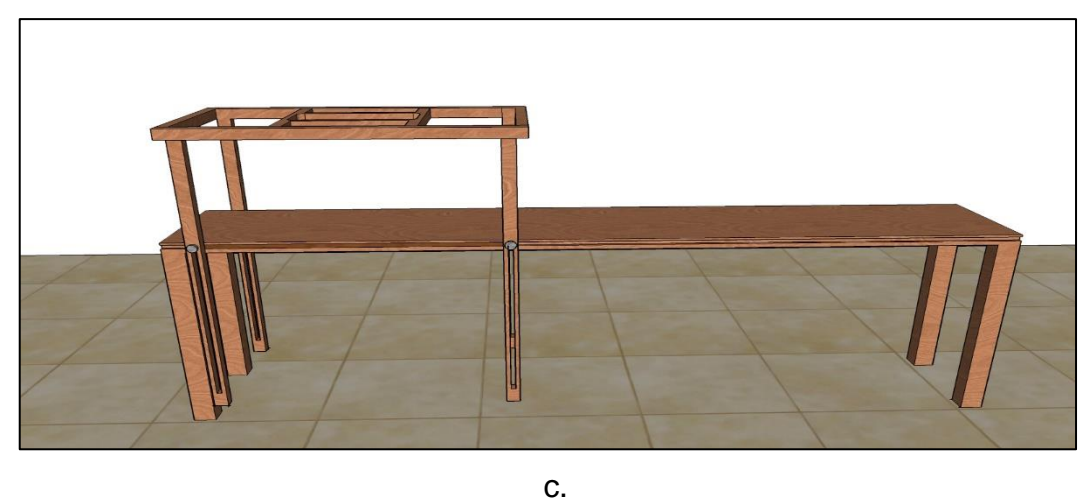

*Figura 22 .* Estructura de Adquisición de imágenes de Plántulas de Capsicum Annuum Group a. Perspectiva vertical b. Perspectiva diagonal c. Perspectiva horizontal. Fuente: Elaboración Propia

La estructura superior donde se encuentre el teléfono celular estuvo compuesta por cuatro listones de madera de 64 cm de largo por 2 cm de ancho. Se realizo un conducto a los listones a partir de 3.5 cm desde la base hacia arriba, alcanzando a medir el conducto 32.5 cm. En la parte superior se tuvo cuatro listones de madera de 30 cm de ancho por 60 cm de largo. Para el molde del soporte del teléfono celular se tuvo las medidas de cuatro listones de maderas de 21,2 cm de ancho por 16 cm de largo; las medidas en donde encaja el teléfono celular dependerá al tipo de celular que se utilice,

en esta investigación se utilizó un teléfono celular Motororal "Moto G(9) Play". En el posicionamiento de las plántulas se tuvo en cuenta una medida de separación de 20 cm por plántula, esto permitió la correcta adquisición de las imágenes, ver figura 19. Esta distancia se debe para no tener interferencia de otro recipiente con plántula y se pueda capturar la imagen de manera correcta.

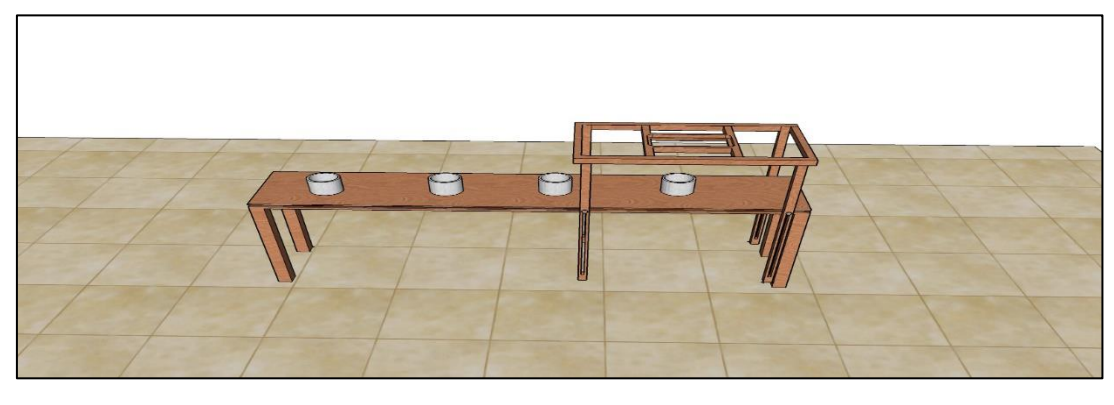

a.

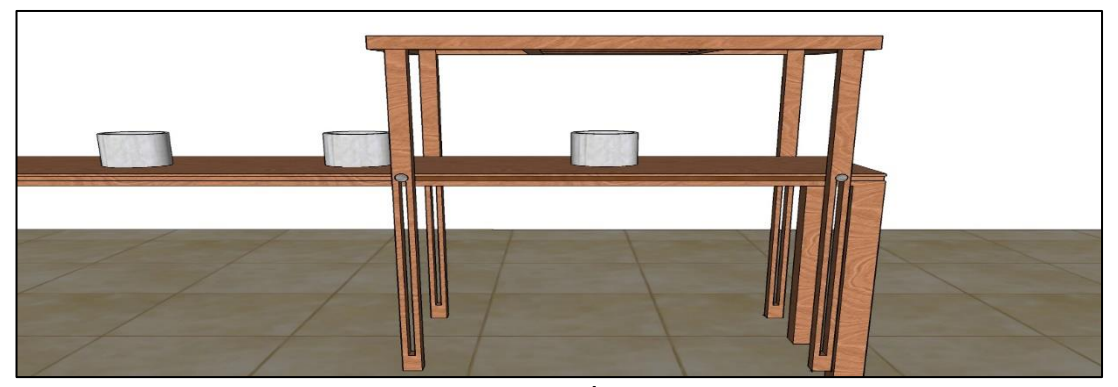

b.

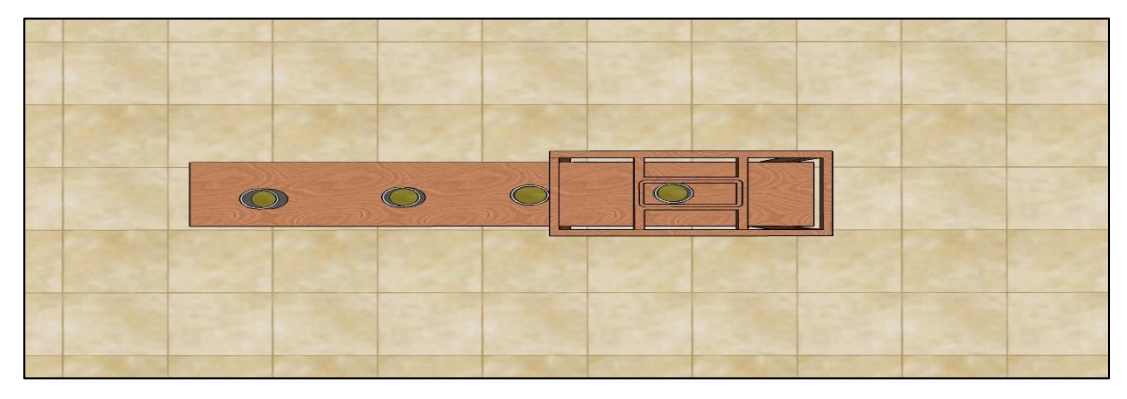

c.

*Figura 23.* Posicionamiento de almacigueras en la estructura de Adquisición de Imágenes de Plántulas de Capsicum Annuum Group a. Perspectiva Horizontal del Posicionamiento b. Perspectiva Horizontal de la base del Móvil c. Perspectiva aérea de la estructura e adquisición de imágenes. Fuente: Elaboración Propia

La cámara del teléfono celular que se utilizó en la adquisición de imágenes de Plántulas de Capsicum Annuum Group tuvo las siguientes características, ver tabla 8.

Tabla 8.

*Descripción de las características de la cámara del teléfono celular.*

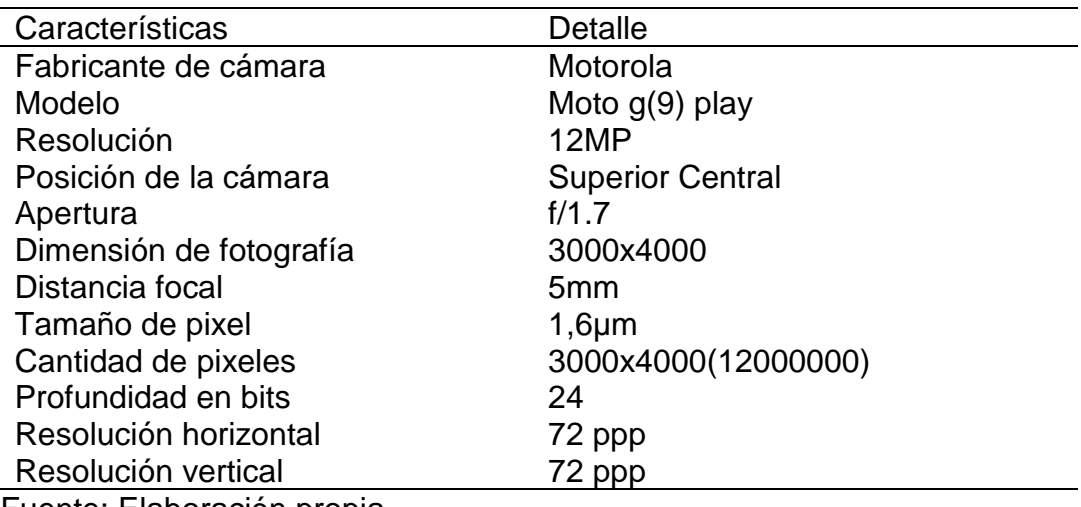

Fuente: Elaboración propia

En la adquisición de imágenes de plántulas de Capsicum Annuum Group se tuvo que tener en cuenta la configuración de la cámara del móvil, ver tabla 9.

# Tabla 9.

*Configuración de la cámara del teléfono celular en la adquisición de imágenes.*

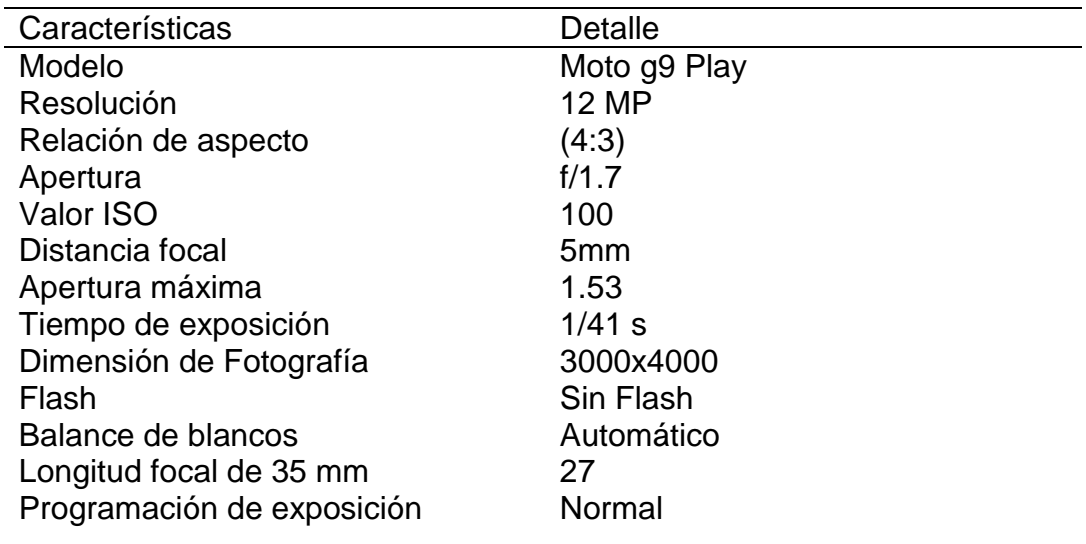

Para el uso del teléfono celular motorola Moto g(9) play con respecto a la estructura de adquisición de imágenes, se tuvo las siguientes consideraciones, que su cámara se encuentre ubicada en la parte superior central del móvil, que su principal cámara permita la configuración de su norma ISO, apertura, relación de aspecto, entre otros. A comparación con el motorola Moto g(30), este teléfono celular no tiene su cámara ubicada en la parte central, como también para poder configurar su norma ISO, apertura, relación de aspecto se debe elegir la opción PRO donde la resolución es mayor que la seleccionada en el moto g(9) play.

Se utilizó una relación de aspecto de 4:3 ya que la proporción entre su altura y anchura permitió capturar correctamente la imagen sin invadir zonas fuera de la estructura de adquisición de imágenes. La configuración de la apertura dependió al tipo de desenfoque que ofrece f1/7, ya que se centra en enfocar el objeto de interés mientras que el fondo queda en segundo plano desenfocándolo. Se estableció la norma ISO 100 ya que las características que ofrece permitieron reducir el ruido al momento de capturar la imagen.

El proceso de adquisición de imágenes de plántulas de Capsicum Annuum Group se estableció en un ambiente controlado, teniendo como base fundamental el cumplimiento del protocolo establecido con una altura de 24,5 cm en la adquisición de las imágenes. La plántula estuvo superpuesta en la plataforma con una separación de 20 cm por plántulas.

Al haber culminado con el protocolo establecido en la presente investigación, se obtuvo un conjunto de 1200 imágenes de plántulas de Capsicum Annuum Group.

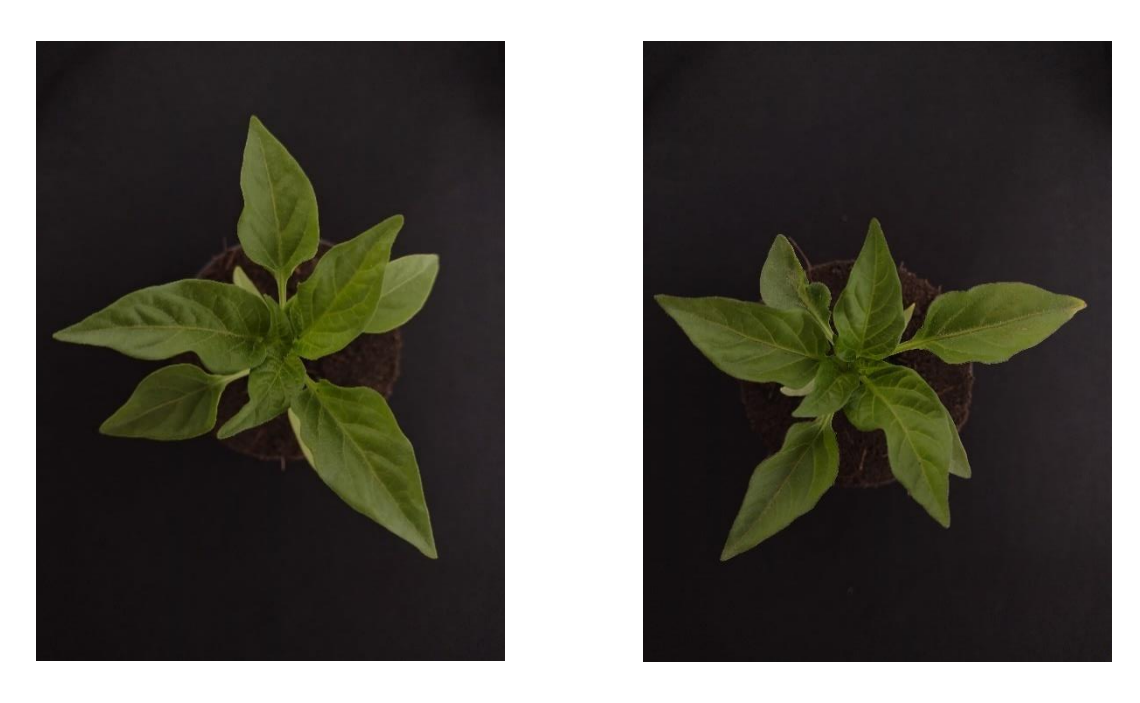

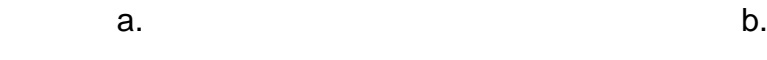

*Figura 24.* Plántulas de Capsicum Annuum Group a. Primer ejemplar Plántula b. Segundo ejemplar Plántula. Fuente: Elaboración Propia

Las imágenes se organizaron en una carpeta nombrada con características propias de la imagen.

| ∧<br><b>Nombre</b>                          | Fecha de modificación   Tipo |                     | Tamaño |
|---------------------------------------------|------------------------------|---------------------|--------|
| f1.7 12MP 3000x4000 ISO100  1/11/2021 23:06 |                              | Carpeta de archivos |        |
|                                             |                              |                     |        |

 *Figura 25.* Organización de las imágenes adquiridas mediante protocolo. Fuente: Elaboración Propia

La caracterización de la plántula Capsicum Annuum Group en el proceso de repicado de la presente investigación tuvo en consideración lo siguiente, según (Montaño-Mata & Nuñez, 2003) la plántula debe poseer un conjunto de hojas verdaderas con un mínimo de 6 hojas y con un máximo de 8 hojas, ver figura 22.

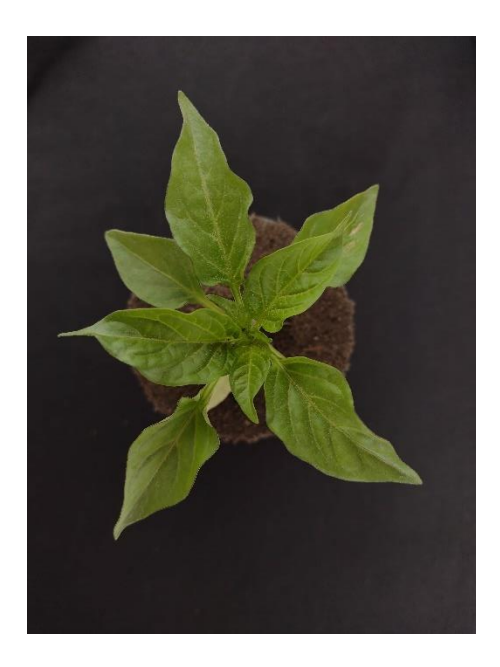

 *Figura 26.* Caracterización de la Plántula Capsicum Annuum Group. Fuente: Elaboración Propia

Dentro del conjunto de hojas de la plántula existen dos hojas falsas denominadas cotiledones, estas hojas cumplen una función de nutrir a la semilla para su correcta germinación. En el transcurso del desarrollo de la plántula los cotiledones se secan y se caen. Estas hojas denominadas cotiledones no se parecen a las hojas verdaderas de la plántula ni en forma, coloración y tamaño, ver figura 23.

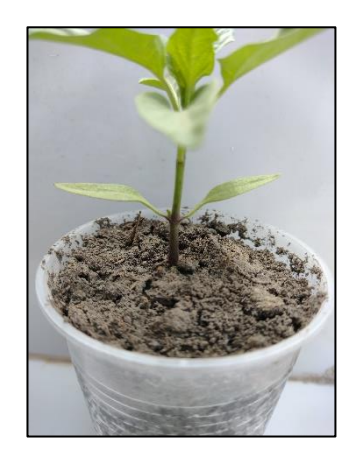

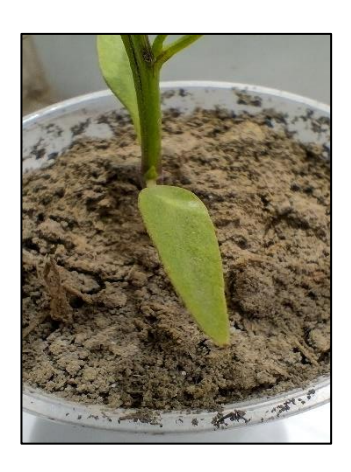

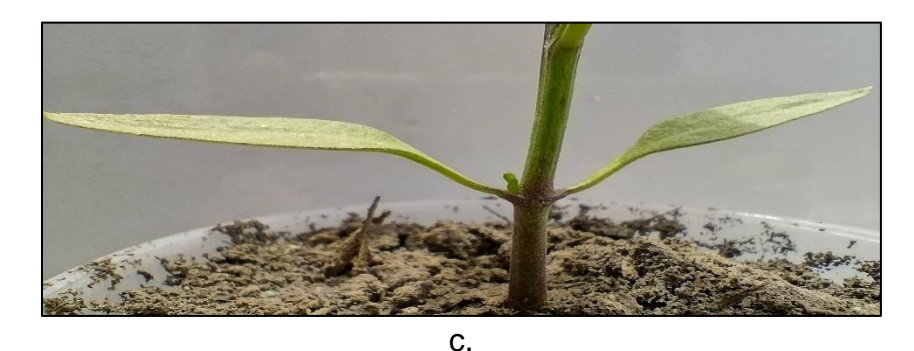

*Figura 27.* Cotiledones en Plántulas Capsicum Annuum Group a. Perspectiva aérea de Cotiledones b. Perspectiva frontal Cotiledones c. Perspectiva Horizontal Cotiledones. Fuente: Elaboración Propia

En el proceso de identificación del repique en plántulas de Capsicum Annuum Group, se realizó un preprocesamiento para la segmentación de la imagen, posterior a ello se extrajo características de manera exitosa, lo que conllevo a realizar la identificación del repique.

Los algoritmos se implementaron en Python 3.9.0, y se tuvo que importar diversas librerías como numpy, cv2, pylab, pyplot.

- 1. import numpy as np
- 2. import cv2
- 3. from matplotlib import pyplot as plt
- 4. from pylab import \*

*Figura 28.* Librerías Python. Fuente: Elaboración Propia

Se especifico la ruta en donde se encuentran las imágenes de las plántulas (dataset) y se contuvo en una variable, esto permitió que la línea de código número 5 pudiera extraer la imagen. Posterior a ello se realizó su histograma de la imagen (línea 7 y 8).

```
5. img = cv2.imread(r'C:\Users\LUIS\.spyder-py3\prueba1\1.jpg')
```
- 6. plt.hist(img.ravel(), 256, [0,256])
- 7. plt.show()

*Figura 29.* Código Fuente - Ruta de la Imagen e Histograma. Fuente: Elaboración Propia

Siguiendo lo estructurado se tuvo que realizar la extracción del canal verde de la imagen, esto se da en la (línea 8). Para un mejor manejo de la imagen se redimensiono a 400 x 500 pixeles y se contuvo en una variable (línea 9). Posterior a ello se realizó su histograma de la imagen en el canal verde (línea 10 y 11).

8. B, G, R= cv2.split(img) 9. redim1 = cv2.resize(G, (400,500)) 10. plt.hist(G.ravel(), 256, [0,256]) 11. plt.show()

*Figura 30.* Código Fuente - Canal Verde e Histograma. Fuente: Elaboración Propia

Para la segmentación de la imagen se realizó una umbralización de máxima entropía donde permitió obtener el objeto de interés (foreground) separándolo del fondo (background), para ello el algoritmo buscó el umbral más óptimo que maximice la entropía entre el objeto de interés y el fondo.

En la (línea 12 - 15) se define una función "entp" para su posterior utilización en el cálculo de la entropía. Luego se declaró una variable "H" para la obtención del cálculo del histograma, como también la definición de variables con sus respectivos valores (línea 16 - 21). Se realizó iteraciones para el cálculo de la máxima entropía, utilizando la función "entp" la cual se definió con anterioridad. Dentro de las iteraciones se declaró una variable que contendrá la suma de el objeto de interés y el fondo (línea 21 - 24). Al terminar las iteraciones se declaró una variable donde se utiliza una clase de numpy, que permite obtener el mayor valor del arreglo, como también una comparación de la imagen con el cálculo de la máxima entropía (línea 25 y 26). En la (línea 28 - 38) permitió obtener la visualización el histograma de lo antes mencionado.

```
#Umbral - Threshold - MaxEntropy
12. def entp(x):
13. temp = np.multiply(x, np.log(x))14. temp(np.isnan(temp)] = 015. return temp
16. H = cv2.calcHist([G],[0],None,[256],[0,256])
17. H = H / np.sum(H)18. theta = np{\cdot}zeros(256)19. Hf = np{\cdot}zeros(256)20. Hb = np.zeros(256)
21. for T in range(1,255):
22. Hf[T] = - np.sum( entp(H[:T-1] / np.sum(H[1:T-1])) )
23. Hb[T] = - np.sum( entp(H[T:] / np.sum(H[T:])) )24. theta[T] = Hf[T] + Hb[T]25. theta_max = np.argvax(theta)26. img\_out = G > theta_max
27. res=img_out*255
28. plt.plot([i for i in range(256)], H, 'b')
29. plt.plot([theta_max], [H[theta_max]], 'ro')
30. plt.plot([theta_max, theta_max], [0, H[theta_max]], 'r')
31. plt.annotate("$\\theta_{opt}$", 
32. xy=(theta_max, H[theta_max]), 
33. xytext=(10+theta_max, H[theta_max]),
34. color='r')
35. plt.annotate("$T_{opt}$", 
36. xy=(theta_max, 0), 
37. xytext=(10+theta_max, 0),
38. color='r')
```
*Figura 31.* Código Fuente - Máxima Entropía. Fuente: Elaboración Propia

Las imágenes segmentadas presentaron ruido por ello se realizó binarización de las imágenes con una estructura de 2x2 (línea 39), luego se implementó una apertura con 10 iteraciones (línea 41).

```
#Binarizacion con apertura - iteración 10 veces 
39. kernel = np.ones((2.2), np.util(8)40. conv= np.uint8(res)
41. apertura = cv2.morphologyEx(conv, cv2.MORPH_OPEN, kernel, 
iterations=10)
42. redim3 = cv2.resize(apertura, (400,500))
43. cv2.imshow('Imagen Binarizada', redim3)
```
*Figura 32. Código Fuente -* Binarización de la Imagen. Fuente: Elaboración Propia

Para guardar la imagen segmentada se declaró una variable con la clase de OpenCV (cv2.waitKey) que permitió validar dos acciones (línea 44), al presionar la tecla ESC se concluirá la ejecución de los algoritmos (línea 45), caso contrario se procedió a guardar la imagen segmentada en la ruta definida en la (línea 47 - 49).

44.  $k = cv2$ .waitKey(0)

45. if k==27:

46. cv2.destroyAllWindows()

47. elif  $k == ord('s')$ :

48. cv2.imwrite(r'C:\Users\LUIS\.spyder-py3\prueba2\1.jpg', apertura)

49. cv2.destroyAllWindows()

*Figura 33.* Código Fuente - Guardar Imagen Segmentada. Fuente: Elaboración Propia
En la extracción de características se utilizó descriptores para hallar el Área y el Perimetro de la región de interés, esto con el único motivo de poder obtener información de cada plántula antes de determinar si estaban listas para el proceso de repicado. El obtener el área y el perímetro permitió que los valores resultantes contemplen intervalos que identifican la cantidad de hojas que puede tener una plántula de Capsicum Annuum Group, por ello es que al utilizar estos dos descriptores permitió que se establezcan bien sus características llevando a cabo posteriormente una correcta clasificación.

Para la detección de características de las imágenes segmentadas se realizó el cálculo del área y el perímetro de la región de interés, para ello se utilizaron dos importaciones de librerías numpy y cv2 (línea 1 y 2).

- 1. import numpy as np
- 2. import cv2 as cv

*Figura 34.* Librerías Python. Fuente: Elaboración Propia

Se declararon múltiples variables que permitieron realizar la obtención de las imágenes segmentadas, redimensión de la imagen, array de la imagen, como también la conversión a escala de grises (línea 3 - 6). La clase de OpenCv (cv.findContours, cv. RETR\_EXTERNAL) realiza la búsqueda de todos los contornos externos (línea 7). Se tuvo en cuenta la búsqueda del contorno más grande de la imagen por ello se implementó iteraciones (línea 9 – 11). Se declaro una variable que contiene el resultado de las iteraciones, donde se especifica el máximo valor obtenido (línea 12). Mediante OpenCV se utilizó clases que permitió obtener el área y el perímetro como también los momentos (línea 13 -18), luego de ello se generó la región de interés en la imagen segmentada dibujando un rectángulo (línea 19 - 21).

- 3. Image = cv.imread(r'C:\Users\LUIS\.spyder-py3\prueba2\1.jpg')
- 4. redim3=cv.resize(image, (400,500))
- 5. image\_copy = np.array(redim3)

6. gray = cv.cvtColor(redim3, cv.COLOR\_BGR2GRAY)

7. cnts,\_ = cv.findContours(gray, cv.RETR\_EXTERNAL,

cv.CHAIN\_APPROX\_SIMPLE)

8. lista\_areas  $=$  []

9. for c in cnts:

- 10. area = cv.contourArea(c)
- 11. lista\_areas.append(area)
- 12. mas\_grande = cnts[lista\_areas.index(max(lista\_areas))]
- 13. M=cv.moments(mas\_grande)
- 14. print(M)
- 15. area = cv.contourArea(mas\_grande)
- 16. print(area)
- 17. perimetro = cv.arcLength(mas\_grande,True)
- 18. print(perimetro)
- 19. x,y,w,h = cv.boundingRect(mas\_grande)
- 20. cv.rectangle(image\_copy, (x,y), (x+w, y+h), (0,255,0), 2)
- 21. cv.imshow('Región de Interes Rectángulo', image\_copy)

*Figura 35.* Código Fuente - Cálculo del Área y Perímetro de la Imagen Segmentada. Fuente: Elaboración Propia

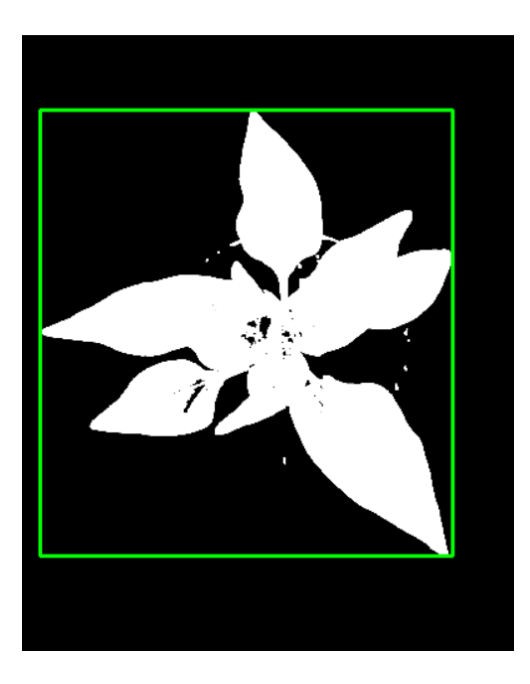

*Figura 36.* Detección del Área y Perímetro de la imagen segmentada. Fuente: Elaboración Propia

En el proceso de entrenamiento del clasificador Naive Bayes se utilizaron múltiples importaciones de librerías que permitieron la correcta implementación del clasificador.

- 1. import pandas as pd
- 2. import matplotlib.pyplot as plt
- 3. import seaborn as sb
- 4. plt.style.use('ggplot')
- 5. from sklearn.model\_selection import train\_test\_split
- 6. from sklearn.metrics import classification\_report
- 7. from sklearn.metrics import confusion\_matrix
- 8. from sklearn.naive\_bayes import GaussianNB
- 9. from sklearn.feature\_selection import SelectKBest

*Figura 37.* Importación Librerías Python. Fuente: Elaboración Propia

Se obtuvo la data en un archivo con extensión CSV (línea 10).

10. data= pd.read\_csv(r"C:\Users\LUIS\.spyder-py3\datos\datos.csv")

*Figura 38.* Obtención de Data Extensión CSV. Fuente: Elaboración Propia

La (línea 11 y 12) permitió la visualización de histogramas de las diversas etiquetas.

```
11. data.drop(['repique'], axis=1).hist()
```
12. plt.show()

*Figura 39.* Código Fuente - Histograma de las Etiquetas. Fuente: Elaboración Propia

Se escogieron las 3 mejores características utilizando una clase de SkLearn (línea 13 - 19).

- 13. X=data.drop(['repique'], axis=1)
- 14. y=data['repique']
- 15. best=SelectKBest(k=3)
- 16. X\_new = best.fit\_transform $(X, y)$
- 17. X\_new.shape
- 18. selected = best.get\_support(indices=True)
- 19. print(X.columns[selected])

*Figura 40.* Código Fuente - Tres Mejores Características. Fuente: Elaboración Propia

En la línea (20 - 24) se pudo obtener el grado de correlación de Pearson, lo cual permitió ver la relación que existe entre las características extraídas.

- 20. used\_features =X.columns[selected]
- 21. colormap = plt.cm.viridis
- 22. plt.figure(figsize=(12,12))
- 23. plt.title('Pearson Correlation of Features', y=1.05, size=15)

```
24.sb.heatmap(data[used_features].astype(float).corr(),linewidths=0.1,vm
```

```
ax=1.0, square=True, cmap=colormap, linecolor='white', annot=True)
```
*Figura 41.* Código Fuente - Correlación de Pearson. Fuente: Elaboración Propia

Se procedió a dividir el set de entrenamiento en 80% y 20% en el Test de entradas. Para ello se especificó en la (línea 25) test\_size con 0.2 lo que identifica el 20% de Test.

25. X train, X test = train test split(data, test size=0.2, random state=6) 26. v\_train  $=X$  train["repique"] 27.  $y_{\text{test}} = X_{\text{test}}$ ["repique"]

*Figura 42.* Código Fuente – Especificación de Porcentaje del TEST. Fuente: Elaboración Propia

Se instanció al clasificador en una variable (línea 28). Se realiza el entrenamiento utilizando las características almacenadas en la variable "used\_features" (línea 29 – 32).

28.  $gnb = GaussianNB()$ 29. gnb.fit( 30. X train[used features].values, 31. v train) 32. y\_pred = gnb.predict(X\_test[used\_features])

*Figura 43.* Código Fuente - Instancia Naive Bayes. Fuente: Elaboración Propia

En la (línea 33 – 36) permitió la visualización del total de muestras en el Test, fallos y la matriz de confusión.

33. print("Total de Muestras en Test: {}\nFallos: {}" .format(

34. X\_test.shape[0],

35. (y\_test != y\_pred).sum() ))

36. print(confusion\_matrix(y\_test, y\_pred))

*Figura 44.* Código Fuente - Visualización del Total de Muestras y Fallos - Matriz de Confusión. Fuente: Elaboración Propia

Al culmino de la ejecución del algoritmo se logró obtener valores que permitieron realizar la matriz de confusión, de esta manera se pudo identificar los distintos indicadores del desempeño del clasificador Naive Bayes.

Tabla 10. *Matriz de Confusión del clasificador Naive Bayes.*

|                   |          | Predicción |          |
|-------------------|----------|------------|----------|
| ᡕᡦ                |          | Negativo   | Positivo |
| 으<br>ᡕᢐ<br>Φ<br>r | Negativo | 46         | 0        |
|                   | Positivo |            | 194      |

*Fuente:* Elaboración Propia

Para la implementación del algoritmo de clasificación Árbol de Decisiones se utilizaron múltiples importaciones de librerías, esto con la finalidad de poder realizar todo el proceso sin ningún inconveniente.

- 1. import pandas as pd
- 2. from sklearn.preprocessing import StandardScaler
- 3. from sklearn.tree import DecisionTreeClassifier
- 4. from sklearn.metrics import classification\_report
- 5. from sklearn.model\_selection import train\_test\_split
- 6. import seaborn as sns
- 7. from sklearn.metrics import confusion\_matrix
- 8. from IPython.display import display, Image
- 9. from sklearn.tree import export\_graphviz
- 10. import pydotplus

*Figura 45.* Librerías Python para el uso del clasificador Árbol de Decisiones. Fuente: Elaboración Propia

Se realizó una segmentación de subconjuntos de datos utilizando el método "iloc" (línea 15,16), para ser utilizados en el Entrenamiento y el Test, donde se utilizó el 80% y 20% de la data respectivamente (línea 17). En la (línea 18 – 20) se realizó un escalado para optimizar el tiempo del cálculo de los valores que se utilizarían en el entrenamiento y el test. Se instancio el clasificador "DecisionTreeClassifier" en una variable llamada "classifier", teniendo una profundidad de 4 (línea 21), en las (líneas 22 – 27) se realizaron el entrenamiento, precisión, se ejecutó la matriz de confusión y el reporte de la clasificación.

15.  $x = data$ .iloc[:.:3].values 16.  $y = data$ .iloc[:,3].values 17. x train, x test, y train, y test = train test split(x, y, test size = 0.20, random\_state =  $0$ ) 18. sc = StandardScaler() 19. x\_train =  $sc.fit_t$  transform $(x_t)$  train) 20.  $x_{\text{test}} =$  sc.transform $(x_{\text{test}})$ 21. classifier = DecisionTreeClassifier(criterion = 'entropy', max depth = 4) 22. classifier.fit(x\_train, y\_train) 23. y  $pred = classifier.predict(x test)$ 24.  $cm = \text{confusion\_matrix}(y\_test, y\_pred)$ 25. print(cm) 26. accuracy = sum(cm[i][i] for i in range(2)) /  $y_t$  test.shape[0] 27. print(classification\_report(y\_test, y\_pred))  $print("accuracy = " + str(accuracy))$ 

*Figura 46.* Código Fuente – Algoritmo de clasificación Árbol de Decisión. Fuente: Elaboración Propia

En la ejecución del segundo algoritmo de clasificación Árbol de Decisiones, se pudo obtener valores que permitieron realizar la matriz de confusión, de esta manera se pudo identificar los distintos indicadores del desempeño del algoritmo de clasificación Árbol de Decisiones.

# Tabla 11.

*Matriz de Confusión del clasificador Árbol de Decisiones.*

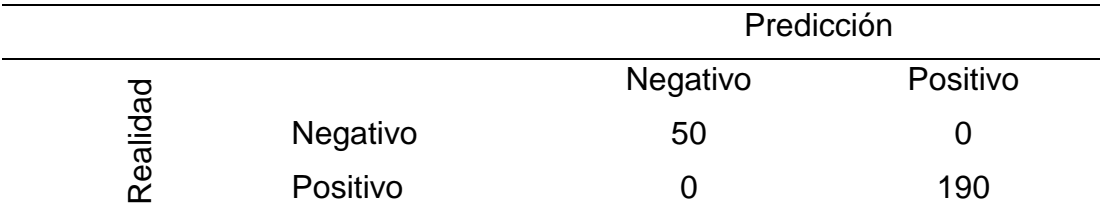

Fuente: Elaboración Propia

# **IV. CONCLUSIONES Y RECOMENDACIONES**

# **4.1.Conclusiones.**

- A. El protocolo para la adquisición de la imagen tuvo un excelente desempeño, ya que se obtuvieron resultados óptimos en las imágenes que permitió la identificación del repicado en Plántulas de Capsicum Annuum Group.
- B. El uso del algoritmo para calcular la máxima entropía permitió obtener el objeto de interés en las imágenes de Plántulas de una forma eficaz ya que se pudo segmentar la imagen con mayor exactitud, aunque un punto de quiebre que puede ocasionar interferencias es el ruido.
- C. El proceso de binarización se realizó a través de una estructura de Kernel de 2x2 y una apertura de 10 iteraciones. Logrando obtener una óptima eliminación del ruido en imágenes de plántulas de Capsicum Annuum Group.
- D. La correcta extracción de características que se realizó en la presente investigación permitió que el clasificador Naive Bayes y Árbol de decisiones cumplieran un eficaz entrenamiento, por lo cual conllevo a que el Test realizado arroje resultados con un 100% de precisión en la identificación del Repique en Plántulas de Capsicum Annuum Group.

# **4.2.Recomendaciones.**

- A. Para mitigar regiones de interferencia en las hojas de las Plántulas se debe cuidar el tipo de maceta o recipiente que se utilice, ya que esto ocasiona en la segmentación que se remarque el contorno del recipiente.
- B. Se debe cumplir correctamente el protocolo trazado para la buena conformación del dataset, ya que de esto dependerá los resultados futuros.
- C. No se debe de utilizar erosión, dilatación en el proceso de binarización de la imagen ya que elimina algunos sectores de la plántula que los caracteriza.

# **REFERENCIAS.**

- Abdu, A. M., Mohd Mokji, M., Sheikh, U. U., & Khalil, K. (2019). Automatic Disease Symptoms Segmentation Optimized for Dissimilarity Feature Extraction in Digital Photographs of Plant Leaves. *Proceedings - 2019 IEEE 15th International Colloquium on Signal Processing and Its Applications, CSPA 2019*, (March), 60–64. https://doi.org/10.1109/CSPA.2019.8696049
- ADEX. (2018). Lambayeque se consolida como región líder en producción de Capsicum. Retrieved October 15, 2019, from ADEX | Asociación de exportadores website: http://www.adexperu.org.pe/notadeprensa/lambayequese-consolida-como-region-lider-en-produccion-de-capsicum/
- agap. (2018). Exportaciones de peruanas de capsicum alcanzarían los US\$ 246 millones este año - AGAP - Asociación de Gremios Productores Agrarios del Perú. Retrieved October 22, 2019, from agap|Asociación de Gremios Productores Agrario del Perú website: https://agapperu.org/noticias/exportaciones-de-peruanas-de-capsicumalcanzarian-los-us-246-millones-este-ano/
- Aggarwal, C. C. (2014). *Data ClassifiCation Algorithms and Applications* (1st ed). Chapman and Hall/CRC.
- Agraria.pe. (2018). Área de capsicum en Lambayeque aumentó 45% entre el 2015 y 2017. Retrieved October 22, 2019, from agraria|Agencia Agraria de Noticias website: https://agraria.pe/noticias/area-de-capsicum-en-lambayequeaumento-45-entre-el-2015-y-20-17281
- Alimboyong, C. R., & Hernandez, A. A. (2019). An Improved Deep Neural Network for Classification of Plant Seedling Images. *2019 IEEE 15th International Colloquium on Signal Processing Its Applications (CSPA)*, 217–222. https://doi.org/10.1109/CSPA.2019.8696009
- Awad, A. I., & Hassaballah, M. (2016). *Image Feature Detectors and Descriptors Foundations and Applications* (1st ed). Retrieved from http://www.springer.com/series/7092
- Boliwala, R., & Pawar, M. (2016). Automatic number plate detection for varying illumination conditions. *2016 International Conference on Communication and Signal Processing (ICCSP)*, 658–661. https://doi.org/10.1109/ICCSP.2016.7754224
- DeWitt, D., & Bosland, P. (2009). *The Compelete Chile Pepper Book*. Portland | London: Timber Press.
- Forero, M. (2002). *Introducción al procesamiento digital de imagenes* (Manuel Guillermo Forero, Ed.). Bogota | Colombia.
- Gao, G., Wang, K., Du, Y., & Sun, X. (2018). Research on Direction Recognition of Plug Seedling of Vegetable Based on Image Morphology. *2018 2nd IEEE Advanced Information Management,Communicates,Electronic and Automation Control Conference (IMCEC)*, 647–651. https://doi.org/10.1109/IMCEC.2018.8469337
- Gestión. (2018). Exportaciones de Capsicum crecerían más de 3% y cerrarían el año en US\$ 246 millones | Economía | Gestión. Retrieved October 22, 2019, from Gestión website: https://gestion.pe/economia/exportaciones-capsicumcrecerian-3-cerrarian-ano-us-246-millones-235188-noticia/
- Lan, C., Li, F., Jin, Y., Sui, X., Kang, S., & Zhang, L. (2015). Research on the license plate recognition based on image processing. *Proceedings - 5th International Conference on Instrumentation and Measurement, Computer, Communication, and Control, IMCCC 2015*, 731–734. https://doi.org/10.1109/IMCCC.2015.160
- León Carrasco, J. C. (2018). Exportaciones de peruanas de capsicum alcanzarían los US\$ 246 millones este año. Retrieved October 15, 2019, from agraria | Agencia Agraria de Noticias website: https://agraria.pe/noticias/exportacionesde-peruanas-de-capsicum-alcanzarian-los-us--16755
- Liang, Y. D. (2012). *Introduction to programming using Python* (1st ed.). Retrieved from http://www.pearsonhighered.com/liang

MAG, INTA, & IPSA. (n.d.). *VIVEROS Y SEMILLEROS*. Retrieved from

https://www.jica.go.jp/project/nicaragua/007/materials/ku57pq0000224spzatt/Manual\_de\_Vivero\_y\_semillero.pdf

- Montaño-Mata, N. J., & Nuñez, J. C. (2003). Evaluación del efecto de la edad de transplante sobre el rendimiento en tres selecciones de ají dulce Capsicum chinense Jacq. en Jusepín, estado Monagas. *Revista de La Facultad de Agronomía*, *20*, 144–155. Retrieved from http://ve.scielo.org/scielo.php?script=sci\_arttext&pid=S0378- 78182003000200003
- Mursalin, M., & Mesbah-Ul-Awal, M. (2014). Towards classification of weeds through digital image. *International Conference on Advanced Computing and Communication Technologies, ACCT*, 1–4. https://doi.org/10.1109/ACCT.2014.101
- Oliva, M., Vacalla, F., Pérez, D., & Tucto, A. (2014). *VIVERO FORESTAL PARA PRODUCCIÓN DE PLANTONES DE ESPECIES FORESTALES NATIVAS: EXPERIENCIA EN MOLINOPAMPA, AMAZONAS – PERÚ*. Retrieved from http://www.iiap.org.pe/Upload/Publicacion/PUBL1419.pdf

Petrou, M., & Petrou, C. (2010). *Image processing : the fundamentals*. Wiley.

- Pinto, L., Ray, A., Reddy, M. U., Perumal, P., & Aishwayra, P. (2016). Crop disease classification using texture analysis. *Crop Disease Classification Using Texture Analysis*, 1–4. https://doi.org/10.1109/RTEICT.2016.7807942
- PyCharm. (n.d.). PyCharm: el IDE de Python para desarrolladores profesionales, por JetBrains. Retrieved October 2, 2020, from https://www.jetbrains.com/eses/pycharm/
- Sonka, M., Hlavac, V., & Boyle, R. (2008). *Image processing, analysis, and machine vision* (3rd ed). Thompson Learning.
- Soumya, S., Nikhil, G., & Yasha, H. (2017). Automated Detection of Dermatological Disorders through Image-Processing and Machine Learning. *2018 Second International Conference on Intelligent Computing and Control Systems*

*(ICICCS)*, 1–5. https://doi.org/10.1109/ISS1.2017.8389340

- Suryo, K. B., Heryana, A., Mahendra, O., & Pardede, H. F. (2018). Machine Learning-based for Automatic Detection of Corn-Plant Diseases Using Image Processing. *2018 International Conference on Computer, Control, Informatics and Its Applications*.
- Tan, J. W., Chang, S. W., Binti Abdul Kareem, S., Yap, H. J., & Yong, K. T. (2018). Deep Learning for Plant Species Classification using Leaf Vein Morphometric. *IEEE/ACM Transactions on Computational Biology and Bioinformatics*. https://doi.org/10.1109/TCBB.2018.2848653
- Yahya, A., Adnan, F. K., & Celaleddin, Y. (2019). Identification of Apricot Varieties Using Leaf Characteristics and KNN Classifier Celaleddin Yeroğlu. *Simposio Internacional de Inteligencia Artificial y Procesamiento de Datos 2019 (IDAP)*. https://doi.org/10.1109 / IDAP.2019.8875906

# **ANEXOS.**

Anexo 1, Resolución de ampliación de vigencia de tema de tesis.

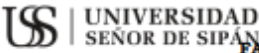

SEÑOR DE SIPÁN<br>SEÑOR DE SIPÁN CULTAD DE INGENIERÍA, ARQUITECTURA Y URBANISMO

RESOLUCIÓN N°0437-2022/FIAU-USS

Chiclayo, 28 de junio de 2022

#### VISTO:

El Acta de reunión N°02406 - 2022 del Comité de investigación de la Escuela profesional de INGENIERÍA DE SISTEMAS remitida mediante Oficio N°0146-2022/FIAU-IS-USS de fecha 27 de junio de 2022, y;

#### **CONSIDERANDO:**

Que, de conformidad con la Ley Universitaria Nº 30220 en su articulo 48° que a la letra dice: "La investigación constituye una función esencial y obligatoria de la universidad, que la fomenta y realiza, respondiendo a través de la producción de conocimiento y desarrollo de tecnologias a las necesidades de la sociedad, con especial énfasis en la realidad nacional. Los docentes, estudiantes y graduados participan en la actividad investigadora en su propia institución o en redes de investigación nacional o internacional, creadas por las instituciones universitarias públicas o privadas.";

Que, de conformidad con el Reglamento de Grados y Titulos, en su articulo 28<sup>\*</sup> establece: " El jurado evaluador será designado mediante resolución emitida por la facultad o por la Escuela de Posgrado, el mismo que estará conformado por tres docentes, quienes cumplirán las funciones de presidente, secretario y vocal. El presidente será el docente de la especialidad que ostente el mayor grado académico."

Que, mediante documento de vistos, el Comité de investigación de la Escuela profesional de INGENIERÍA SUSTEMAS, informa acuerdo de Asignar asesor de tesis, Modificar jurados , Ampliar vigencia de LE SISTEMAS, informa acuerdo de Asignar asesor de tesis, Modificar jurados , Ampliar vigencia de tema, que se detallan en el ane de los docentes y/o se encuentran en periodo vacacional.

Estando a lo expuesto, y en uso de las atribuciones conferidas y de conformidad con las normas y reglamentos vigentes;

#### **SE RESUELVE:**

ARTÍCULO 1<sup>\*</sup>: APROBAR, Ampliación de la vigencia de tema de las Tesis perteneciente a la linea de investigación de INFRAESTRUCTURA, TECNOLOGÍA Y MEDIO AMBIENTE, a cargo de los estudiantes y /o egresados del Programa de estudios de INGENIERÍA DE SISTEMAS según se detalla en el anexo de la presente Resolución.

ARTÍCULO 2<sup>e</sup>: APROBAR, la designación de Asesor especialista y/o Jurado evaluador en el extremo del tema de la tesis quedando tal como se detalla en el anexo de la presente Resolución.

ARTÍCULO 3<sup>e</sup>: MODIFICAR, el jurado de las Tesis perteneciente a la línea de investigación de INFRAESTRUCTURA, TECNOLOGÍA Y MEDIO AMBIENTE, a cargo de los estudiantes y /o egresados del Programa de estudios de INGENIERÍA DE SISTEMAS según se detalla en el anexo de la presente Resolución.

ARTÍCULO 4<sup>\*</sup>: DEJAR SIN EFECTO, toda Resolución emitida por la Facultad que se oponga a la presente Resolución.

#### REGÍSTRESE, COMUNÍQUESE Y ARCHÍVESE

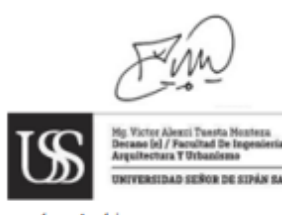

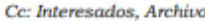

GENIERÍA. ARQUITECTURA Y URI UNIVERSIDAD SEÑOR DE SIPÁN SAC.<br>CHICLAYO

# RESOLUCIÓN N'0437-2022/FIAU-USS

# Chiclayo, 28 de junio de 2022

## **ANEXO**

# AMPLIACION DE VIGENCIA DE TRABAJO DE INVESTIGACIÓN

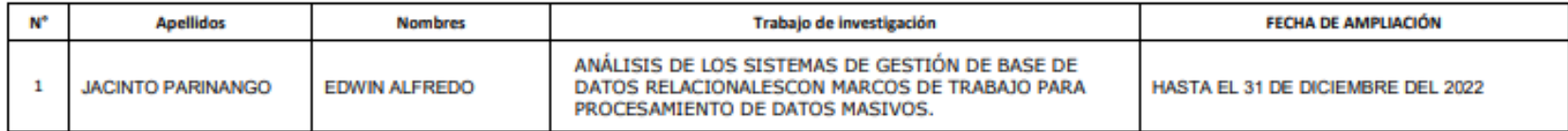

## **AMPLIACION DE VIGENCIA DE TEMA DE TESIS**

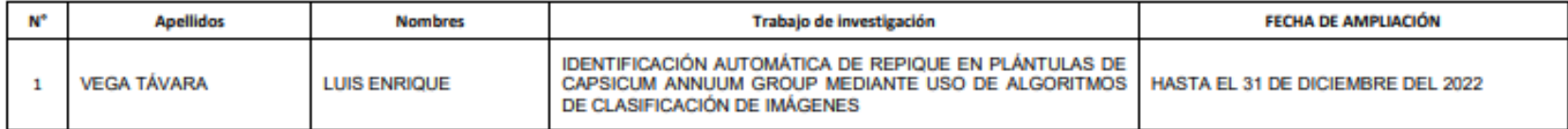

## **ASIGNAR ASESOR DE TRABAJO DE INVESTIGACION**

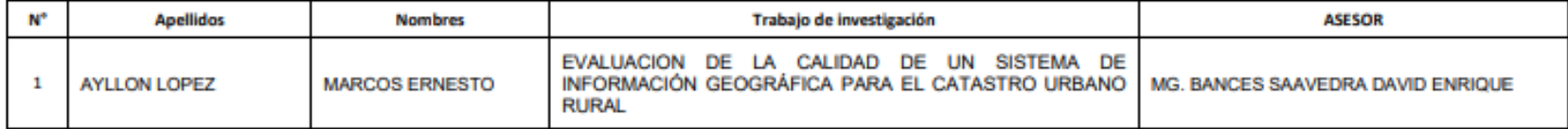

## RESOLUCIÓN N'0437-2022/FIAU-USS

#### Chiclayo, 28 de junio de 2022

## **ASIGNAR ASESOR DE TESIS**

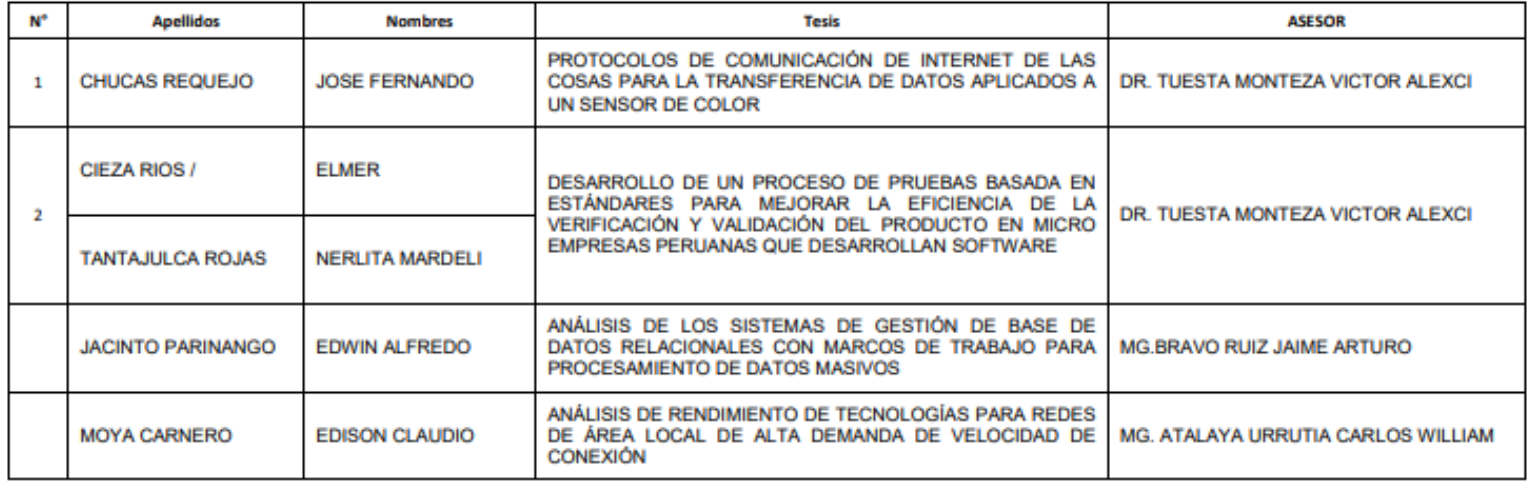

#### **ASIGNACION DE JURADOS - TRABAJO DE INVESTIGACION**

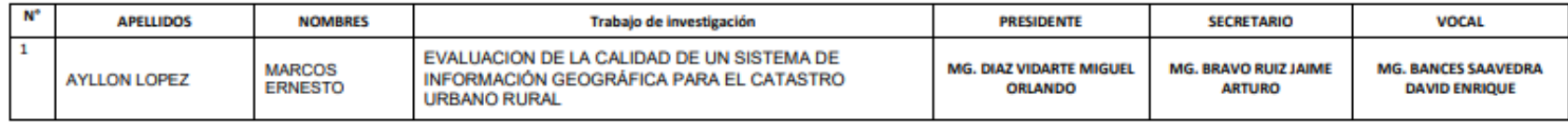

# RESOLUCIÓN N'0437-2022/FIAU-USS

# Chiclayo, 28 de junio de 2022

## **MODIFICACION DE JURADOS - TESIS**

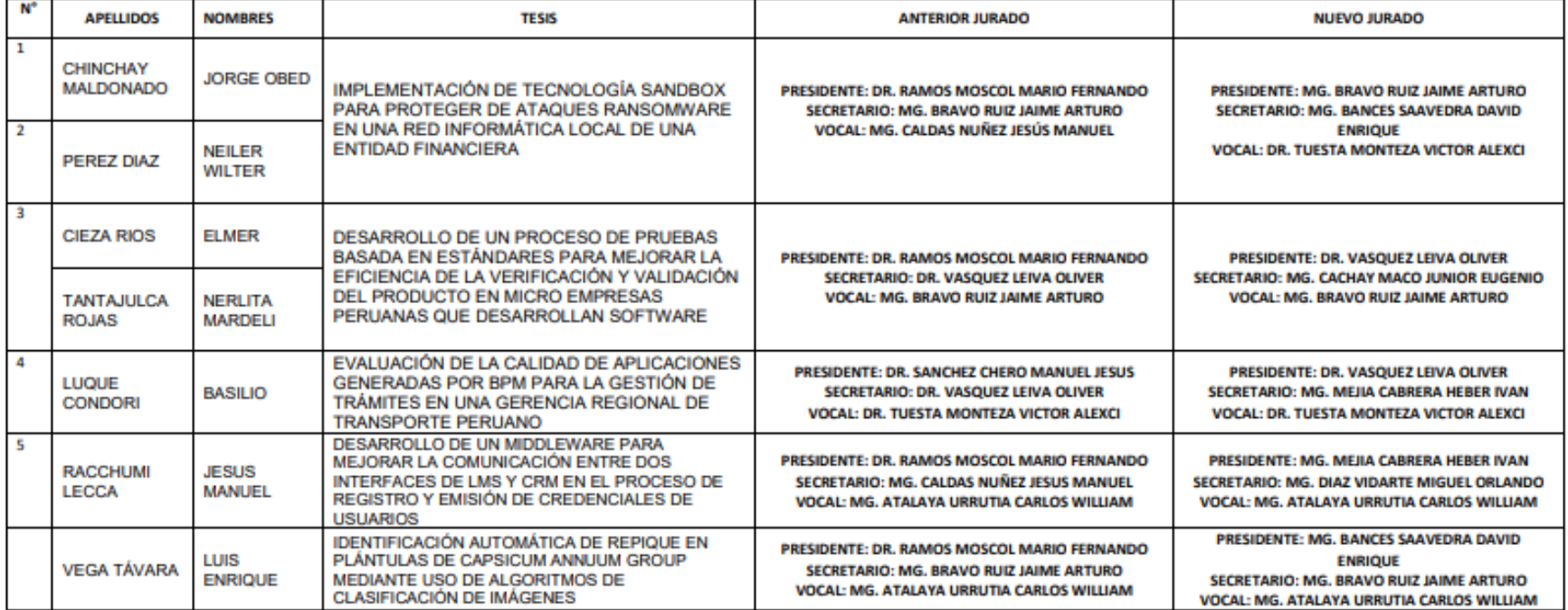

# RESOLUCIÓN N'0437-2022/FIAU-USS

## Chiclayo, 28 de junio de 2022

## **ASIGNACION DE JURADOS - TESIS**

# **SECCION A**

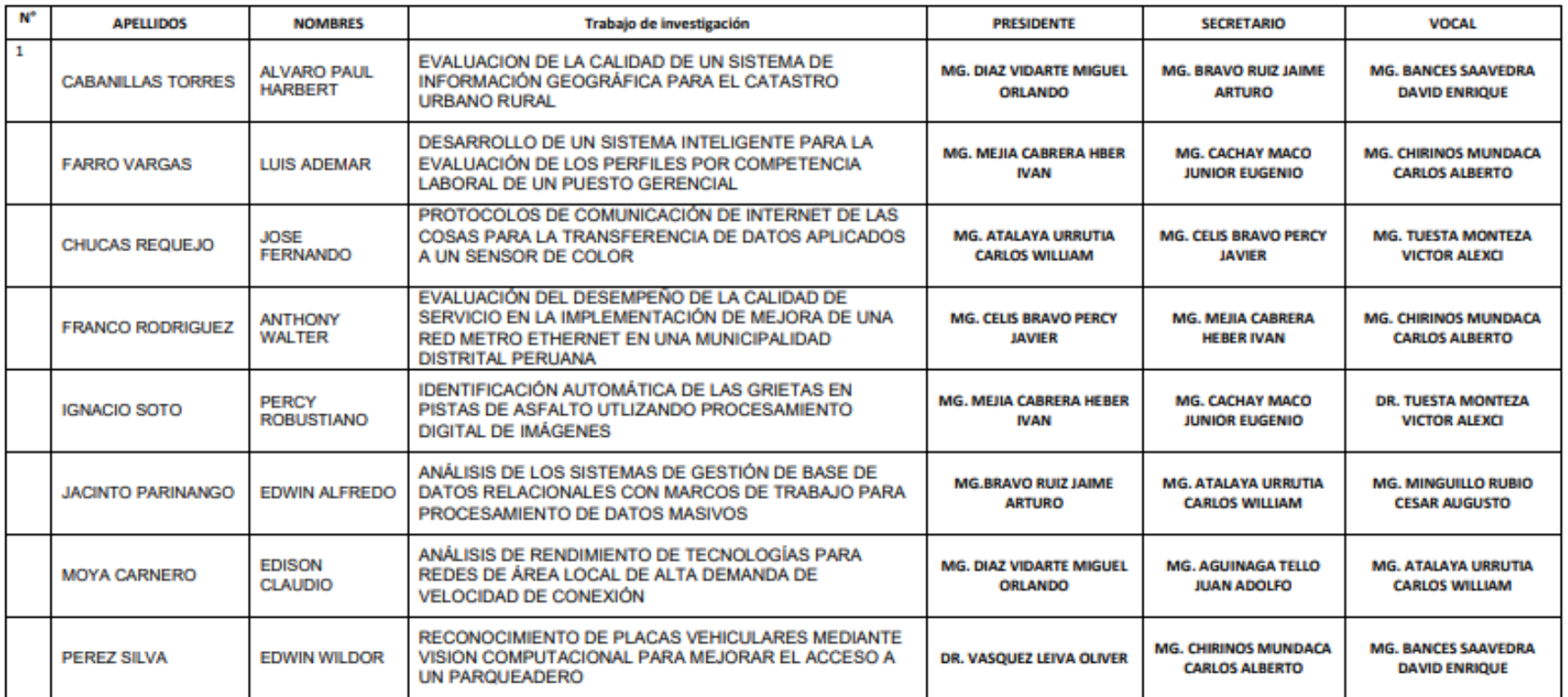

## RESOLUCIÓN N'0437-2022/FIAU-USS

## Chiclayo, 28 de junio de 2022

## **MODIFICATORIA DE JURADO**

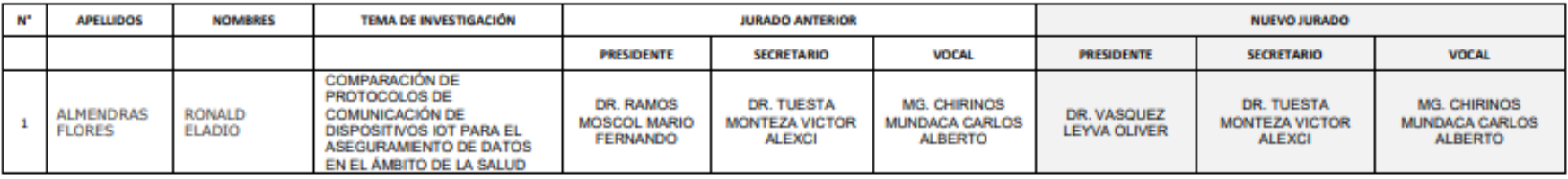

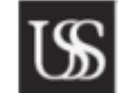

Mg Victor Alexni Tuesta Monteza<br>Decano (e) / Facultad De Ingenieria,<br>Arquitectura T Urbanismo **UNIVERSIDAD SEÑOR DE SIPÁN SAC.** 

DR. HALYN ALVAŘEZ VÁSQUEZ<br>Secretario Académico | facultad<br>De Ingeniería, arguitectura y Urbanismo **O** 

UNIVERSIDAD SEÑOR DE SIPÁN SAC.<br>CHICLAYO

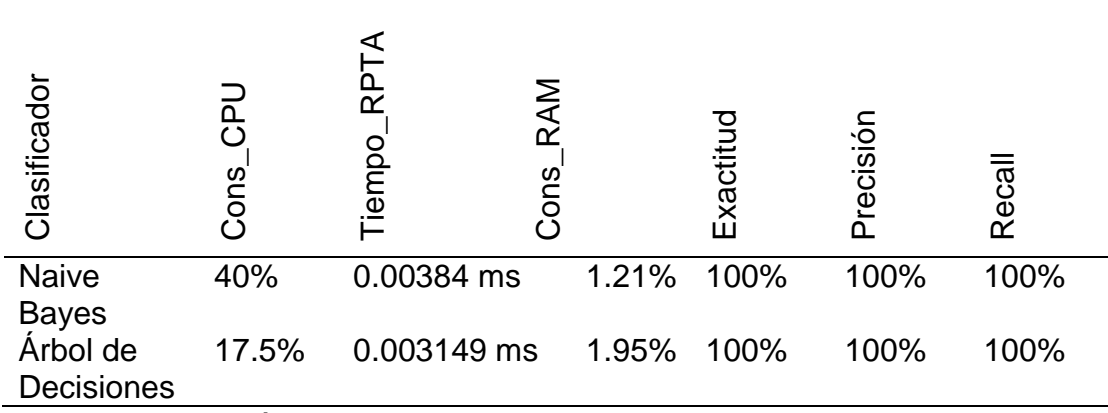

*Anexo 2.* Ficha de resultados de algoritmos de clasificación

Fuente: Elaboración Propia

*Anexo 3.* Ficha de observación del crecimiento de la plántula de Capsicum Annuum Group.

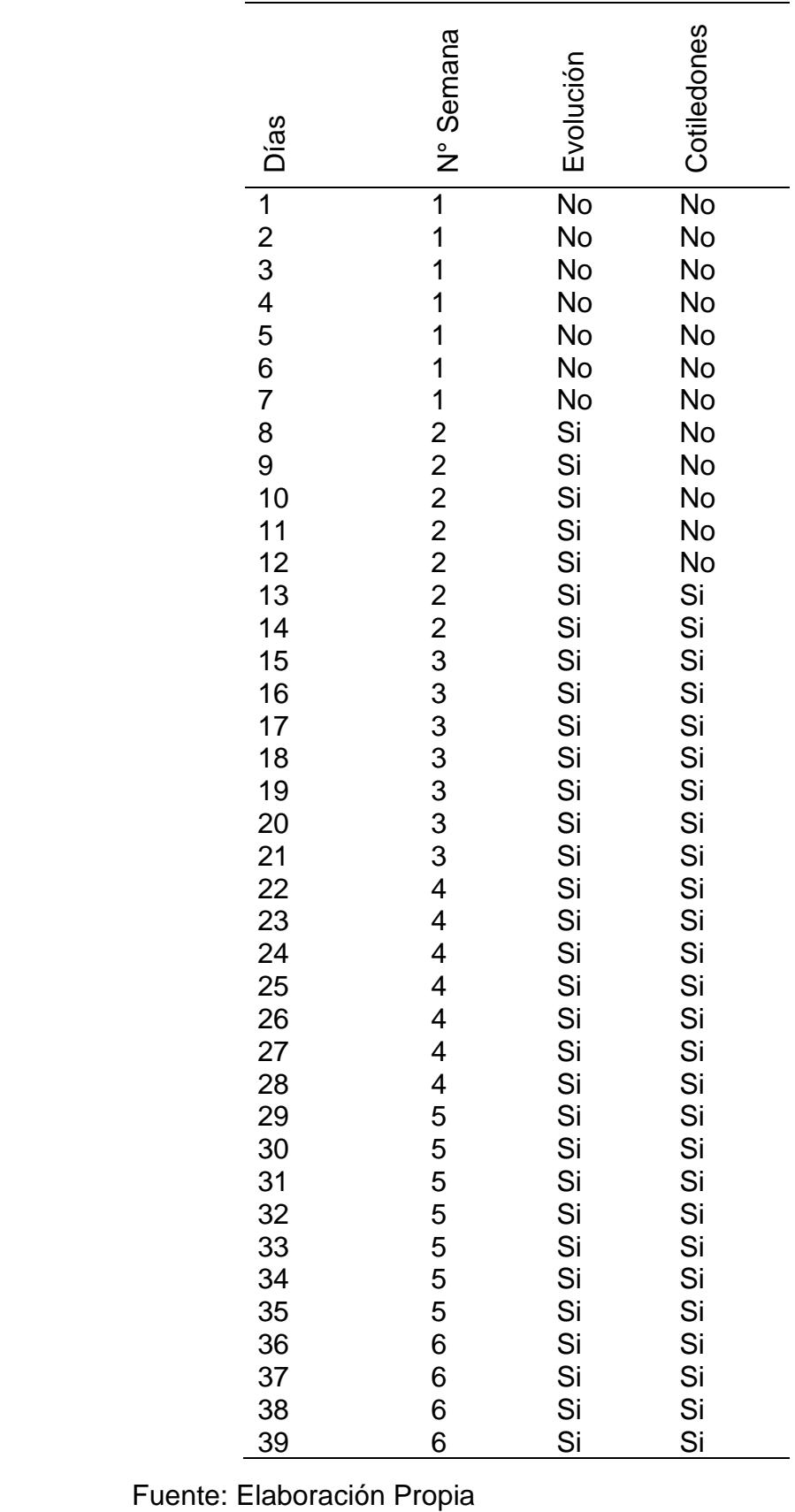

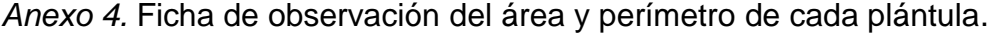

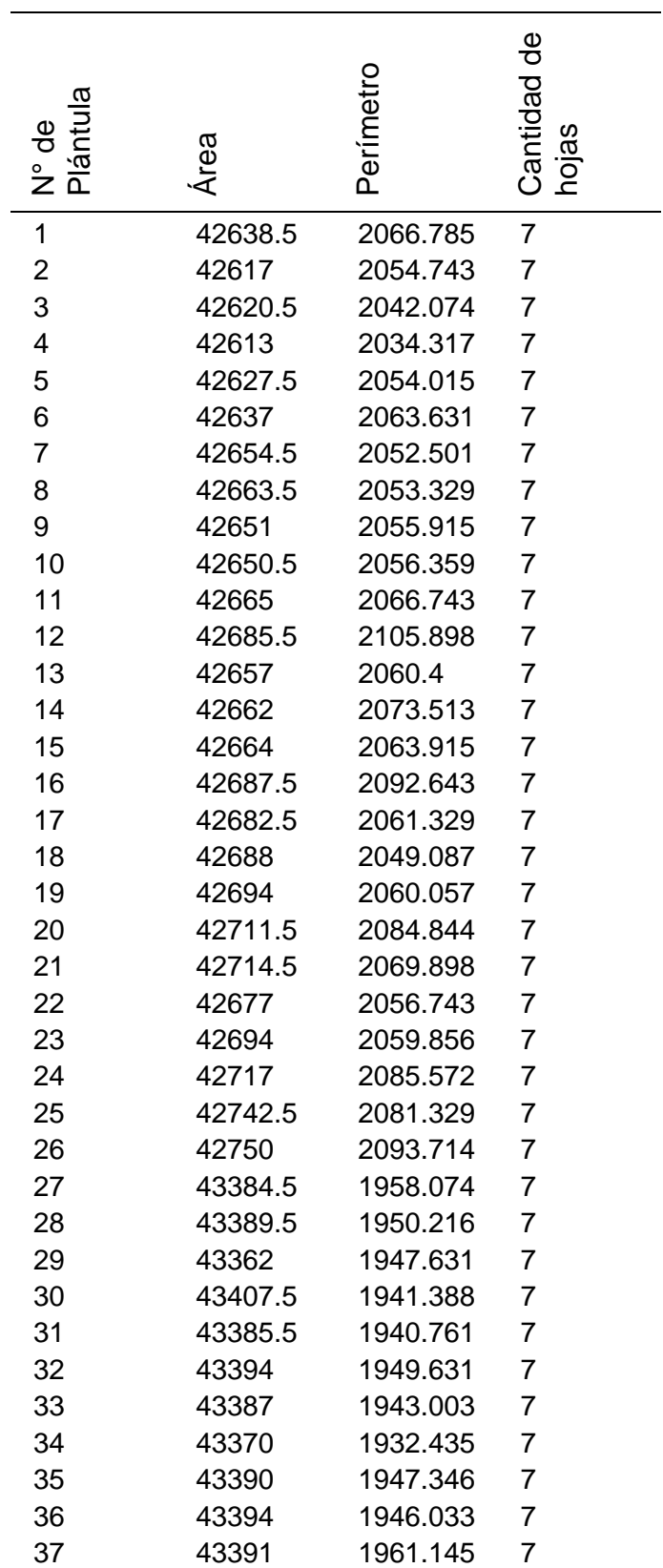

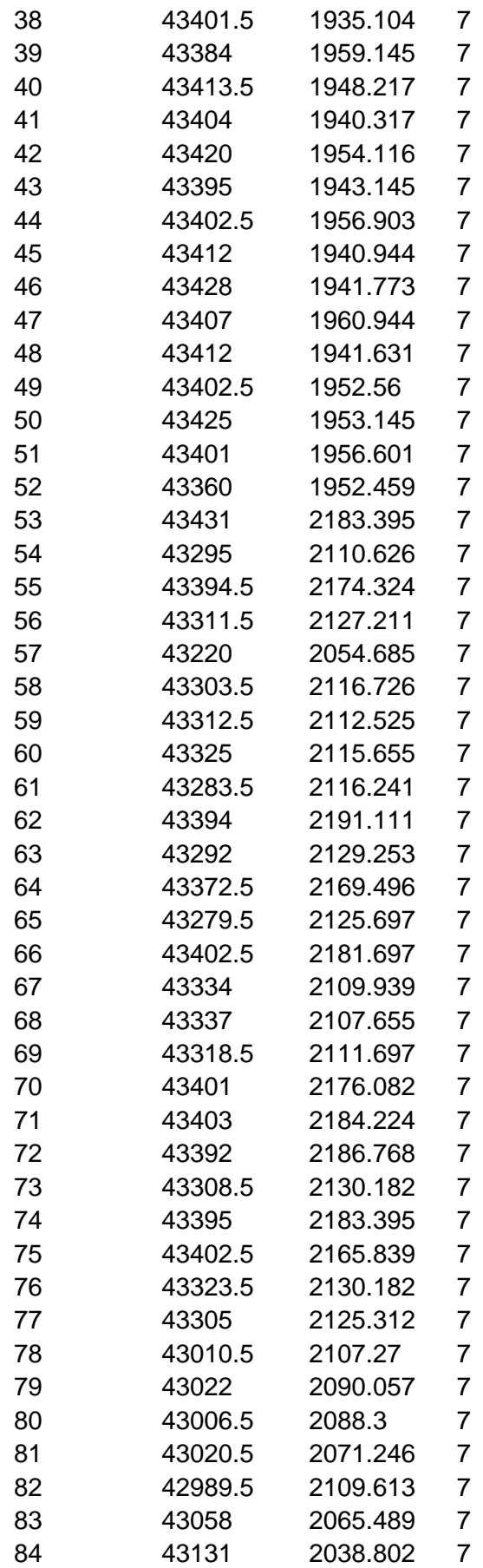

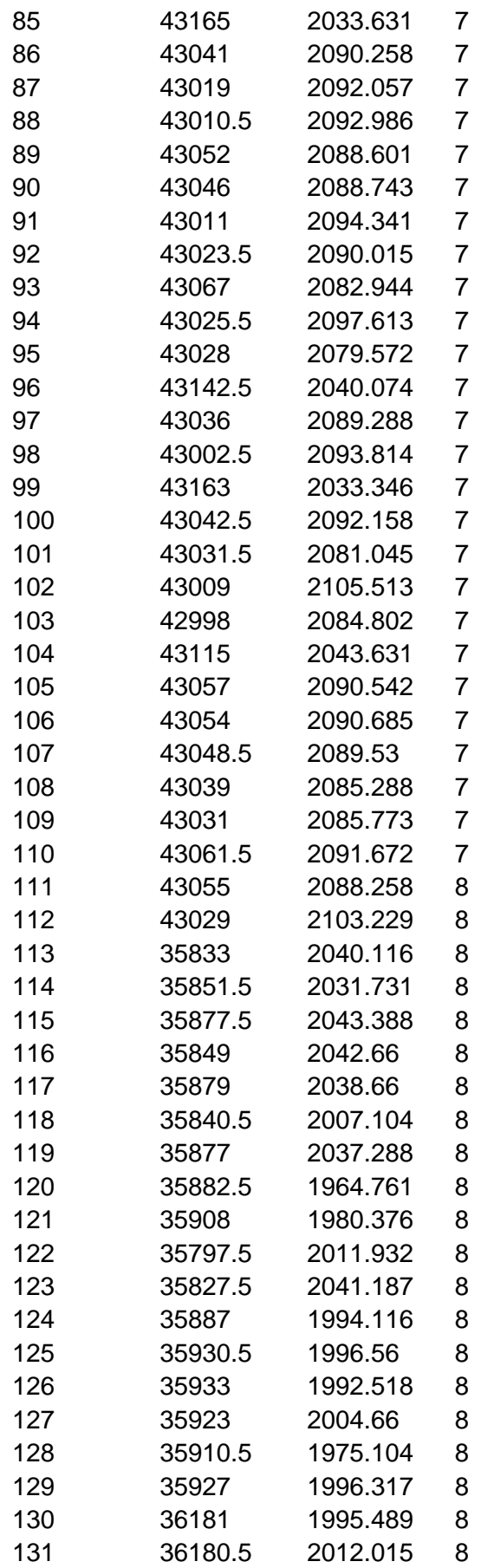

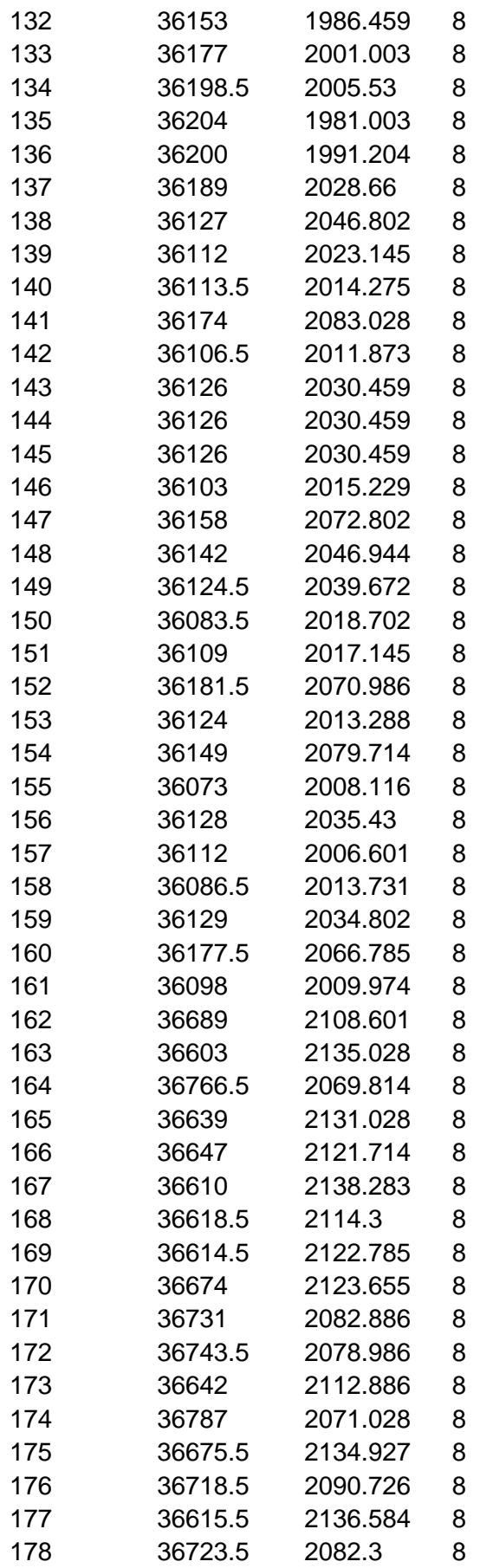

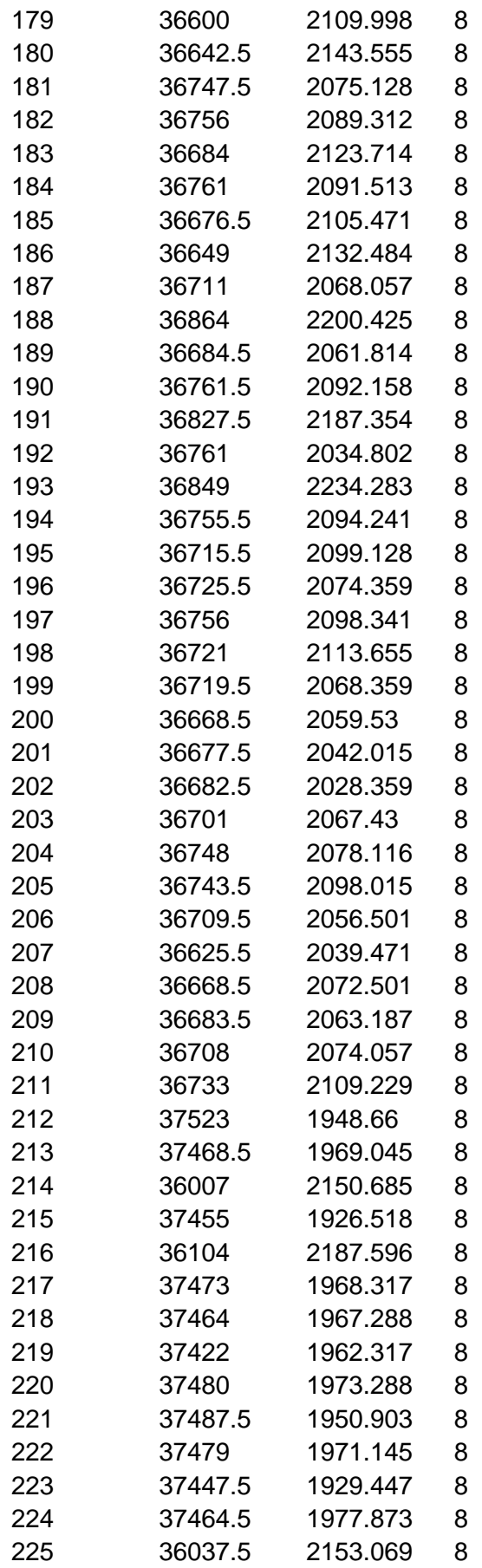

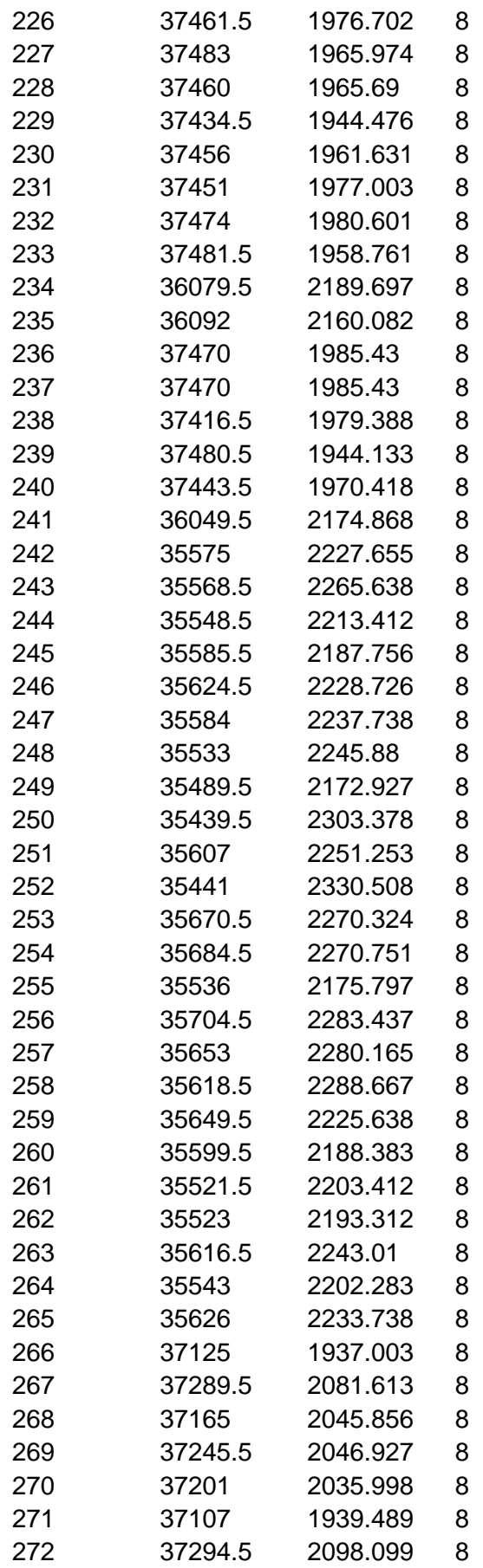

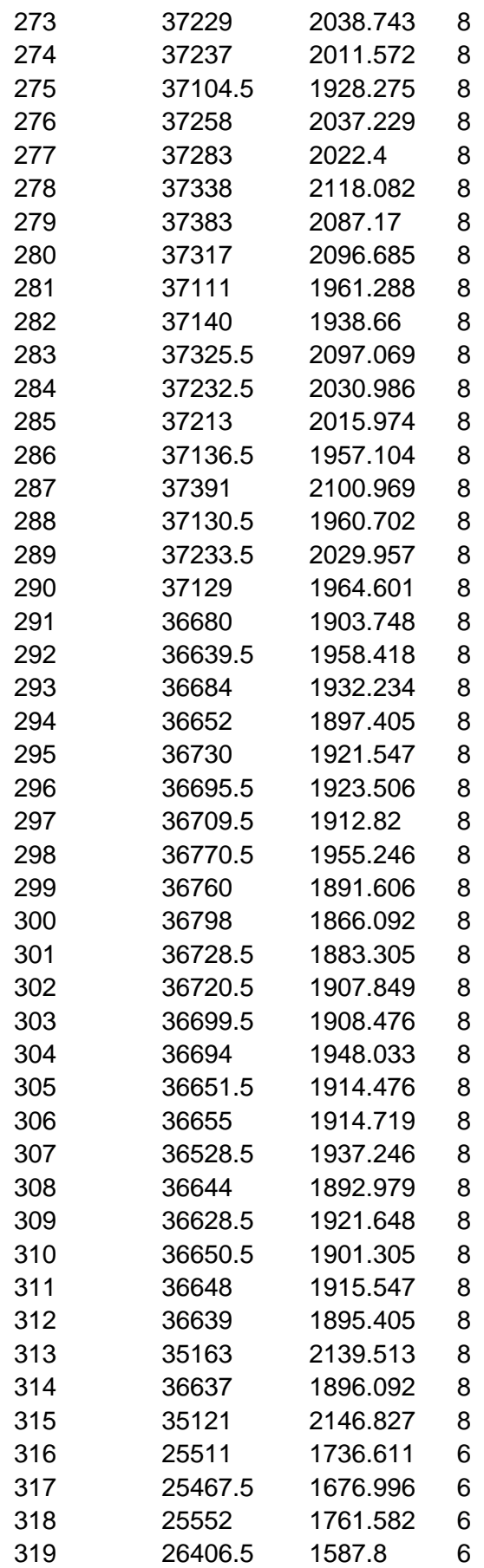

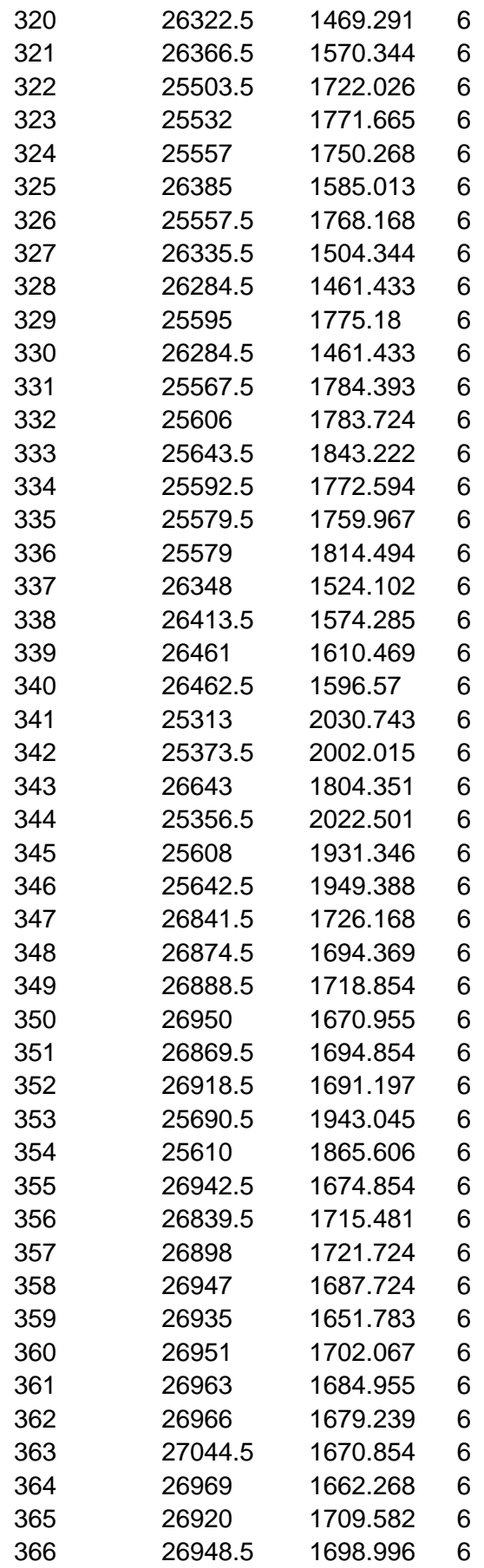

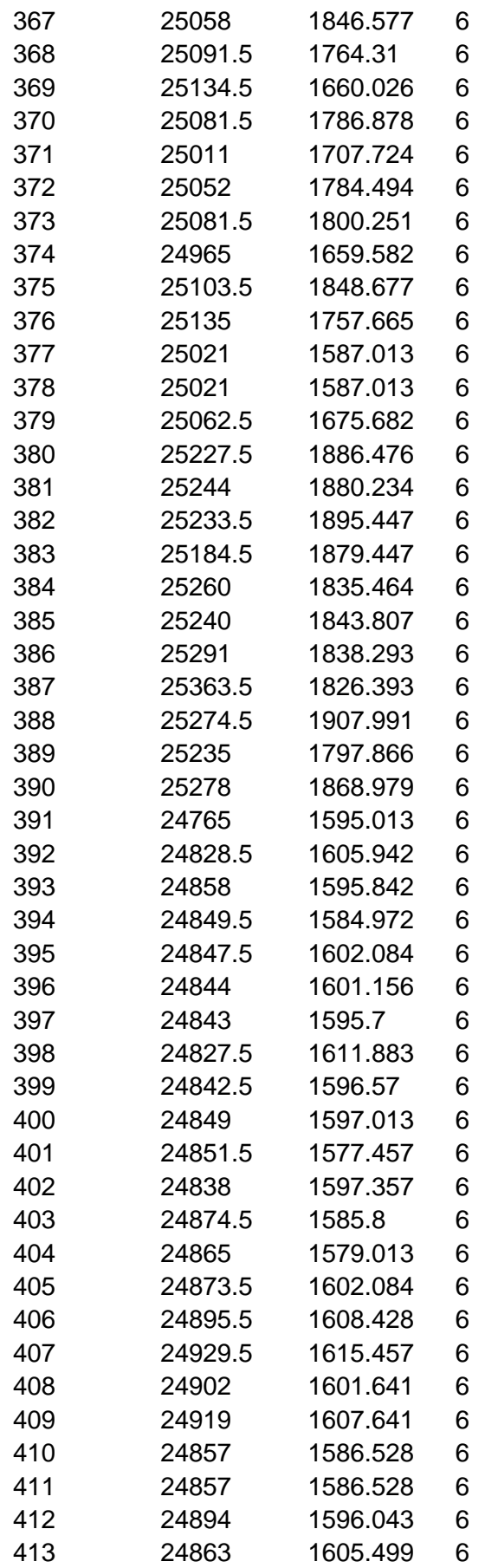

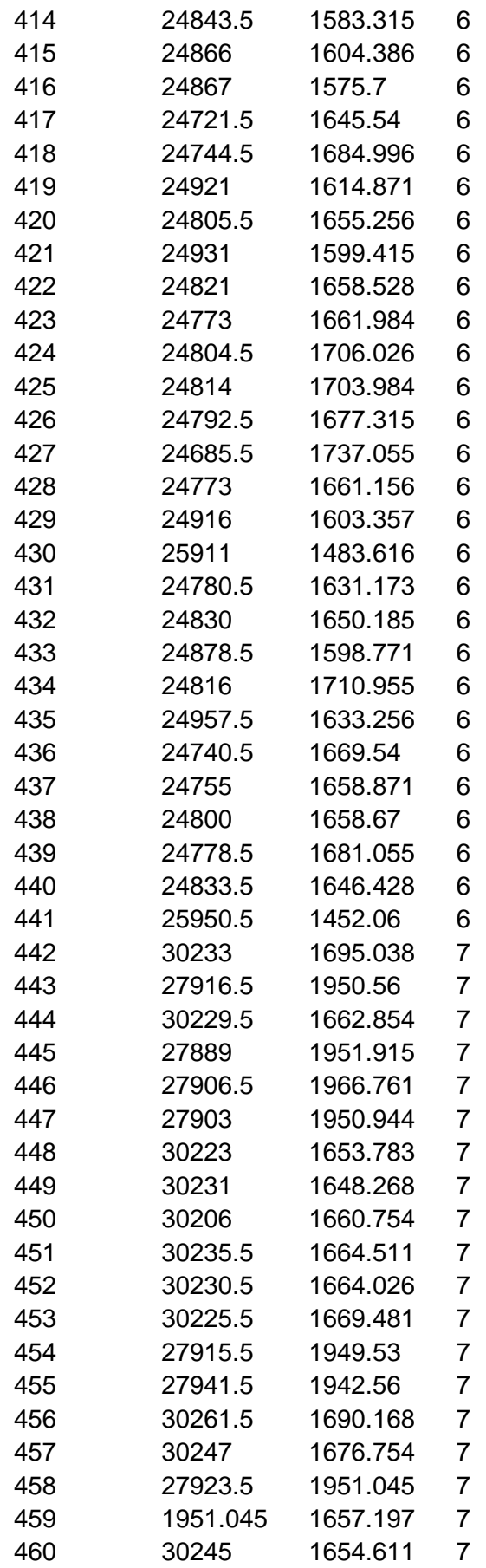

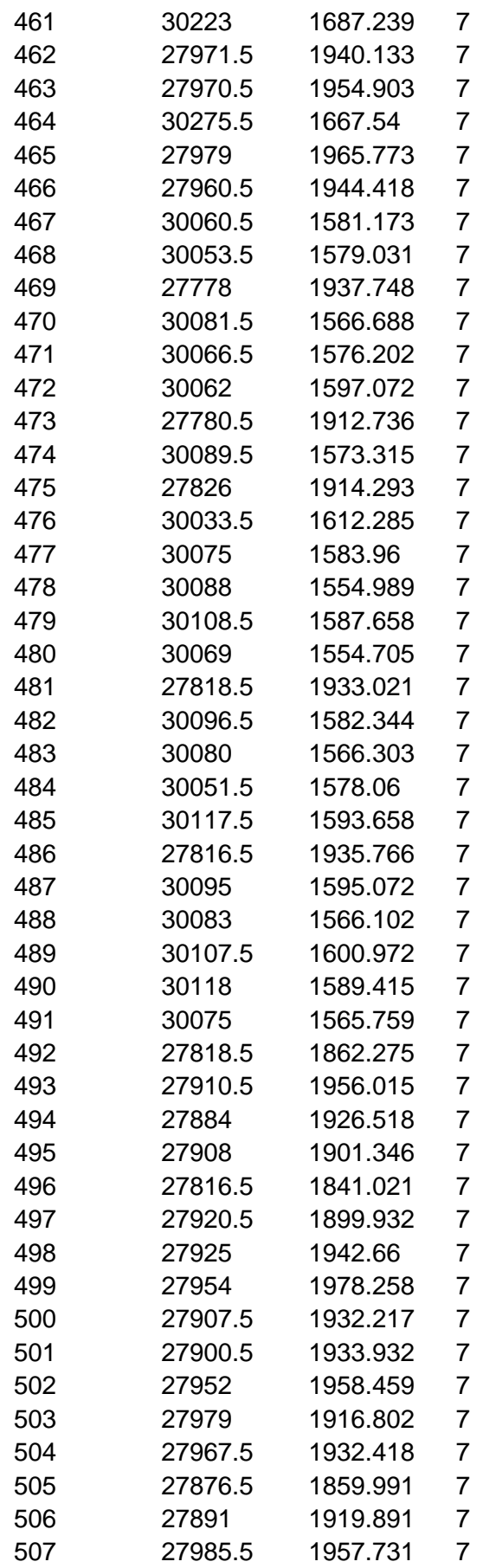

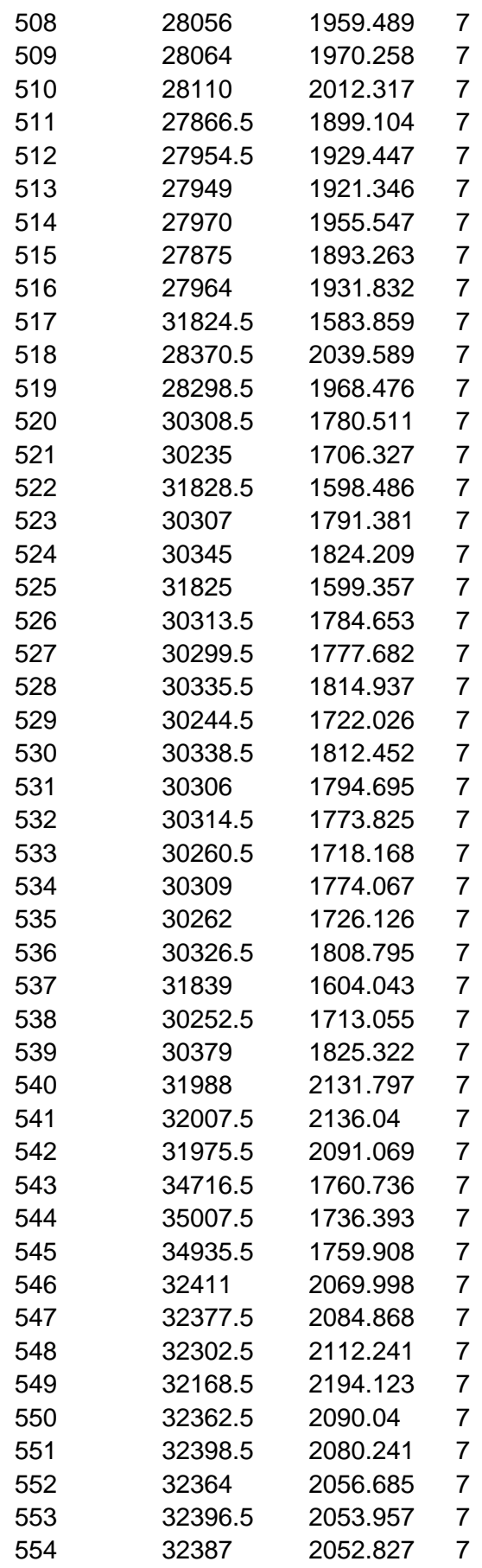

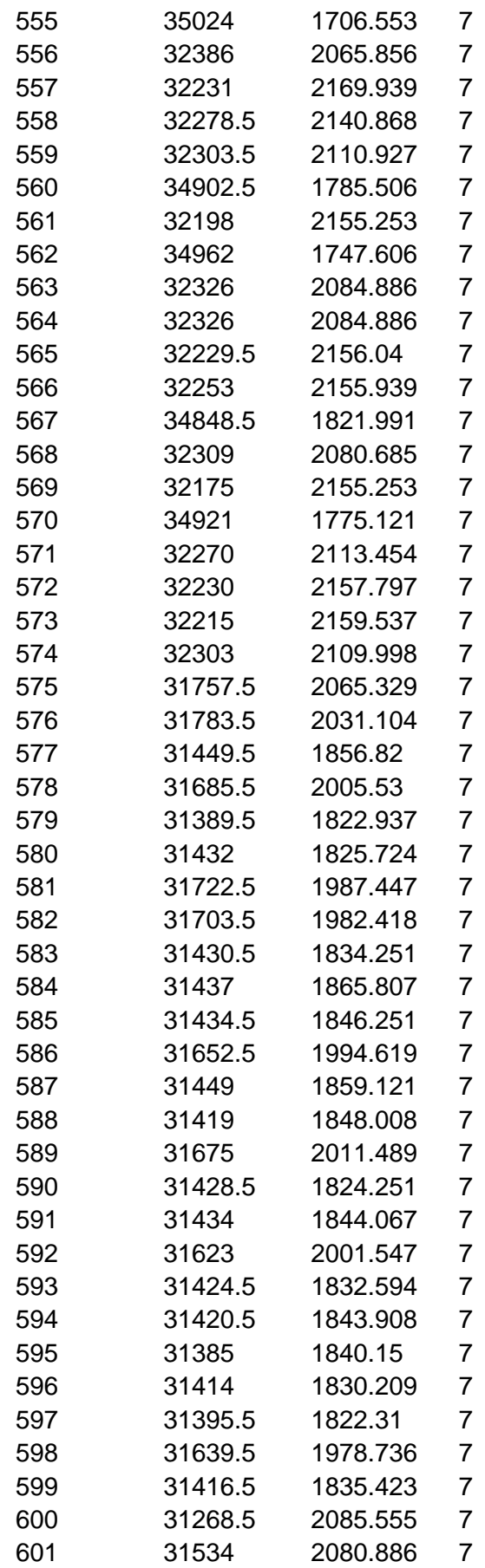

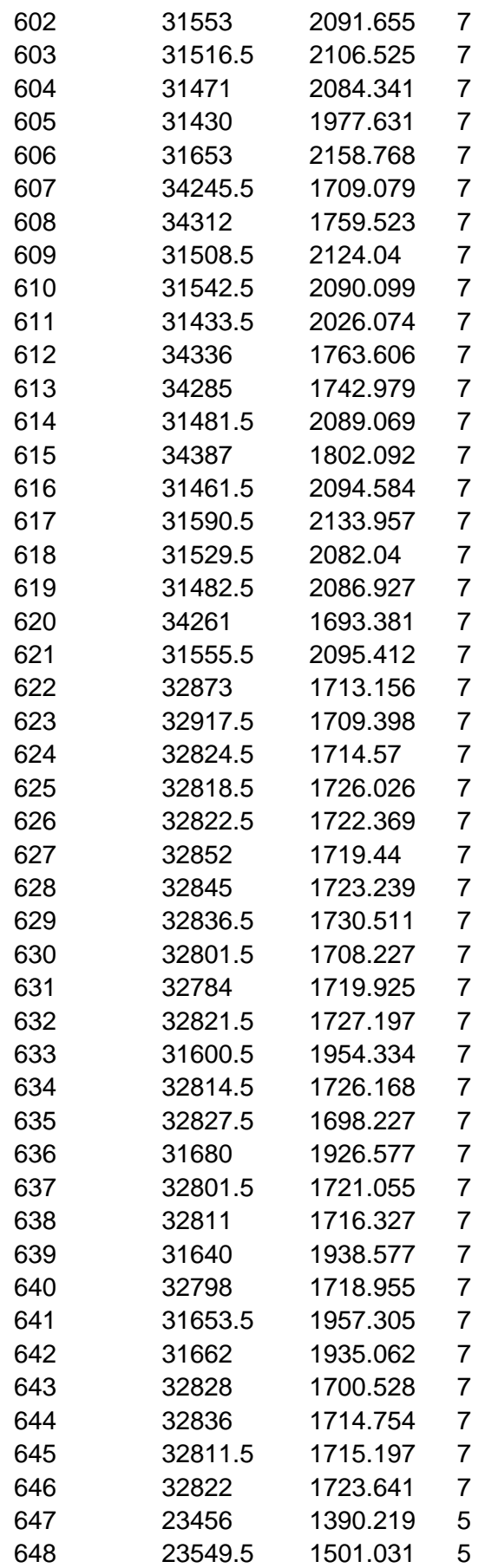

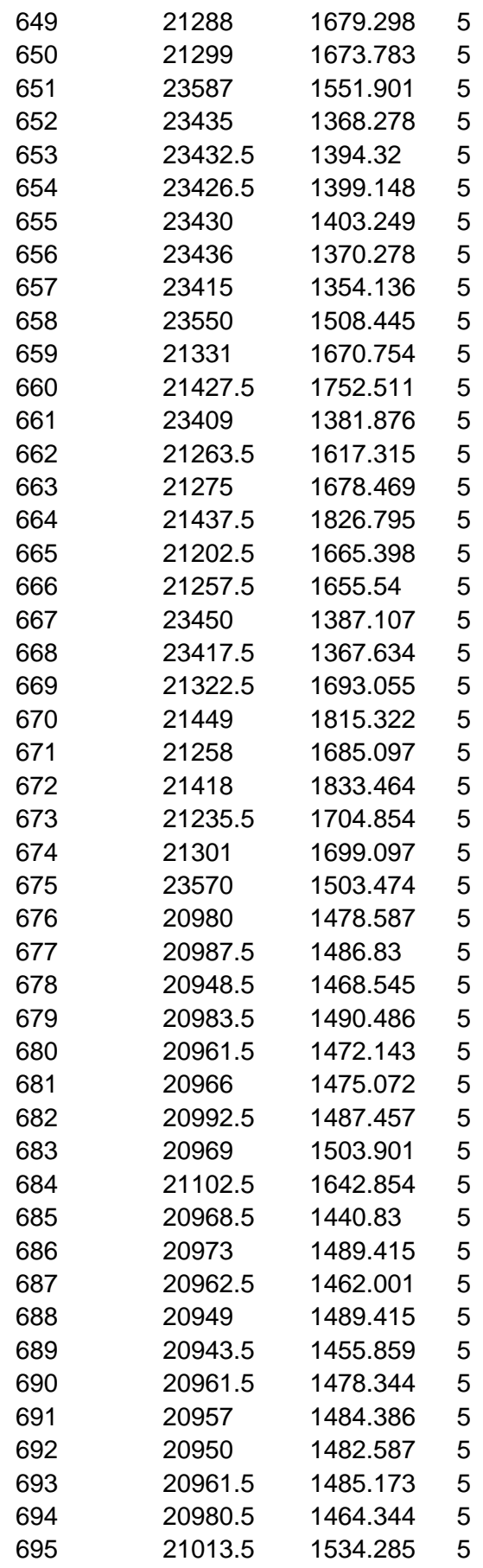
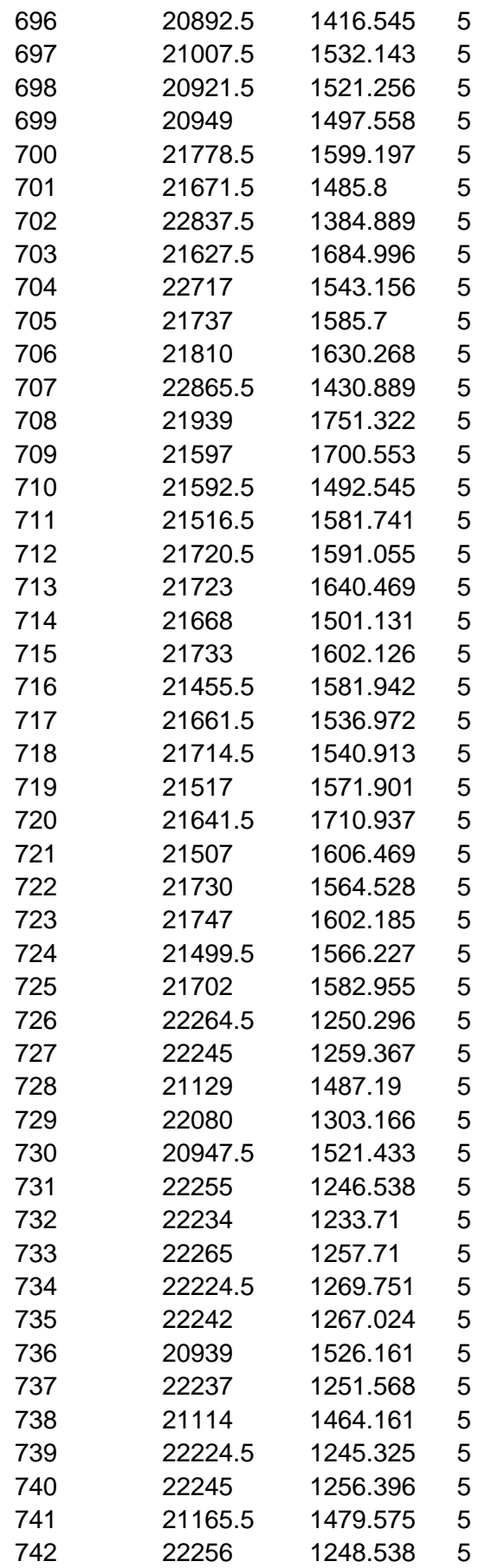

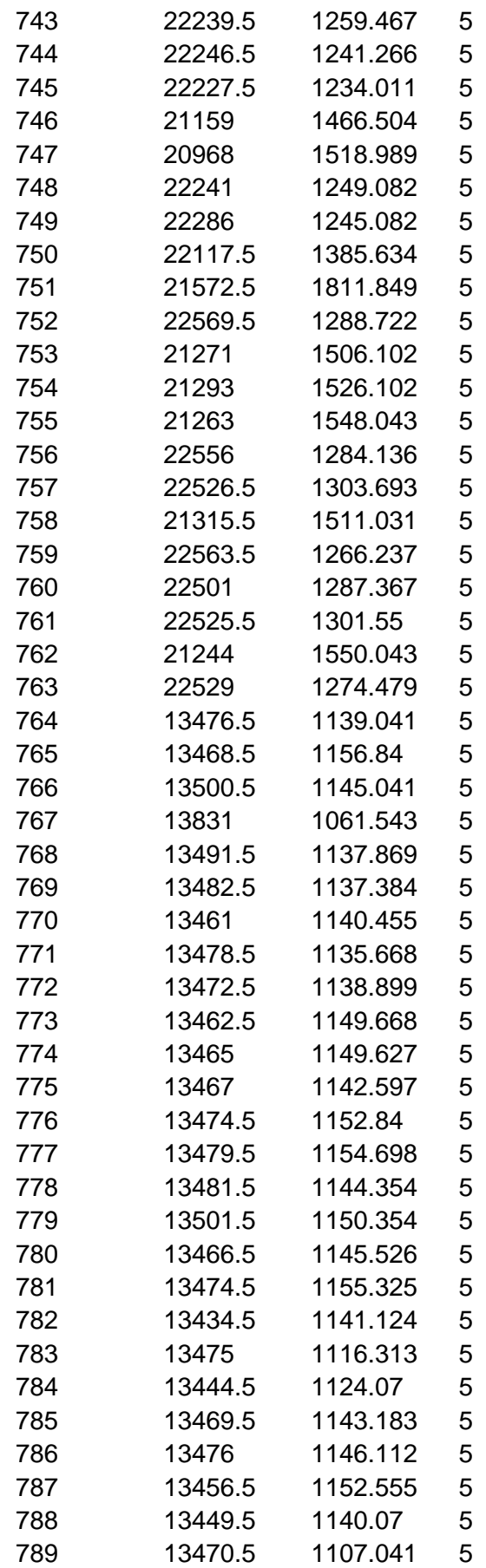

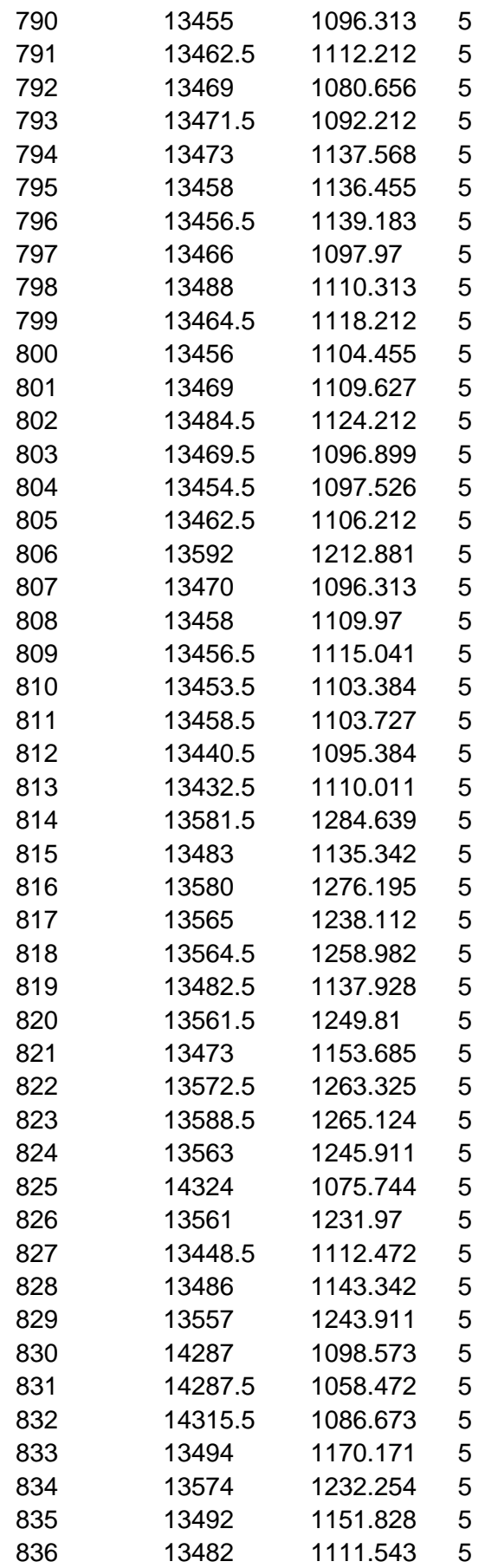

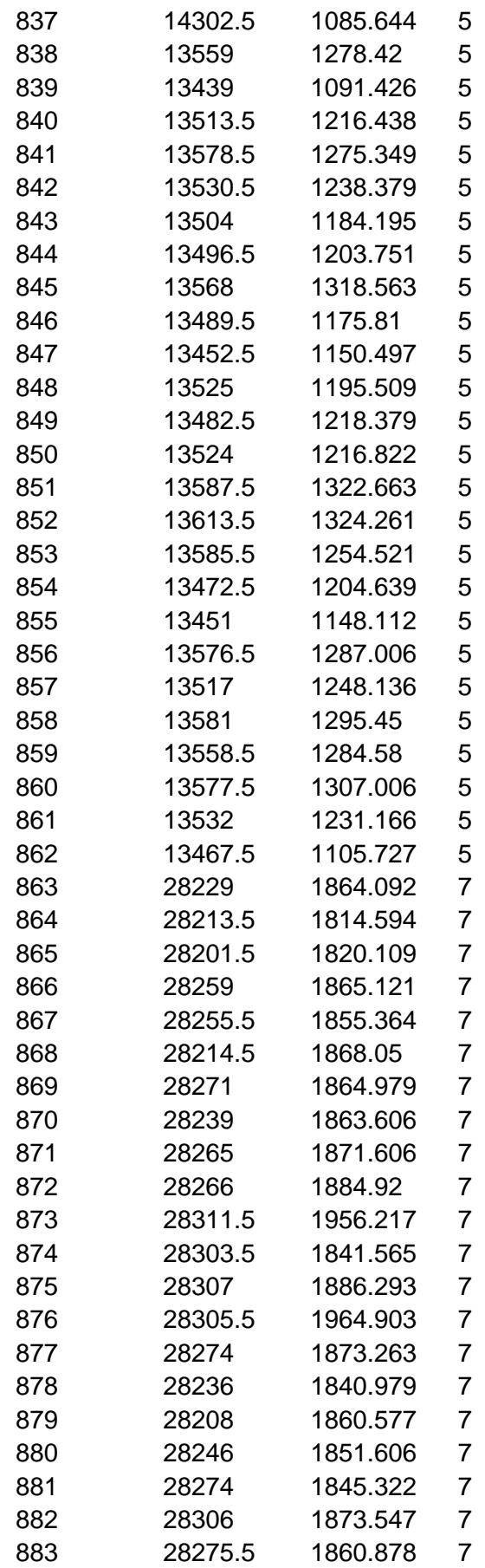

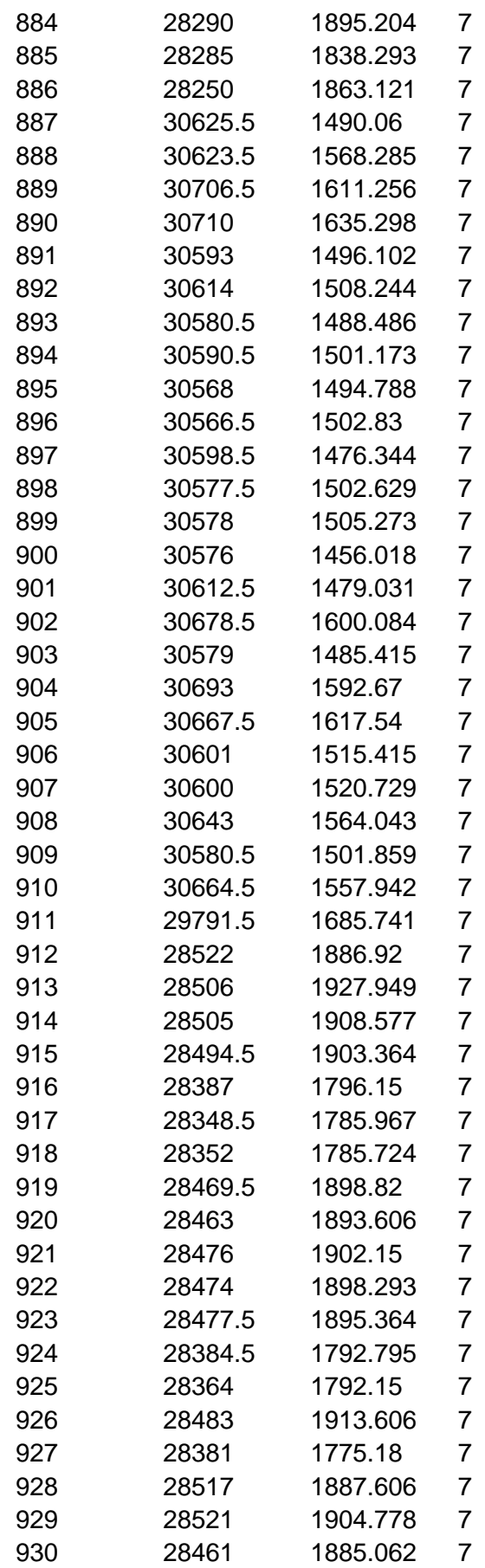

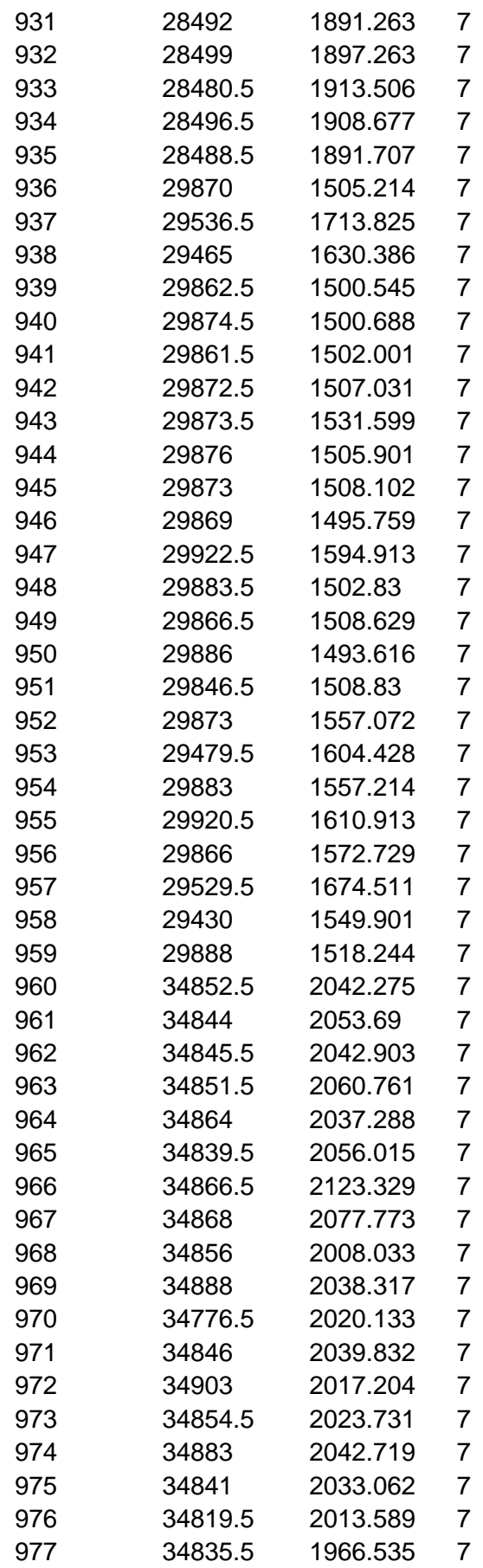

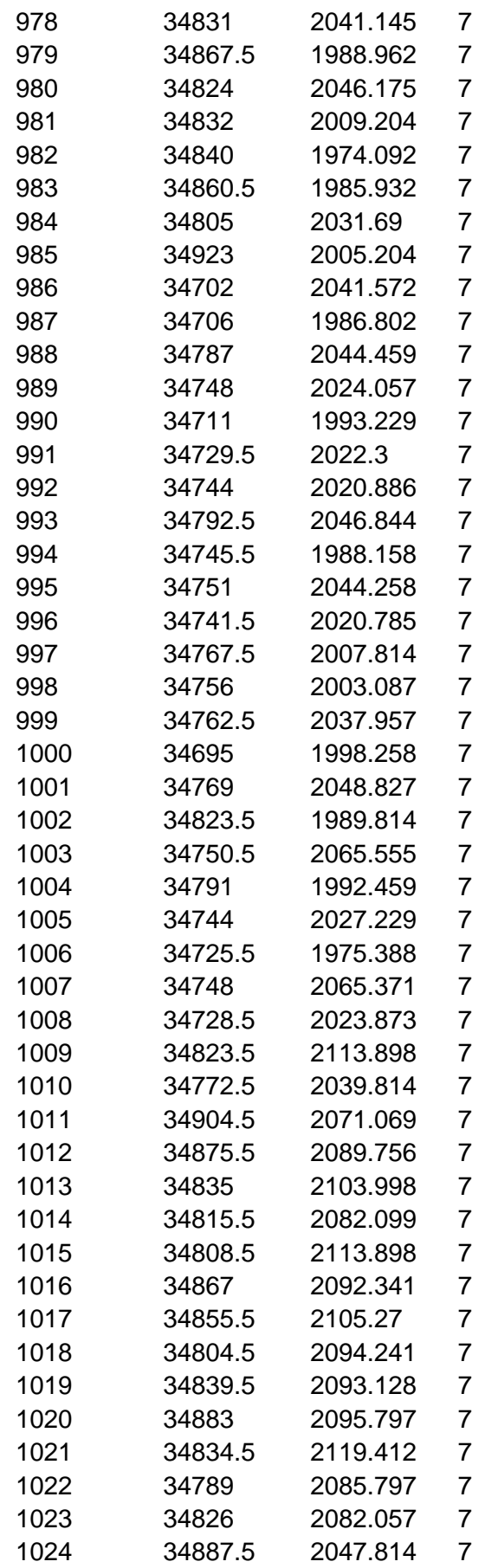

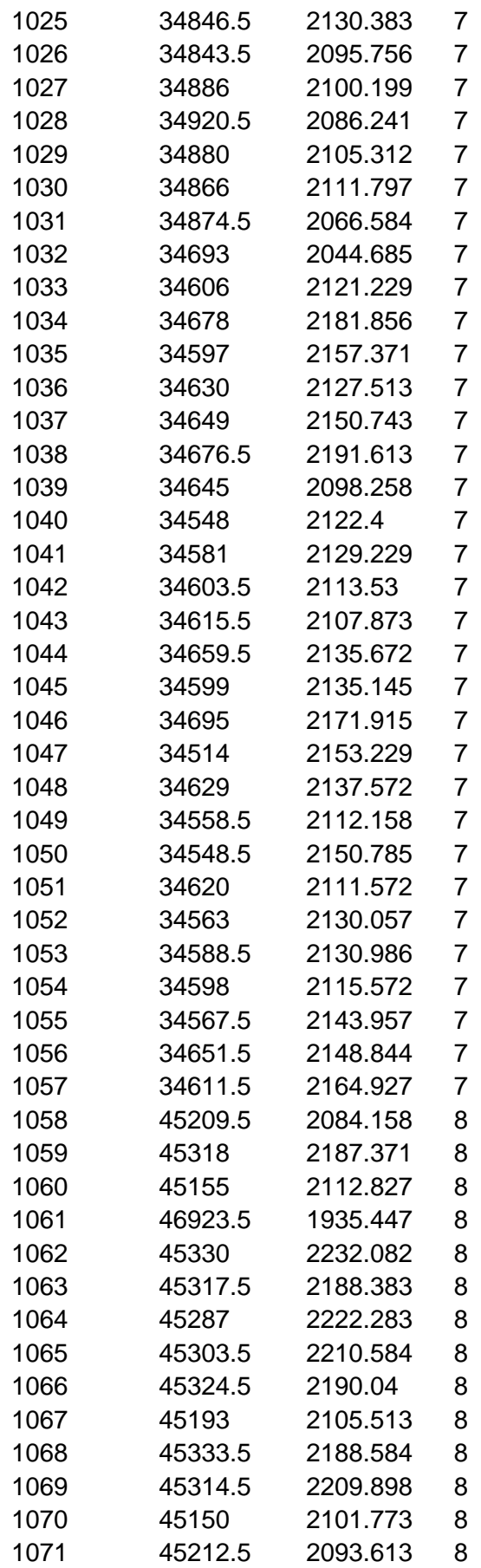

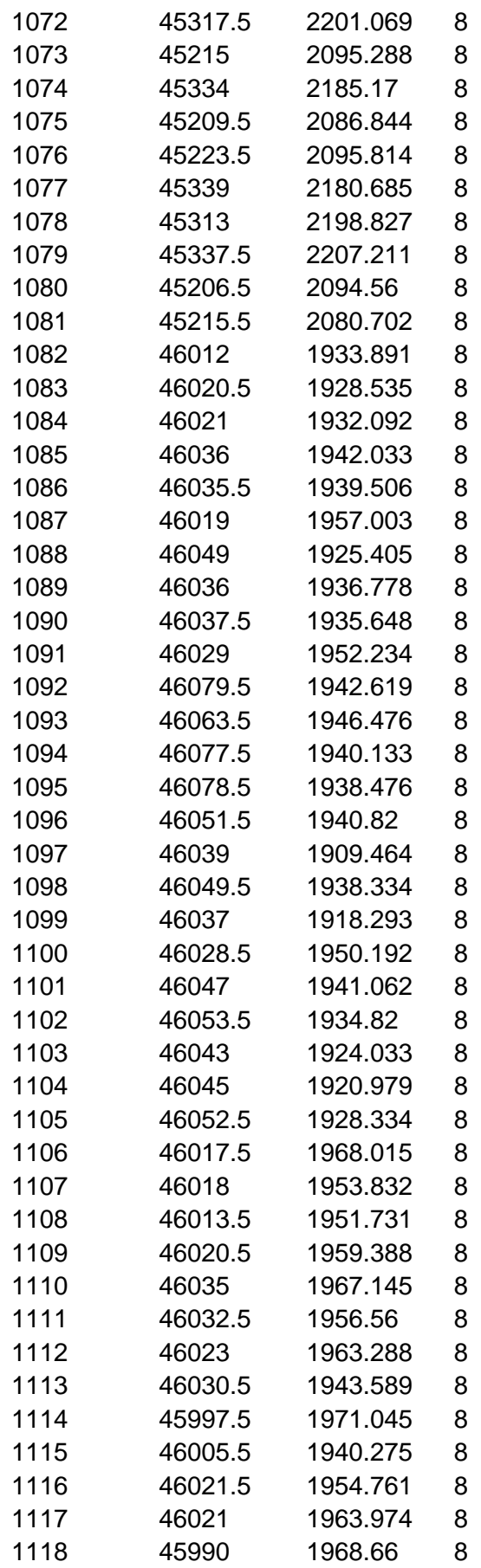

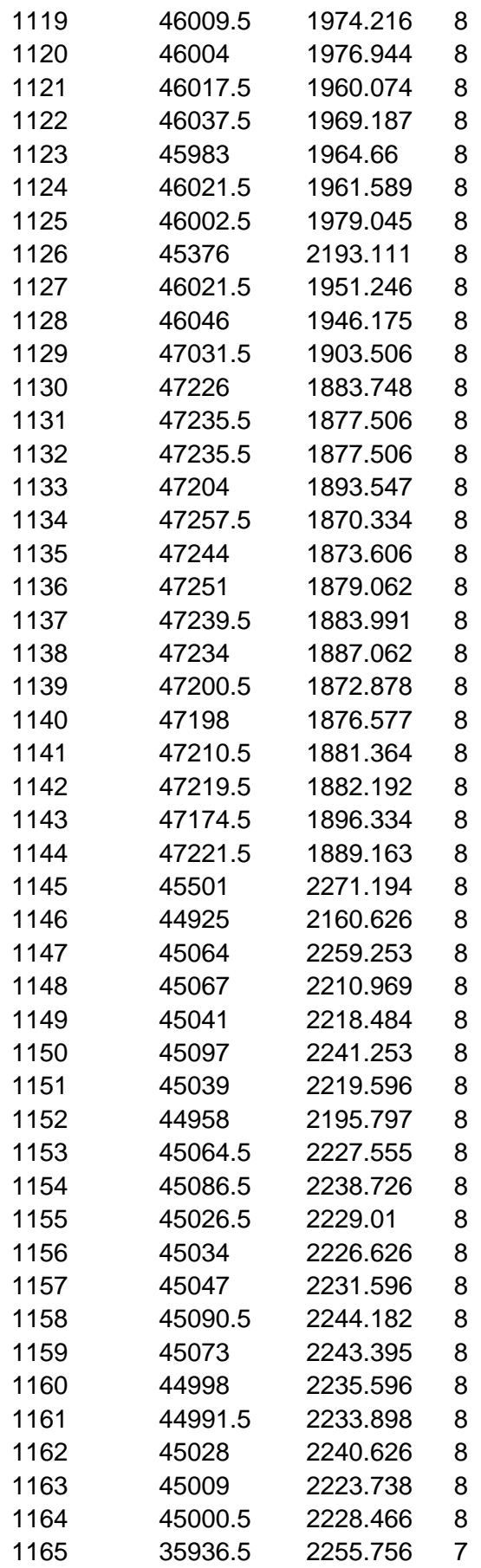

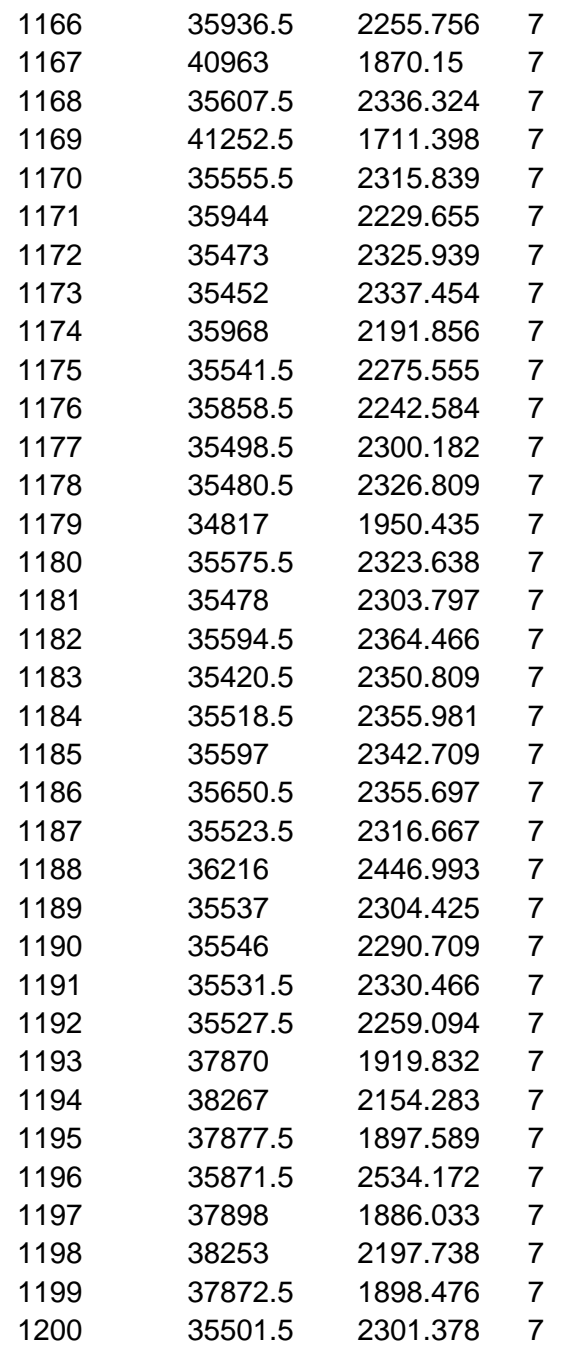

Fuente: Elaboración Propia